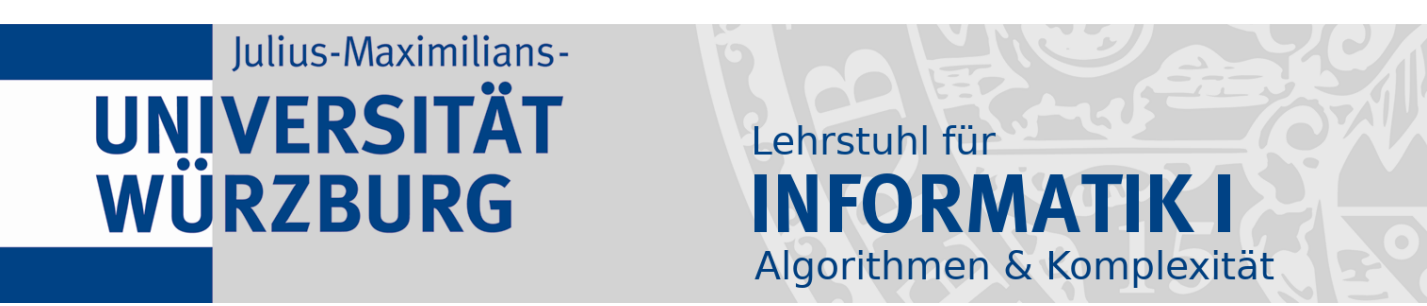

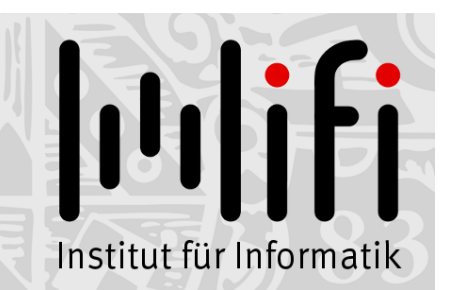

1

# Algorithmen und Datenstrukturen

#### Wintersemester 2023/24 4. Vorlesung

# Laufzeitanalyse – Beispiele<br>Prof. Dr. Alexander Wolff Lehrstuhl für Informatik I Lehrstuhl für Informatik I

 $2 -$ 

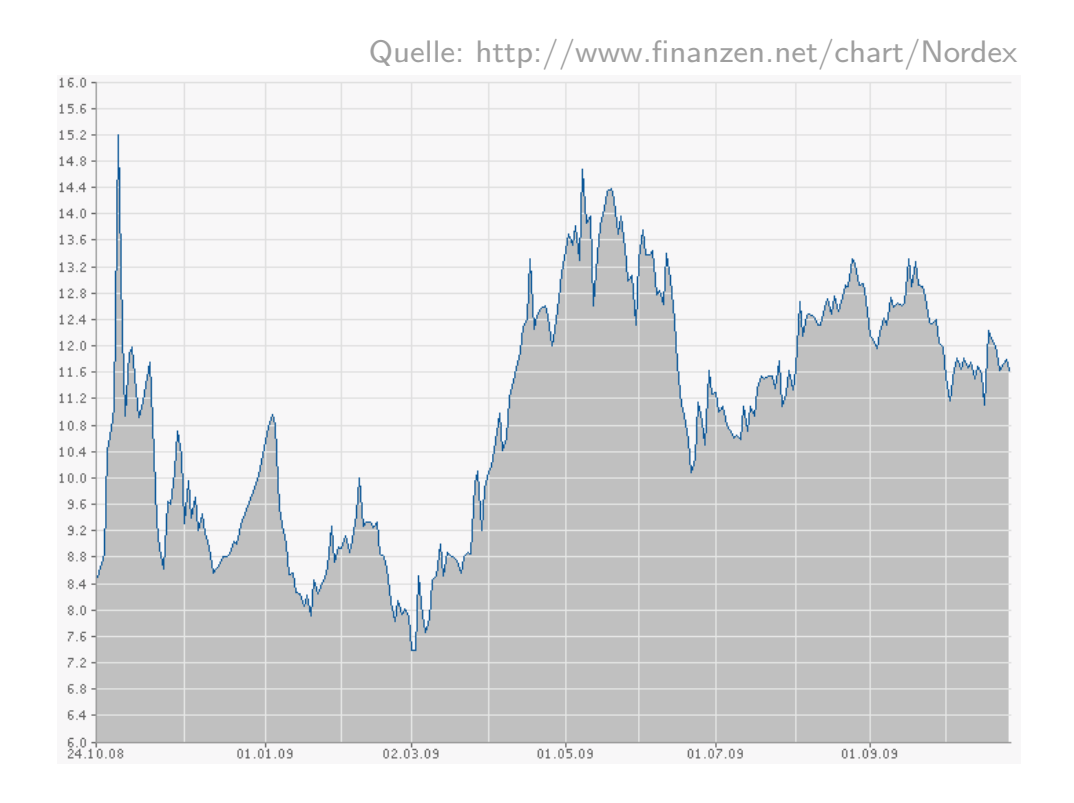

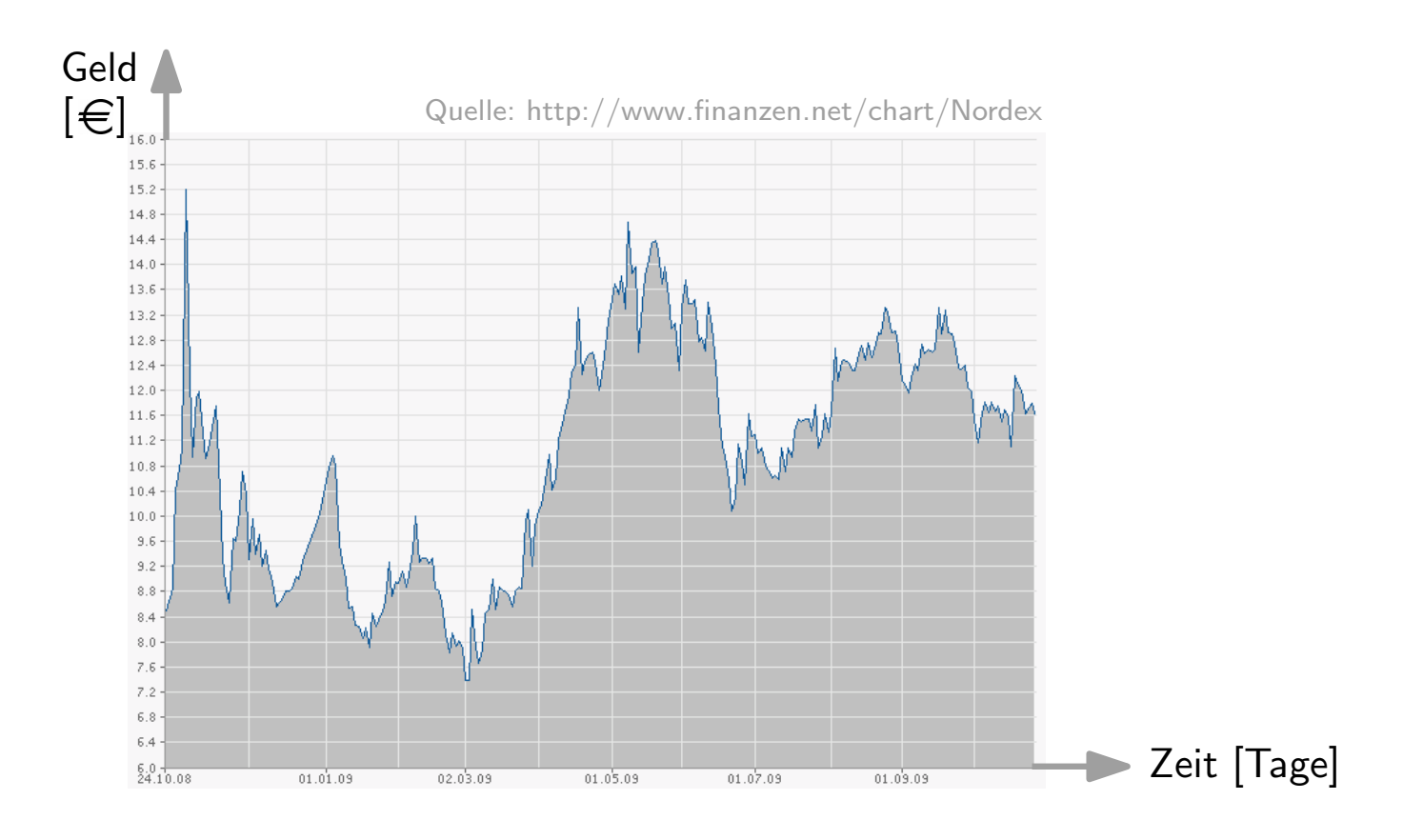

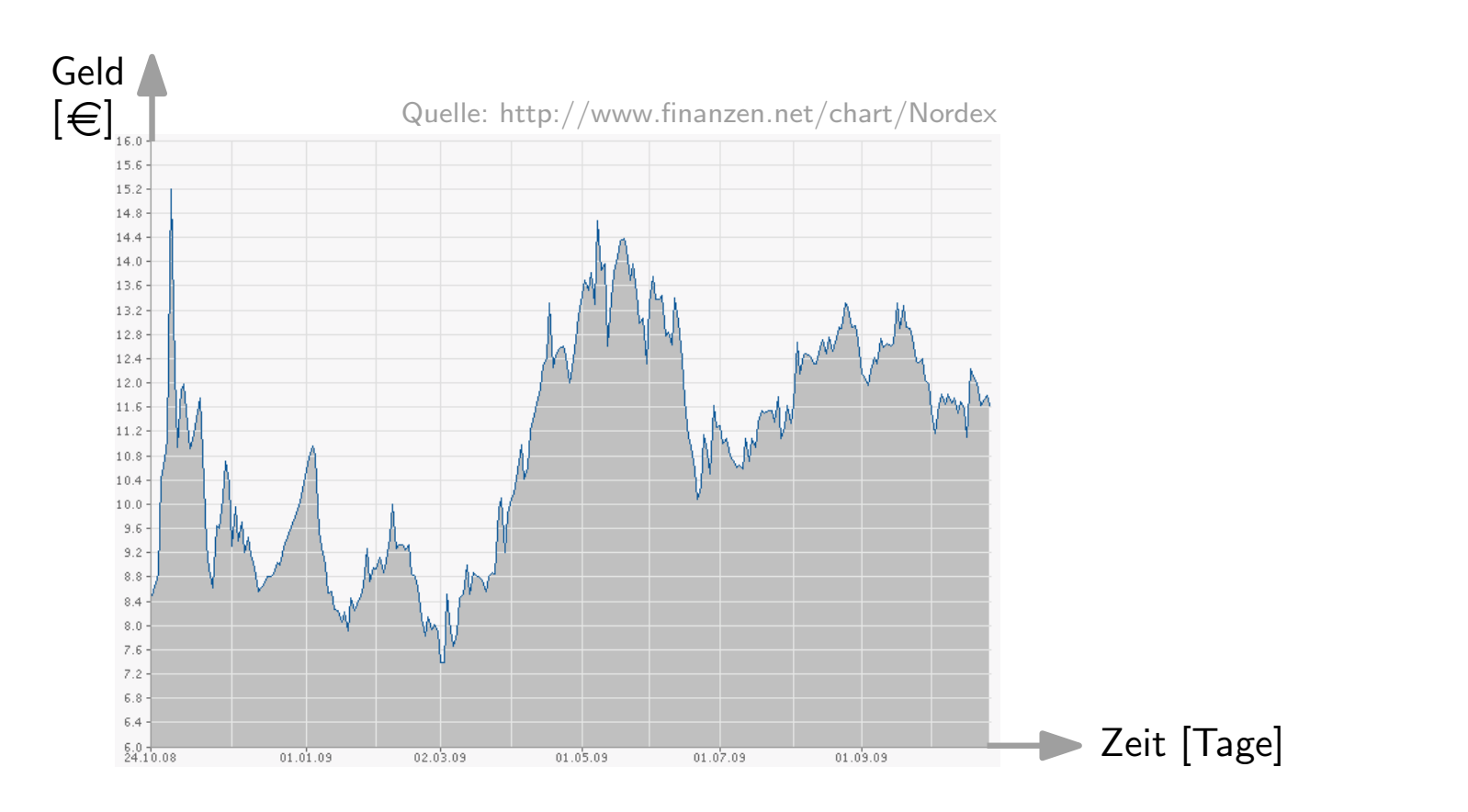

Problem. Gegeben: Folge A[1..n] von Aktienkursen in Euro.

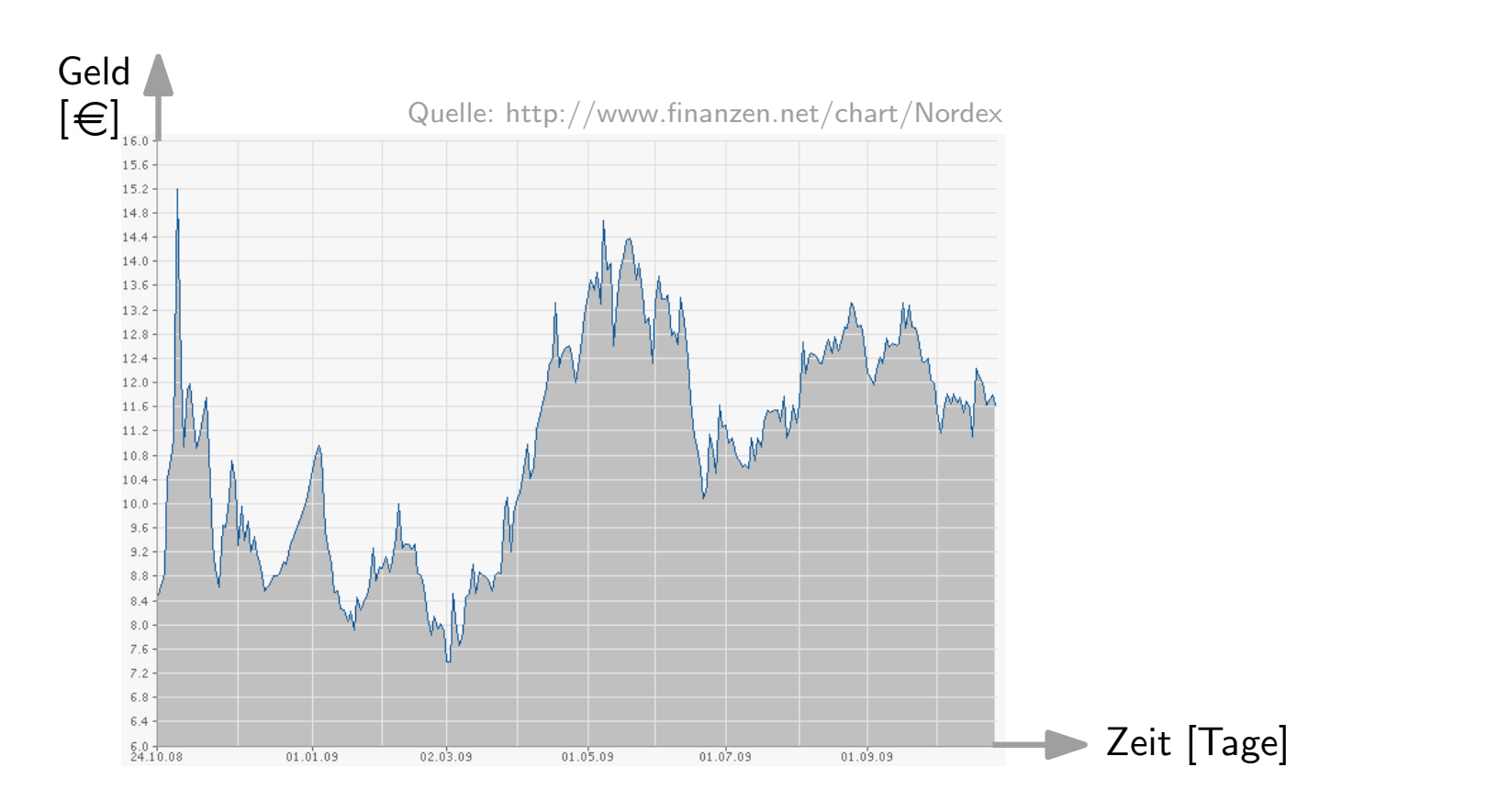

Problem. Gegeben: Folge A[1..n] von Aktienkursen in Euro. Gesucht: Paar  $(i, j)$  mit  $1 \leq i < j \leq n$ , so dass  $A[j] - A[i]$  maximal.

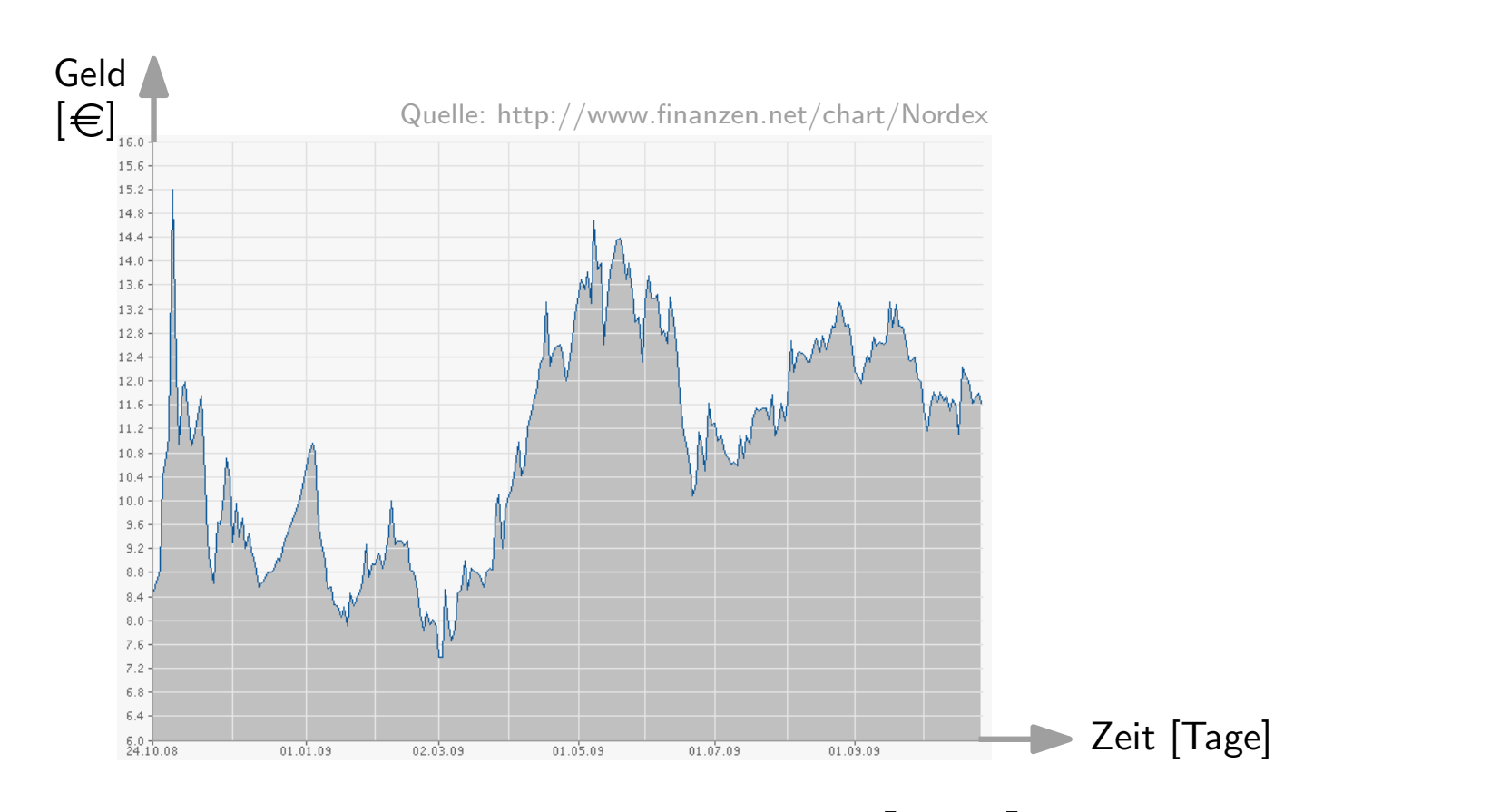

Problem. Gegeben: Folge A[1..n] von Aktienkursen in Euro. Gesucht: Paar  $(i, j)$  mit  $1 \leq i < j \leq n$ , so dass  $\boxed{A[j]}$  – A[i] maximal. Verkaufskurs

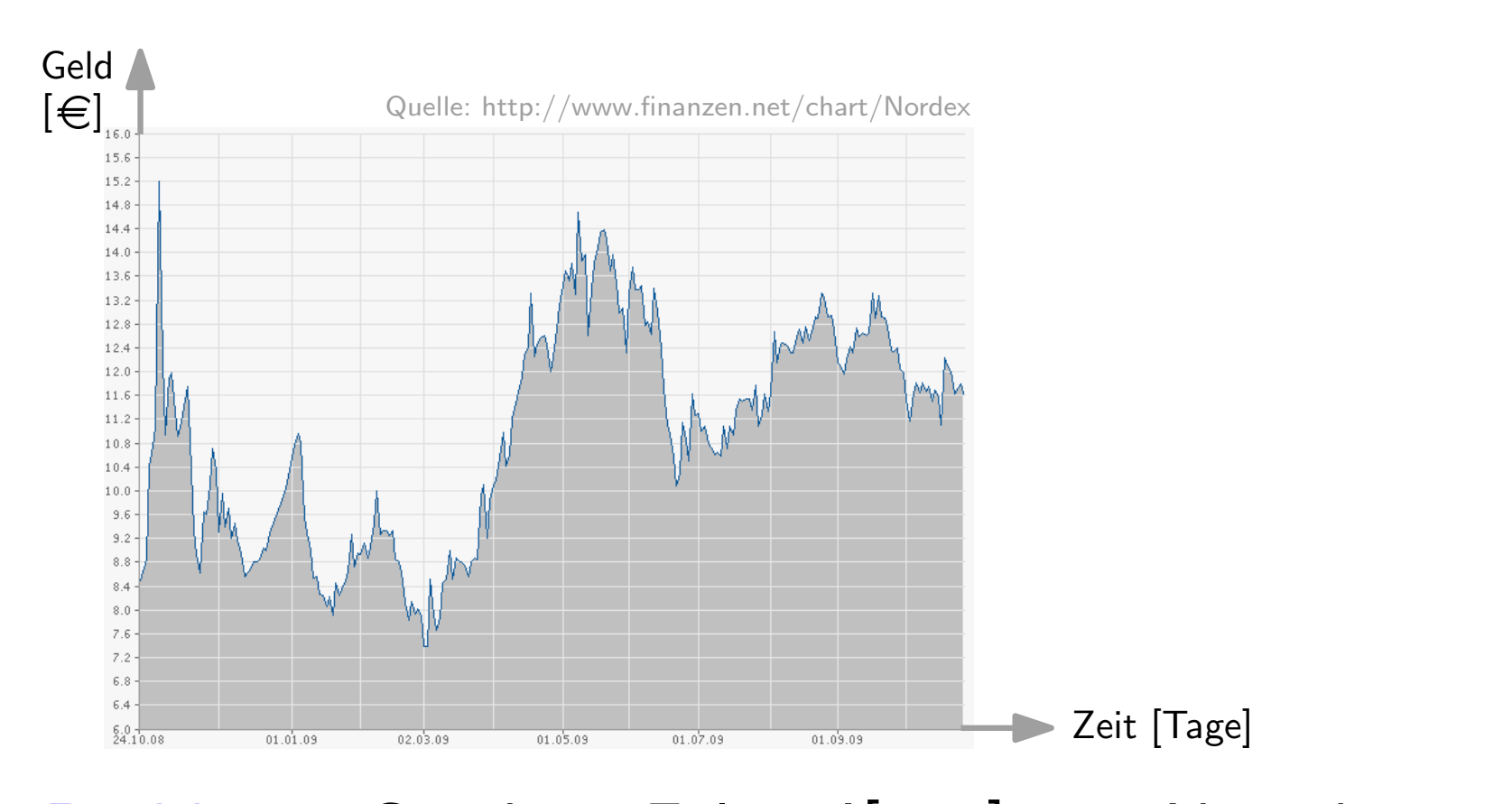

Problem. Gegeben: Folge A[1..n] von Aktienkursen in Euro. Gesucht: Paar  $(i, j)$  mit  $1 \leq i < j \leq n$ , so dass  $\overline{A[i]} - \overline{A[i]}$  maximal. Verkaufskurs Einkaufskurs

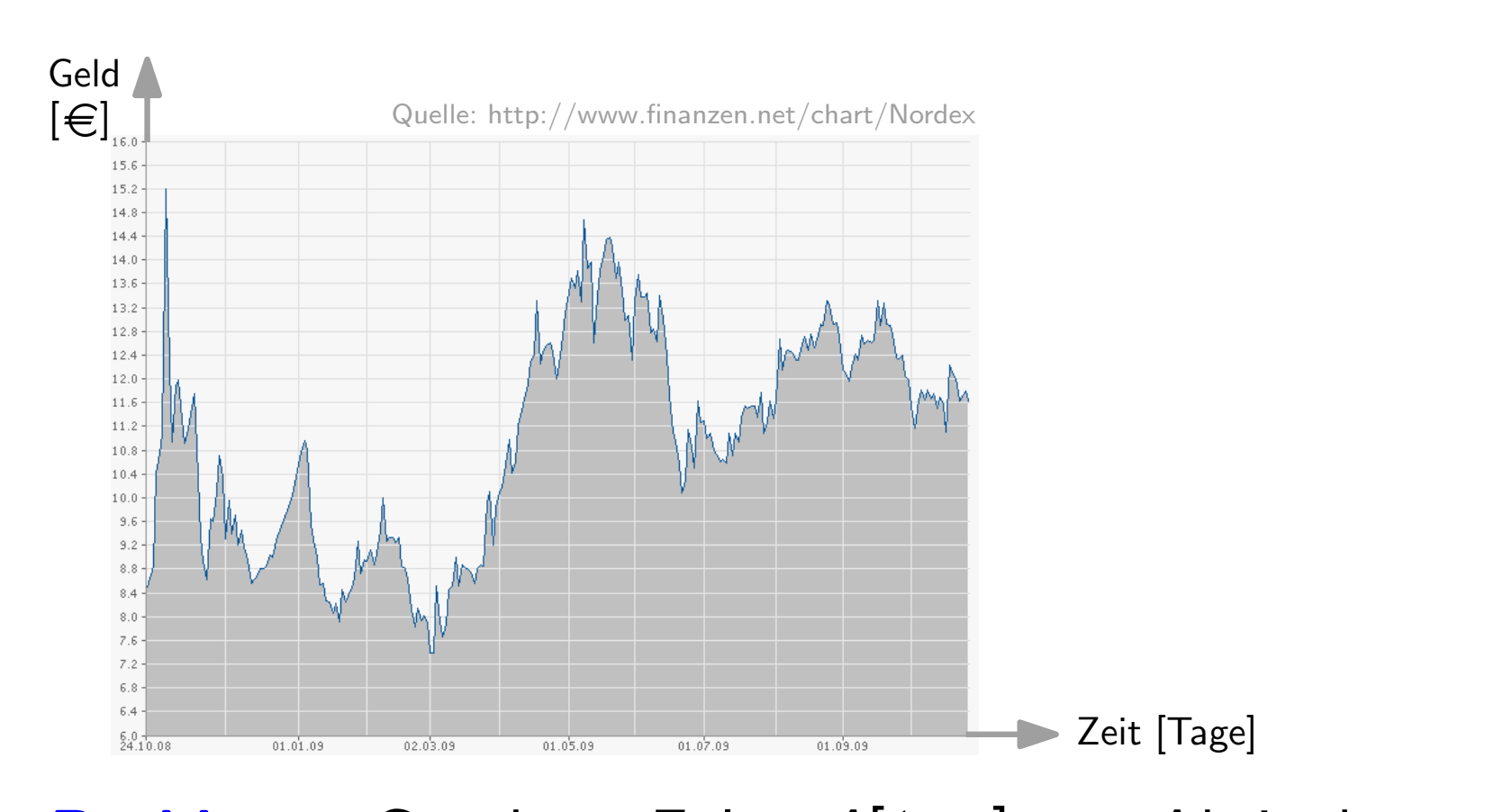

Problem. Gegeben: Folge A[1..n] von Aktienkursen in Euro. Gesucht: Paar  $(i, j)$  mit  $1 \leq i < j \leq n$ , so dass  $\overline{A[i]} - \overline{A[i]}$  maximal. Einkaufskurs  $\overline{a}$   $\overline{b}$   $\overline{c}$   $\overline{d}$   $\overline{d}$   $\overline{d}$   $\overline{d}$ Verkaufskurs' Profit pro Aktie

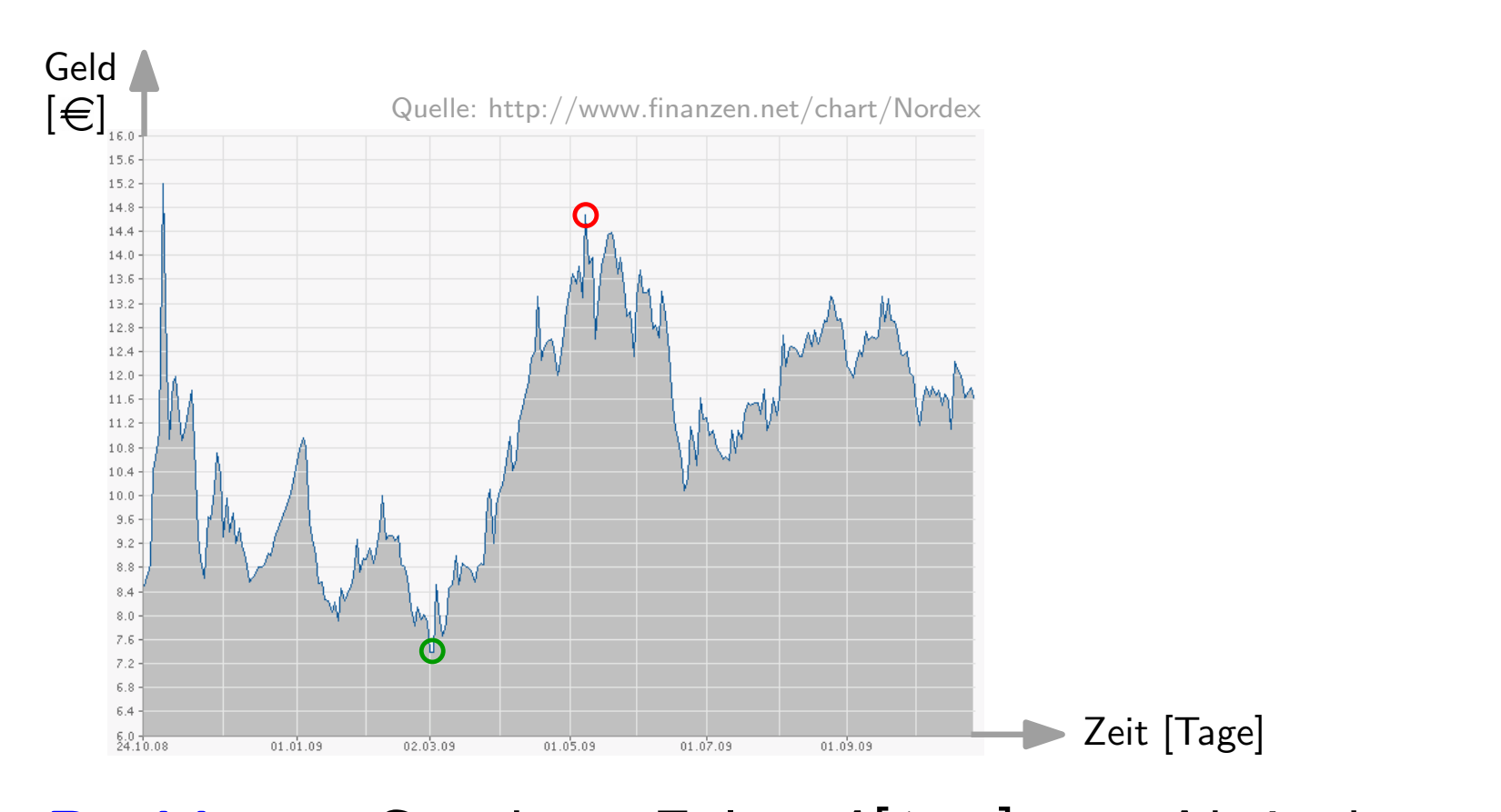

Problem. Gegeben: Folge A[1..n] von Aktienkursen in Euro. Gesucht: Paar  $(i, j)$  mit  $1 \leq i < j \leq n$ , so dass  $\overline{A[i]} - \overline{A[i]}$  maximal. Einkaufskurs  $\overline{a}$   $\overline{b}$   $\overline{c}$   $\overline{d}$   $\overline{d}$   $\overline{d}$   $\overline{d}$ Verkaufskurs' Profit pro Aktie

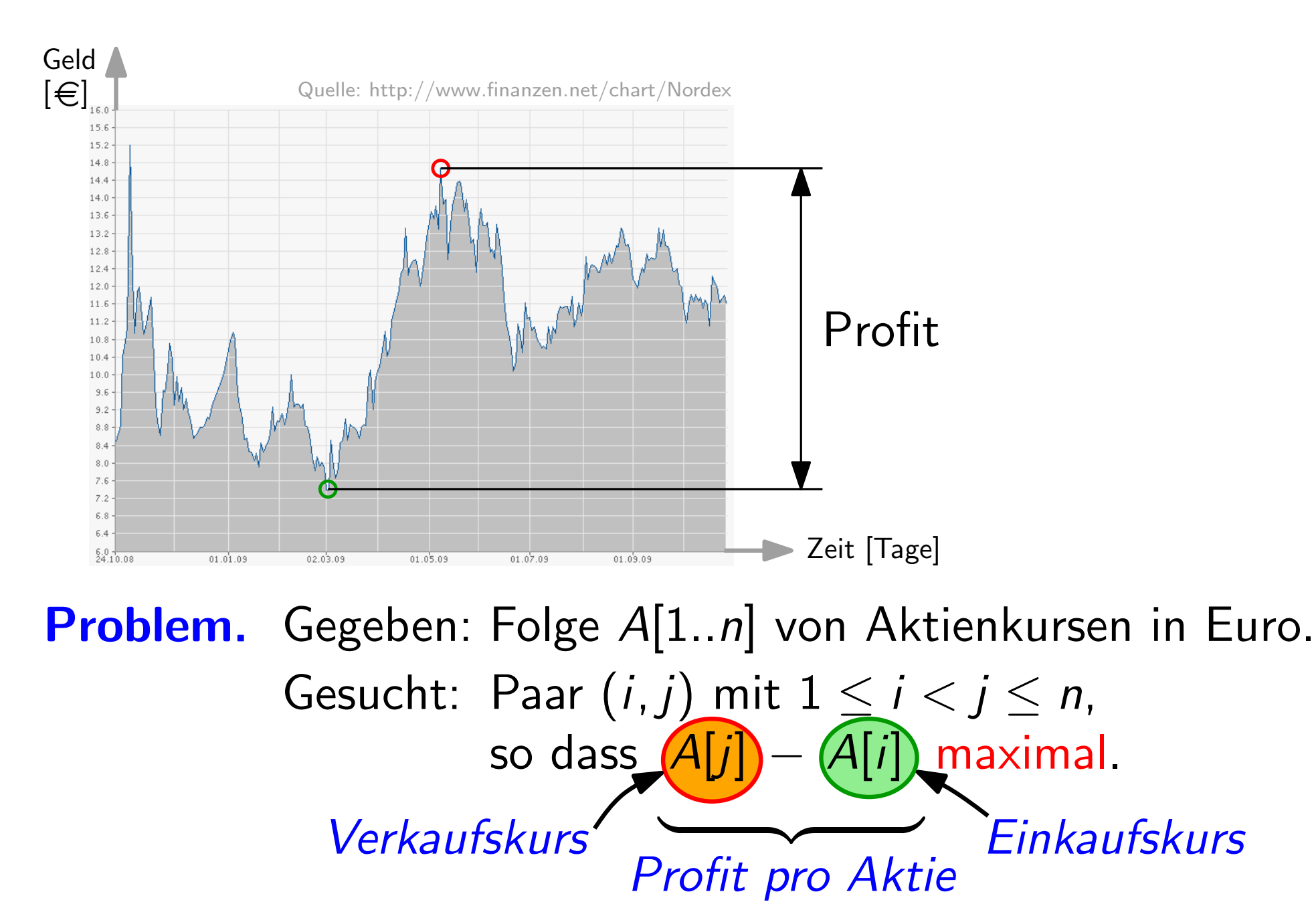

**Einkaufskurs** 

so dass  $\overline{A[i]} - \overline{A[i]}$  maximal.

Profit pro Aktie

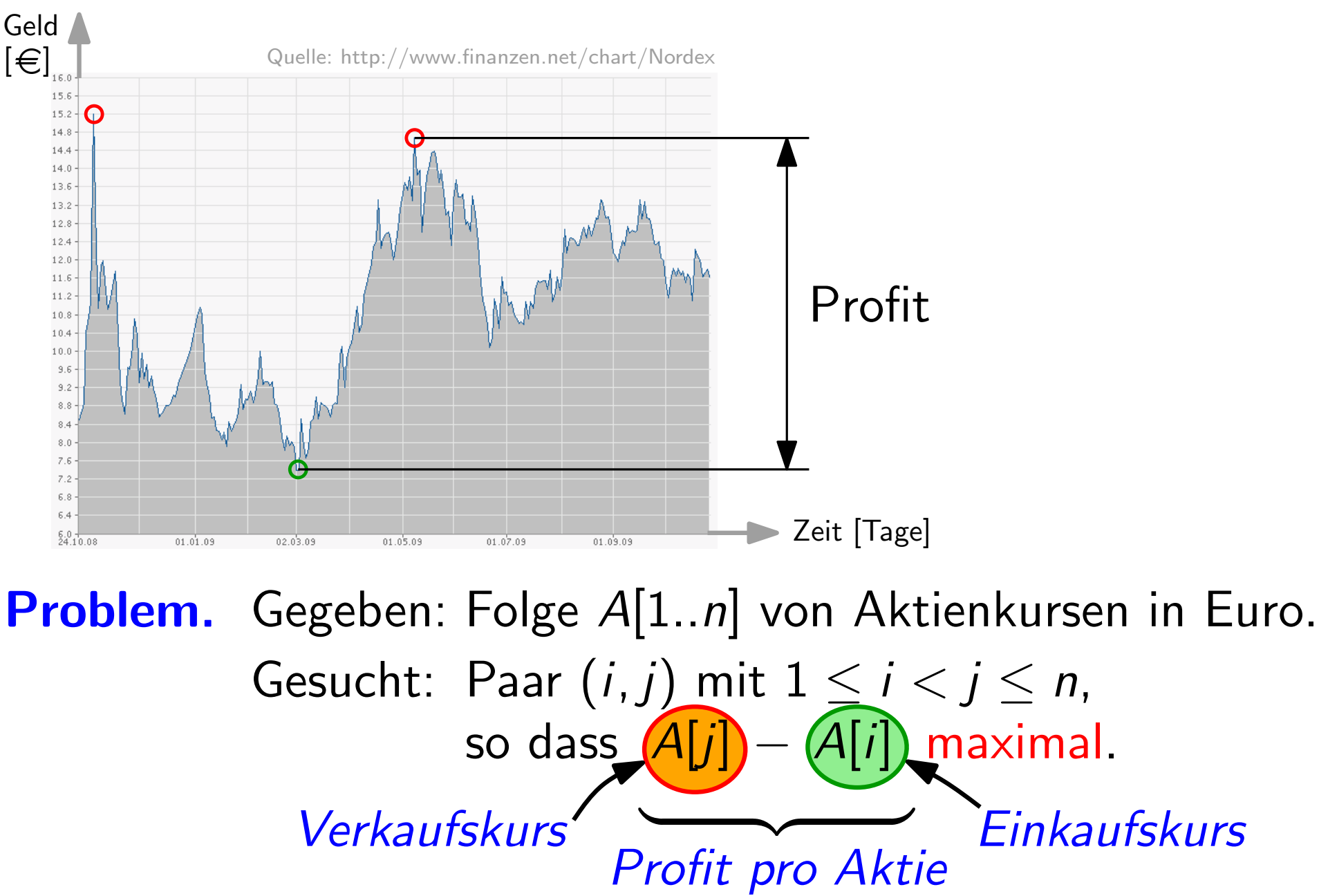

Gesucht: Paar  $(i, j)$  mit  $1 \leq i < j \leq n$ , so dass  $\overline{A[i]} - \overline{A[i]}$  maximal. Einkaufskurs Profit pro Aktie

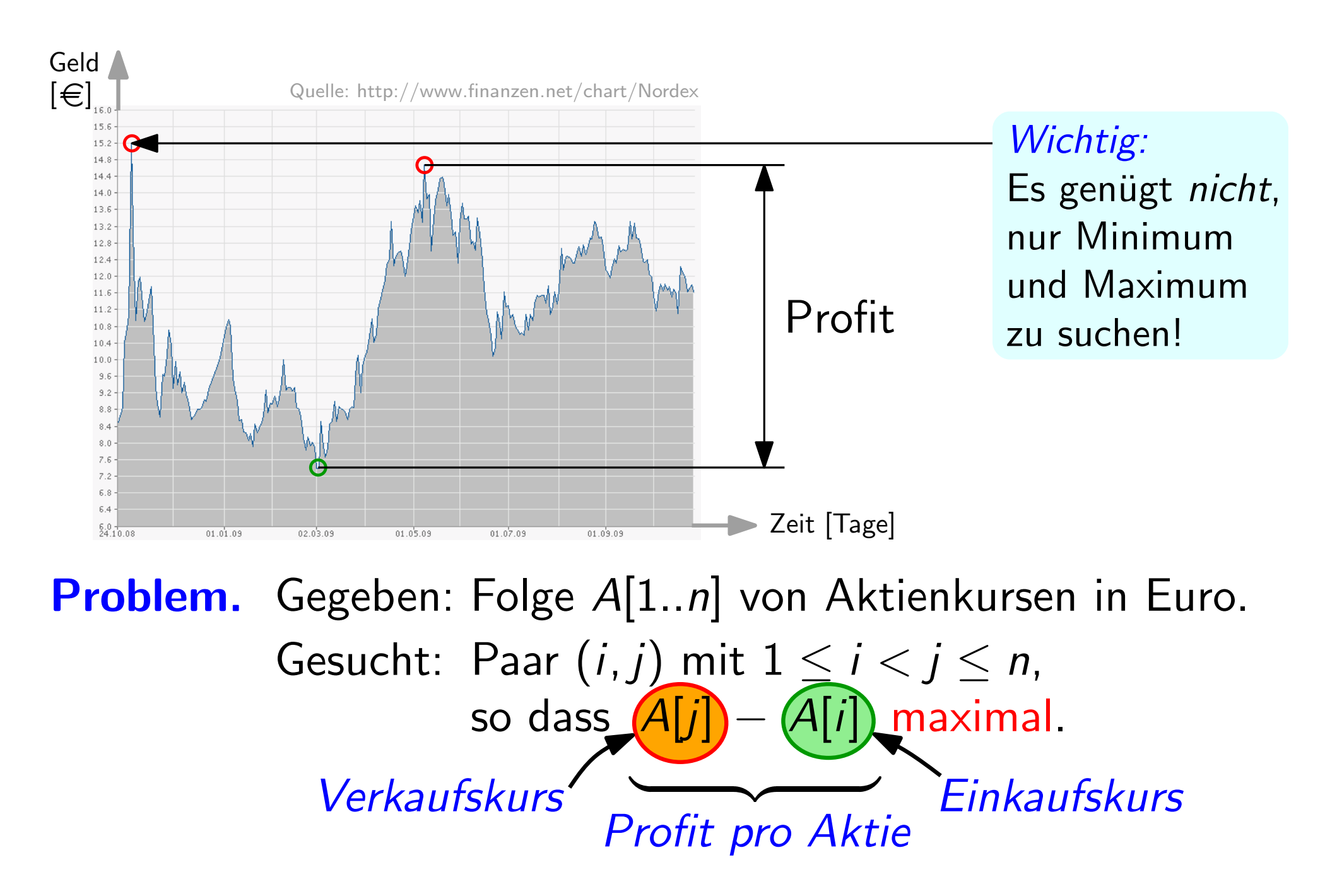

Problem: Gegeben: Folge A[1..n] von ganzen Zahlen Gesucht: Paar  $(i, j)$  mit  $1 \leq i < j \leq n$ , so dass  $A[j] - A[i]$  maximal.

Problem: Gegeben: Folge A[1..n] von ganzen Zahlen Gesucht: Paar  $(i, j)$  mit  $1 \leq i < j \leq n$ , so dass  $A[j] - A[i]$  maximal.

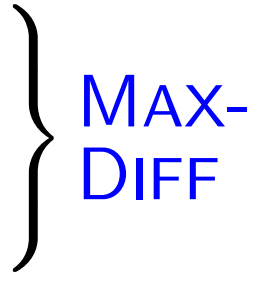

Problem: Gegeben: Folge A[1..n] von ganzen Zahlen Gesucht: Paar  $(i, j)$  mit  $1 \leq i < j \leq n$ , so dass  $A[j] - A[i]$  maximal.

MAX-DIFF  $\lambda$  $\overline{\mathcal{L}}$  $\int$ 

Lösung: per "roher Gewalt"

Problem: Gegeben: Folge A[1..n] von ganzen Zahlen Gesucht: Paar  $(i, j)$  mit  $1 \leq i < j \leq n$ , so dass  $A[j] - A[i]$  maximal.

Lösung: per "roher Gewalt"

– für alle erlaubten Paare  $(i, j)$  berechne  $A[j] - A[i]$ 

MAX-

DIFF

 $\lambda$ 

 $\overline{\mathcal{L}}$ 

Problem: Gegeben: Folge A[1..n] von ganzen Zahlen Gesucht: Paar  $(i, j)$  mit  $1 \leq i < j \leq n$ , so dass  $A[j] - A[i]$  maximal.

Lösung:

per "roher Gewalt"

- für alle erlaubten Paare  $(i, j)$  berechne  $A[j] A[i]$
- gib Maximum zurück

MAX-

DIFF

 $\lambda$ 

 $\overline{\mathcal{L}}$ 

per "roher Gewalt"

Problem: Gegeben: Folge A[1..n] von ganzen Zahlen Gesucht: Paar  $(i, j)$  mit  $1 \leq i < j \leq n$ , so dass  $A[j] - A[i]$  maximal.

Lösung:

 $Ü$ bung: Schreiben Sie Pseudocode!

– für alle erlaubten Paare  $(i, j)$  berechne  $A[j] - A[i]$ – gib Maximum zurück

MAX-

DIFF

 $\lambda$ 

 $\overline{\mathcal{L}}$ 

Problem: Gegeben: Folge A[1..n] von ganzen Zahlen Gesucht: Paar  $(i, j)$  mit  $1 \leq i < j \leq n$ , so dass  $A[j] - A[i]$  maximal.

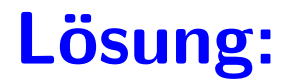

per "*roher Gewalt"* 

Ubung: ¨ Schreiben Sie Pseudocode!

– für alle erlaubten Paare  $(i, j)$  berechne  $A[j] - A[i]$ – gib Maximum zurück

#### Laufzeit

MAX-

DIFF

 $\lambda$ 

 $\overline{\mathcal{L}}$ 

Problem: Gegeben: Folge A[1..n] von ganzen Zahlen Gesucht: Paar  $(i, j)$  mit  $1 \leq i < j \leq n$ , so dass  $A[j] - A[i]$  maximal.

Lösung:

per "*roher Gewalt"* 

 $Ü$ bung: Schreiben Sie Pseudocode!

– für alle erlaubten Paare  $(i, j)$  berechne  $A[j] - A[i]$ – gib Maximum zurück

Laufzeit  $\approx$  Anzahl der berechneten Differenzen

MAX-

DIFF

 $\lambda$ 

 $\overline{\mathcal{L}}$ 

Problem: Gegeben: Folge A[1..n] von ganzen Zahlen Gesucht: Paar  $(i, j)$  mit  $1 \leq i < j \leq n$ , so dass  $A[j] - A[i]$  maximal.

Lösung:

per "roher Gewalt"

Ubung: ¨ Schreiben Sie Pseudocode!

– für alle erlaubten Paare  $(i, j)$  berechne  $A[j] - A[i]$ – gib Maximum zurück

Laufzeit  $\approx$  Anzahl der berechneten Differenzen  $=$  Anzahl erlaubter Paare

MAX-

DIFF

 $\lambda$ 

 $\overline{\mathcal{L}}$ 

Problem: Gegeben: Folge A[1..n] von ganzen Zahlen Gesucht: Paar  $(i, j)$  mit  $1 \leq i < j \leq n$ , so dass  $A[j] - A[i]$  maximal.

Lösung:

per "roher Gewalt"

 $Ü$ bung: Schreiben Sie Pseudocode!

– für alle erlaubten Paare  $(i, j)$  berechne  $A[j] - A[i]$ – gib Maximum zurück

Laufzeit  $\approx$  Anzahl der berechneten Differenzen  $= (n-1) + (n-2) + \ldots + 2 + 1$  $=$  Anzahl erlaubter Paare

MAX-

DIFF

 $\lambda$ 

 $\overline{\mathcal{L}}$ 

Problem: Gegeben: Folge A[1..n] von ganzen Zahlen Gesucht: Paar  $(i, j)$  mit  $1 \leq i < j \leq n$ , so dass  $A[j] - A[i]$  maximal.

Lösung:

per "*roher Gewalt"* 

 $Ü$ bung: Schreiben Sie Pseudocode!

– für alle erlaubten Paare  $(i, j)$  berechne  $A[j] - A[i]$ – gib Maximum zurück

Laufzeit  $\approx$  Anzahl der berechneten Differenzen  $=(n-1)+(n-2)+\ldots+2+1=$  $n^2 - n$ 2  $=$  Anzahl erlaubter Paare

MAX-

DIFF

 $\lambda$ 

 $\overline{\mathcal{L}}$ 

Problem: Gegeben: Folge A[1..n] von ganzen Zahlen Gesucht: Paar  $(i, j)$  mit  $1 \leq i < j \leq n$ , so dass  $A[j] - A[i]$  maximal.

Lösung:

per "*roher Gewalt"* 

 $Ü$ bung: Schreiben Sie Pseudocode!

– für alle erlaubten Paare  $(i, j)$  berechne  $A[j] - A[i]$ – gib Maximum zurück

#### Laufzeit

$$
\approx
$$
 Anzahl der berechneten Ditterenzen  
= Anzahl erlaubter Paare  
=  $(n-1) + (n-2) + ... + 2 + 1 = \frac{n^2 - n}{2}$   
 $\in \Theta(n^2)$ 

MAX-

DIFF

 $\lambda$ 

 $\overline{\mathcal{L}}$ 

**Problem:** Gegeben: Folge A[1..*n*] von ganzen Zahlen<br>Gesucht: Paar (*i*, *j*) mit  $1 \le i \le j \le n$ ,<br>so dass  $\sum_{k=i}^{j} A[k]$  maximal. Gesucht: Paar  $(i, j)$  mit  $1 \le i \le j \le n$ , so dass  $\sum_{k=i}^{j}$ 

Problem: Gesucht: Paar  $(i, j)$  mit  $1 \le i \le j \le n$ , Paar  $(i, j)$  mit  $1 \le i \le j \le n$ ,<br>so dass  $\sum_{k=i}^{j} A[k]$  maximal. Gegeben: Folge A[1..n] von ganzen Zahlen

 $4 -$ 

SUM

 $\lambda$ 

 $\overline{\mathcal{L}}$ 

Problem: Gegeben: Folge A[1..n] von ganzen Zahlen Gesucht: Paar  $(i, j)$  mit  $1 \le i \le j \le n$ , Paar  $(i, j)$  mit  $1 \le i \le j \le n$ ,<br>so dass  $\sum_{k=i}^{j} A[k]$  maximal.  $\lambda$  $\overline{\mathcal{L}}$  $\int$ 

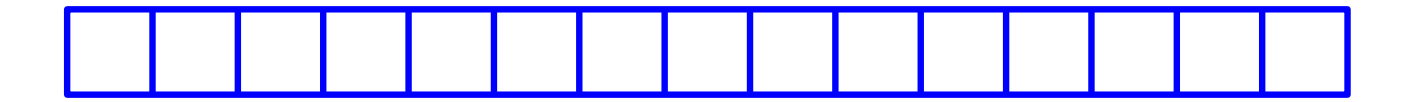

SUM

Problem: Gegeben: Folge A[1..n] von ganzen Zahlen Gesucht: Paar  $(i, j)$  mit  $1 \le i \le j \le n$ , Paar  $(i, j)$  mit  $1 \le i \le j \le n$ ,<br>so dass  $\sum_{k=i}^{j} A[k]$  maximal.

7 4 9 1 3 3 1 12 0 2 0 4 2 8 2

SUM

 $\lambda$ 

 $\overline{\mathcal{L}}$ 

Problem: Gegeben: Folge A[1..n] von ganzen Zahlen Gesucht: Paar  $(i, j)$  mit  $1 \le i \le j \le n$ , Paar  $(i, j)$  mit  $1 \le i \le j \le n$ ,<br>so dass  $\sum_{k=i}^{j} A[k]$  maximal.

7 4 9 1 3 3 1 12 0 2 0 4 2 8 2

SUM

 $\lambda$ 

 $\overline{\mathcal{L}}$ 

Problem: Gegeben: Folge A[1..n] von ganzen Zahlen Gesucht: Paar  $(i, j)$  mit  $1 \le i \le j \le n$ , Paar  $(i, j)$  mit  $1 \le i \le j \le n$ ,<br>so dass  $\sum_{k=i}^{j} A[k]$  maximal.

7 4 -9 1 -3 3 1 12 0 -2 0 4 2 -8 2

SUM

 $\lambda$ 

 $\overline{\mathcal{L}}$ 

Problem: Gegeben: Folge A[1..n] von ganzen Zahlen Gesucht: Paar  $(i, j)$  mit  $1 \le i \le j \le n$ , Paar  $(i, j)$  mit  $1 \le i \le j \le n$ ,<br>so dass  $\sum_{k=i}^{j} A[k]$  maximal.

7 4 -9 1 -3 3 1 12 0 -2 0 4 2 -8 2 1 2 3 4 5 6 7 8 9 10 11 12 13 14 15

SUM

 $\lambda$ 

 $\overline{\mathcal{L}}$ 

Problem: Gegeben: Folge A[1..n] von ganzen Zahlen Gesucht: Paar  $(i, j)$  mit  $1 \le i \le j \le n$ , Paar  $(i, j)$  mit  $1 \le i \le j \le n$ ,<br>so dass  $\sum_{k=i}^{j} A[k]$  maximal. SUM  $\lambda$  $\overline{\mathcal{L}}$  $\int$ 

7 4 -9 1 -3 3 1 12 0 -2 0 4 2 -8 2 <sup>1</sup> <sup>2</sup> <sup>3</sup> <sup>4</sup> <sup>5</sup> <sup>6</sup> <sup>7</sup> <sup>8</sup> <sup>9</sup> <sup>10</sup> <sup>11</sup> <sup>12</sup> <sup>13</sup> <sup>14</sup> <sup>15</sup> <sup>⇒</sup> (6, 13)

Problem: Gegeben: Folge A[1..n] von ganzen Zahlen Gesucht: Paar  $(i, j)$  mit  $1 \le i \le j \le n$ , Paar  $(i, j)$  mit  $1 \le i \le j \le n$ ,<br>so dass  $\sum_{k=i}^{j} A[k]$  maximal. SUM  $\lambda$  $\overline{\mathcal{L}}$  $\int$ 

7 4 -9 1 -3 3 1 12 0 -2 0 4 2 -8 2 <sup>1</sup> <sup>2</sup> <sup>3</sup> <sup>4</sup> <sup>5</sup> <sup>6</sup> <sup>7</sup> <sup>8</sup> <sup>9</sup> <sup>10</sup> <sup>11</sup> <sup>12</sup> <sup>13</sup> <sup>14</sup> <sup>15</sup> <sup>⇒</sup> (6, 13) oder (1, 13)

Problem: Gegeben: Folge A[1..n] von ganzen Zahlen Gesucht: Paar  $(i, j)$  mit  $1 \le i \le j \le n$ , so dass  $\sum_{k=i}^{j} A[k]$  maximal. MAX-SUM  $\lambda$  $\overline{\mathcal{L}}$  $\int$ 

| 7 | 4 | -9 | 1 | -3 | 3 | 1 | 12 | 0 | -2 | 0  | 4  | 2  | -8 | 2  | $\Rightarrow$ (6, 13) |
|---|---|----|---|----|---|---|----|---|----|----|----|----|----|----|-----------------------|
| 1 | 2 | 3  | 4 | 5  | 6 | 7 | 8  | 9 | 10 | 11 | 12 | 13 | 14 | 15 | oder (1, 13)          |

#### Lösung: pe

roher Gewalt"

- $-$  für alle erlaubten Paare  $(i,j)$  berechne  $\sum_{k=i}^{j}A[k]$
- gib Maximum zurück

Problem: Gegeben: Folge A[1..n] von ganzen Zahlen Gesucht: Paar  $(i, j)$  mit  $1 \le i \le j \le n$ , so dass  $\sum_{k=i}^{j} A[k]$  maximal.  $\lambda$  $\overline{\mathcal{L}}$  $\int$ 

| 7 | 4 | -9 | 1 | -3 | 3 | 1 | 12 | 0 | -2 | 0  | 4  | 2  | -8 | 2  | $\Rightarrow$ (6, 13) |
|---|---|----|---|----|---|---|----|---|----|----|----|----|----|----|-----------------------|
| 1 | 2 | 3  | 4 | 5  | 6 | 7 | 8  | 9 | 10 | 11 | 12 | 13 | 14 | 15 | oder (1, 13)          |

#### Lösung:

per "roher Gewalt"

 $Ü$ bung: Schreiben Sie

 $-$  für alle erlaubten Paare  $(i,j)$  berechne  $\sum_{k=i}^{j}A[k]$ – gib Maximum zurück  $\frac{7}{1}$   $\frac{4}{2}$   $\frac{9}{3}$   $\frac{1}{5}$   $\frac{3}{6}$   $\frac{1}{7}$   $\frac{12}{8}$   $\frac{0}{9}$   $\frac{1}{10}$   $\frac{1}{11}$   $\frac{12}{13}$   $\frac{13}{14}$   $\frac{15}{15}$   $\Rightarrow$  (6, 13)<br>  $\frac{3}{10}$   $\frac{1}{12}$   $\frac{1}{12}$   $\frac{0}{13}$   $\frac{1}{11}$   $\frac{1}{12}$   $\$ 

MAX-

SUM

Problem: Gegeben: Folge A[1..n] von ganzen Zahlen Gesucht: Paar  $(i, j)$  mit  $1 \le i \le j \le n$ , so dass  $\sum_{k=i}^{j} A[k]$  maximal.  $\lambda$  $\overline{\mathcal{L}}$  $\int$ 

| 7 | 4 | -9 | 1 | -3 | 3 | 1 | 12 | 0 | -2 | 0  | 4  | 2  | -8 | 2  | $\Rightarrow$ (6, 13) |
|---|---|----|---|----|---|---|----|---|----|----|----|----|----|----|-----------------------|
| 1 | 2 | 3  | 4 | 5  | 6 | 7 | 8  | 9 | 10 | 11 | 12 | 13 | 14 | 15 | oder (1, 13)          |

#### Lösung:

#### per "roher Gewalt"

 $Ü$ bung: Schreiben Sie

- $-$  für alle erlaubten Paare  $(i,j)$  berechne  $\sum_{k=i}^{j}A[k]$  $\frac{7}{1}$   $\frac{4}{2}$   $\frac{9}{3}$   $\frac{1}{5}$   $\frac{3}{6}$   $\frac{1}{7}$   $\frac{12}{8}$   $\frac{0}{9}$   $\frac{1}{10}$   $\frac{1}{11}$   $\frac{12}{13}$   $\frac{13}{14}$   $\frac{15}{15}$   $\Rightarrow$  (6, 13)<br>  $\frac{3}{10}$   $\frac{1}{12}$   $\frac{1}{12}$   $\frac{0}{13}$   $\frac{1}{11}$   $\frac{1}{12}$   $\$ 
	- gib Maximum zurück
- Laufzeit  $\approx$  Anzahl der Additionen

MAX-

SUM
Problem: Gegeben: Folge A[1..n] von ganzen Zahlen Gesucht: Paar  $(i, j)$  mit  $1 \le i \le j \le n$ , so dass  $\sum_{k=i}^{j} A[k]$  maximal.  $\lambda$  $\overline{\mathcal{L}}$  $\int$ 

7 4 -9 1 -3 3 1 12 0 -2 0 4 2 -8 2 1 2 3 4 5 6 7 8 9 10 11 12 13 14 15 Pseudocode! <sup>⇒</sup> (6, 13) oder (1, 13)

#### Lösung:

per "roher Gewalt"

 $Ü$ bung: Schreiben Sie

- $-$  für alle erlaubten Paare  $(i,j)$  berechne  $\sum_{k=i}^{j}A[k]$
- gib Maximum zurück

Laufzeit  $\approx$  Anzahl der Additionen Obere Schranke dafür:

MAX-

Problem: Gegeben: Folge A[1..n] von ganzen Zahlen Gesucht: Paar  $(i, j)$  mit  $1 \le i \le j \le n$ , so dass  $\sum_{k=i}^{j} A[k]$  maximal.  $\lambda$  $\overline{\mathcal{L}}$  $\int$ 

| 7 | 4 | -9 | 1 | -3 | 3 | 1 | 12 | 0 | -2 | 0  | 4  | 2  | -8 | 2  | $\Rightarrow$ (6, 13) |
|---|---|----|---|----|---|---|----|---|----|----|----|----|----|----|-----------------------|
| 1 | 2 | 3  | 4 | 5  | 6 | 7 | 8  | 9 | 10 | 11 | 12 | 13 | 14 | 15 | oder (1, 13)          |

#### Lösung:

per "roher Gewalt"

 $Ü$ bung: Schreiben Sie

- $-$  für alle erlaubten Paare  $(i,j)$  berechne  $\sum_{k=i}^{j}A[k]$  $\frac{7}{1}$   $\frac{4}{2}$   $\frac{9}{3}$   $\frac{1}{5}$   $\frac{3}{6}$   $\frac{1}{7}$   $\frac{12}{8}$   $\frac{0}{9}$   $\frac{1}{10}$   $\frac{1}{11}$   $\frac{12}{13}$   $\frac{13}{14}$   $\frac{15}{15}$   $\Rightarrow$  (6, 13)<br>  $\frac{3}{10}$   $\frac{1}{12}$   $\frac{1}{12}$   $\frac{0}{13}$   $\frac{1}{11}$   $\frac{1}{12}$   $\$ 
	- gib Maximum zurück

Laufzeit  $\approx$  Anzahl der Additionen Obere Schranke dafür:

MAX-

Problem: Gegeben: Folge A[1..n] von ganzen Zahlen Gesucht: Paar  $(i, j)$  mit  $1 \le i \le j \le n$ , so dass  $\sum_{k=i}^{j} A[k]$  maximal.  $\lambda$  $\overline{\mathcal{L}}$  $\int$ 

| 7 | 4 | -9 | 1 | -3 | 3 | 1 | 12 | 0 | -2 | 0  | 4  | 2  | -8 | 2  | $\Rightarrow$ (6, 13) |
|---|---|----|---|----|---|---|----|---|----|----|----|----|----|----|-----------------------|
| 1 | 2 | 3  | 4 | 5  | 6 | 7 | 8  | 9 | 10 | 11 | 12 | 13 | 14 | 15 | oder (1, 13)          |

#### Lösung:

per "roher Gewalt"

 $Ü$ bung: Schreiben Sie

- $-$  für alle erlaubten Paare  $(i,j)$  berechne  $\sum_{k=i}^{j}A[k]$  $\frac{7}{1}$   $\frac{4}{2}$   $\frac{9}{3}$   $\frac{1}{5}$   $\frac{3}{6}$   $\frac{1}{7}$   $\frac{12}{8}$   $\frac{0}{9}$   $\frac{1}{10}$   $\frac{1}{11}$   $\frac{12}{13}$   $\frac{13}{14}$   $\frac{15}{15}$   $\Rightarrow$  (6, 13)<br>  $\frac{3}{10}$   $\frac{1}{12}$   $\frac{1}{12}$   $\frac{0}{13}$   $\frac{1}{11}$   $\frac{1}{12}$   $\$ 
	- gib Maximum zurück

Laufzeit  $\approx$  Anzahl der Additionen Obere Schranke dafür:

2  $\Big) \Big|.$  MAX-

Problem: Gegeben: Folge A[1..n] von ganzen Zahlen Gesucht: Paar  $(i, j)$  mit  $1 \le i \le j \le n$ , so dass  $\sum_{k=i}^{j} A[k]$  maximal.  $\lambda$  $\overline{\mathcal{L}}$  $\int$ 

7 4 -9 1 -3 3 1 12 0 -2 0 4 2 -8 2 1 2 3 4 5 6 7 8 9 10 11 12 13 14 15 Pseudocode! <sup>⇒</sup> (6, 13) oder (1, 13)

#### Lösung:

per "roher Gewalt"

 $Üb$ ung: Schreiben Sie

- $-$  für alle erlaubten Paare  $(i,j)$  berechne  $\sum_{k=i}^{j}A[k]$
- gib Maximum zurück

Laufzeit  $\approx$  Anzahl der Additionen Obere Schranke dafür:

2  $\Big) \Big|.$ 

MAX-

Problem: Gegeben: Folge A[1..n] von ganzen Zahlen Gesucht: Paar  $(i, j)$  mit  $1 \le i \le j \le n$ , so dass  $\sum_{k=i}^{j} A[k]$  maximal.  $\lambda$  $\overline{\mathcal{L}}$  $\int$ 

7 4 -9 1 -3 3 1 12 0 -2 0 4 2 -8 2 1 2 3 4 5 6 7 8 9 10 11 12 13 14 15 Pseudocode! <sup>⇒</sup> (6, 13) oder (1, 13)

#### Lösung:

per "roher Gewalt"

 $Üb$ ung: Schreiben Sie

- $-$  für alle erlaubten Paare  $(i,j)$  berechne  $\sum_{k=i}^{j}A[k]$
- gib Maximum zurück

Laufzeit  $\approx$  Anzahl der Additionen Obere Schranke dafür:

2  $\left| \cdot \right| O(n)$  MAX-

Problem: Gegeben: Folge A[1..n] von ganzen Zahlen Gesucht: Paar  $(i, j)$  mit  $1 \le i \le j \le n$ , so dass  $\sum_{k=i}^{j} A[k]$  maximal.  $\lambda$  $\overline{\mathcal{L}}$  $\int$ 

| 7 | 4 | -9 | 1 | -3 | 3 | 1 | 12 | 0 | -2 | 0  | 4  | 2  | -8 | 2  | $\Rightarrow$ (6, 13) |
|---|---|----|---|----|---|---|----|---|----|----|----|----|----|----|-----------------------|
| 1 | 2 | 3  | 4 | 5  | 6 | 7 | 8  | 9 | 10 | 11 | 12 | 13 | 14 | 15 | oder (1, 13)          |

 $\left[2\right)\cdot \left[O(n)\right] = O(n)$ 

 $\overline{O(n)} = O(n^3)$ 

#### Lösung:

per "roher Gewalt"

 $Ü$ bung: Schreiben Sie

 $-$  für alle erlaubten Paare  $(i,j)$  berechne  $\sum_{k=i}^{j}A[k]$ – gib Maximum zurück  $\frac{7}{1}$   $\frac{4}{2}$   $\frac{9}{3}$   $\frac{1}{5}$   $\frac{3}{6}$   $\frac{1}{7}$   $\frac{12}{8}$   $\frac{0}{9}$   $\frac{1}{10}$   $\frac{1}{11}$   $\frac{12}{13}$   $\frac{13}{14}$   $\frac{15}{15}$   $\Rightarrow$  (6, 13)<br>  $\frac{3}{10}$   $\frac{1}{12}$   $\frac{1}{12}$   $\frac{0}{13}$   $\frac{1}{11}$   $\frac{1}{12}$   $\$ 

Laufzeit  $\approx$  Anzahl der Additionen Obere Schranke dafür:

MAX-

Problem: Gegeben: Folge A[1..n] von ganzen Zahlen Gesucht: Paar  $(i, j)$  mit  $1 \le i \le j \le n$ , so dass  $\sum_{k=i}^{j} A[k]$  maximal.  $\lambda$  $\overline{\mathcal{L}}$  $\int$ 

| 7 | 4 | -9 | 1 | -3 | 3 | 1 | 12 | 0 | -2 | 0  | 4  | 2  | -8 | 2  | $\Rightarrow$ (6, 13) |
|---|---|----|---|----|---|---|----|---|----|----|----|----|----|----|-----------------------|
| 1 | 2 | 3  | 4 | 5  | 6 | 7 | 8  | 9 | 10 | 11 | 12 | 13 | 14 | 15 | oder (1, 13)          |

#### Lösung:

per "roher Gewalt"

 $Üb$ ung: Schreiben Sie

 $-$  für alle erlaubten Paare  $(i,j)$  berechne  $\sum_{k=i}^{j}A[k]$ – gib Maximum zurück  $\frac{7}{1}$   $\frac{4}{2}$   $\frac{9}{3}$   $\frac{1}{5}$   $\frac{3}{6}$   $\frac{1}{7}$   $\frac{12}{8}$   $\frac{0}{9}$   $\frac{1}{10}$   $\frac{1}{11}$   $\frac{12}{13}$   $\frac{13}{14}$   $\frac{15}{15}$   $\Rightarrow$  (6, 13)<br>  $\frac{3}{10}$   $\frac{1}{12}$   $\frac{1}{12}$   $\frac{0}{13}$   $\frac{1}{11}$   $\frac{1}{12}$   $\$ 

Laufzeit  $\approx$  Anzahl der Additionen Obere Schranke dafür: Untere Schranke

 $O(n^2)$   $\cdot$   $\boxed{O(n)}$  $\left| \cdot \right| O(n) \right| = O(n^3)$ 

MAX-

Problem: Gegeben: Folge A[1..n] von ganzen Zahlen Gesucht: Paar  $(i, j)$  mit  $1 \le i \le j \le n$ , so dass  $\sum_{k=i}^{j} A[k]$  maximal. Gesucht: Paar  $(i, j)$  mit  $1 \le i \le j \le n$ ,<br>
so dass  $\sum_{k=i}^{j} A[k]$  maximal.<br>  $\frac{7}{1} \frac{4}{1} \cdot \frac{9}{3} \frac{1}{4} \cdot \frac{1}{5} \frac{3}{6} \frac{1}{7} \frac{1}{8} \frac{1}{9} \frac{1}{10} \frac{1}{11} \frac{1}{12} \frac{1}{13} \frac{1}{14} \frac{1}{15}} \Rightarrow (6, 13)$ <br>
per "roher Gewalt"<br>  $\lambda$  $\overline{\mathcal{L}}$  $\int$ 

| 7 | 4 | -9 | 1 | -3 | 3 | 1 | 12 | 0 | -2 | 0  | 4  | 2  | -8 | 2  | $\Rightarrow$ (6, 13) |
|---|---|----|---|----|---|---|----|---|----|----|----|----|----|----|-----------------------|
| 1 | 2 | 3  | 4 | 5  | 6 | 7 | 8  | 9 | 10 | 11 | 12 | 13 | 14 | 15 | oder (1, 13)          |

#### Lösung:

per "roher Gewalt"

 $Ü$ bung: Schreiben Sie

- $-$  für alle erlaubten Paare  $(i,j)$  berechne  $\sum_{k=i}^{j}A[k]$  $\frac{7}{1}$   $\frac{4}{2}$   $\frac{9}{3}$   $\frac{1}{5}$   $\frac{3}{6}$   $\frac{1}{7}$   $\frac{12}{8}$   $\frac{0}{9}$   $\frac{1}{10}$   $\frac{1}{11}$   $\frac{12}{13}$   $\frac{13}{14}$   $\frac{15}{15}$   $\Rightarrow$  (6, 13)<br>  $\frac{3}{10}$   $\frac{1}{12}$   $\frac{1}{12}$   $\frac{0}{13}$   $\frac{1}{11}$   $\frac{1}{12}$   $\$ 
	- gib Maximum zurück
- Laufzeit  $\approx$  Anzahl der Additionen Obere Schranke dafür:  $^{2}\right)\cdot \left[O(n)\right] = O(n^{3})$

MAX-<br>SUM

Problem: Gegeben: Folge A[1..n] von ganzen Zahlen Gesucht: Paar  $(i, j)$  mit  $1 \le i \le j \le n$ , so dass  $\sum_{k=i}^{j} A[k]$  maximal.  $\lambda$  $\overline{\mathcal{L}}$  $\int$ 

| 7 | 4 | -9 | 1 | -3 | 3 | 1 | 12 | 0 | -2 | 0  | 4  | 2  | -8 | 2  | $\Rightarrow$ (6, 13) |
|---|---|----|---|----|---|---|----|---|----|----|----|----|----|----|-----------------------|
| 1 | 2 | 3  | 4 | 5  | 6 | 7 | 8  | 9 | 10 | 11 | 12 | 13 | 14 | 15 | oder (1, 13)          |

#### Lösung:

per "roher Gewalt"

 $Ü$ bung: Schreiben Sie

 $-$  für alle erlaubten Paare  $(i,j)$  berechne  $\sum_{k=i}^{j}A[k]$ – gib Maximum zurück  $\frac{7}{1}$   $\frac{4}{2}$   $\frac{9}{3}$   $\frac{1}{5}$   $\frac{3}{6}$   $\frac{1}{7}$   $\frac{12}{8}$   $\frac{0}{9}$   $\frac{1}{10}$   $\frac{1}{11}$   $\frac{12}{13}$   $\frac{13}{14}$   $\frac{15}{15}$   $\Rightarrow$  (6, 13)<br>  $\frac{3}{10}$   $\frac{1}{12}$   $\frac{1}{12}$   $\frac{0}{13}$   $\frac{1}{11}$   $\frac{1}{12}$   $\$ 

Laufzeit  $\approx$  Anzahl der Additionen Obere Schranke dafür:  $\left[2\right)\cdot \left[O(n)\right] = O(n)$  $\overline{O(n)} = O(n^3)$ Untere Schranke (Anz. Paare)

#### Wo ist die Wahrheit?

MAX-

SUM

2 )

#### **Laufzeit**  $\approx$  Anzahl der Additionen des Rohe-Gewalt-Algos:

- für alle erlaubten Paare  $(i, j)$  berechne  $\sum_{k=i}^{J} A[k]$
- gib Maximum zurück

#### **Laufzeit**  $\approx$  Anzahl der Additionen des Rohe-Gewalt-Algos:

- für alle erlaubten Paare  $(i, j)$  berechne  $\sum_{k=i}^{J} A[k]$
- gib Maximum zurück

Beob.

**Laufzeit**  $\approx$  Anzahl der Additionen des Rohe-Gewalt-Algos: - für alle erlaubten Paare  $(i, j)$  berechne  $\sum_{k=i}^{j} A[k]$ - gib Maximum zurück  $-S-$ 

• Anz. der Summen mit s Summanden ist Beob.

**Laufzeit**  $\approx$  Anzahl der Additionen des Rohe-Gewalt-Algos: - für alle erlaubten Paare  $(i, j)$  berechne  $\sum_{k=i}^{j} A[k]$ - gib Maximum zurück  $\leftarrow$  S $\rightarrow$ 

**Laufzeit**  $\approx$  Anzahl der Additionen des Rohe-Gewalt-Algos: - für alle erlaubten Paare  $(i, j)$  berechne  $\sum_{k=i}^{j} A[k]$ - gib Maximum zurück  $\div$ S $\rightarrow$ 

**Laufzeit**  $\approx$  Anzahl der Additionen des Rohe-Gewalt-Algos: - für alle erlaubten Paare  $(i, j)$  berechne  $\sum_{k=i}^{j} A[k]$ - gib Maximum zurück  $\div$  S $\rightarrow$ 

**Laufzeit**  $\approx$  Anzahl der Additionen des Rohe-Gewalt-Algos: - für alle erlaubten Paare  $(i, j)$  berechne  $\sum_{k=i}^{j} A[k]$ - gib Maximum zurück  $\leftarrow$  S $\rightarrow$ 

**Laufzeit**  $\approx$  Anzahl der Additionen des Rohe-Gewalt-Algos: - für alle erlaubten Paare  $(i, j)$  berechne  $\sum_{k=i}^{j} A[k]$ - gib Maximum zurück  $\leftarrow$  S $\rightarrow$ 

**Laufzeit**  $\approx$  Anzahl der Additionen des Rohe-Gewalt-Algos: - für alle erlaubten Paare  $(i, j)$  berechne  $\sum_{k=i}^{J} A[k]$ - gib Maximum zurück  $\div$  S $\rightarrow$  $\boldsymbol{n}$ 

Beob. • Anz. der Summen mit s Summanden ist  $n - s + 1$ .

**Laufzeit**  $\approx$  Anzahl der Additionen des Rohe-Gewalt-Algos: - für alle erlaubten Paare  $(i, j)$  berechne  $\sum_{k=i}^{j} A[k]$ - gib Maximum zurück  $n \cdot \cdot$ 

Beob.

- Anz. der Summen mit s Summanden ist  $n s + 1$ .
- · s Summanden benötigen ? Additionen.

**Laufzeit**  $\approx$  Anzahl der Additionen des Rohe-Gewalt-Algos: - für alle erlaubten Paare  $(i, j)$  berechne  $\sum_{k=i}^{j} A[k]$ - gib Maximum zurück  $n \cdot \cdot$ 

Beob.

- Anz. der Summen mit s Summanden ist  $n s + 1$ .
	- s Summanden benötigen  $s-1$  Additionen.

 $\Rightarrow$  Anz. Add.  $=$ 

**Laufzeit** ≈ Anzahl der Additionen des Rohe-Gewalt-Algos:<br>
- für alle erlaubten Paare (*i*, *j*) berechne  $\sum_{k=i}^{j} A[i - g]$ <br>
- gib Maximum zurück<br> **Beob.** • Anz. der Summen mit *s* Summanden ist *n* − *s* •<br>
• *s* Summand  $\int_{k=i}^{j} A[k]$ – gib Maximum zurück  $n\cdot\cdot$ s

- Anz. der Summen mit s Summanden ist  $n s + 1$ . **Beob.** • Anz. der Summen mit *s* Summanden ist *n* • *s* Summanden benötigen  $s - 1$  Additionen.
	-

**Laufzeit**  $\approx$  Anzahl der Additionen des Rohe-Gewalt-Algos:<br>
- für alle erlaubten Paare  $(i, j)$  berechne  $\sum_{k=1}^{j} A[i]$ <br>
- gib Maximum zurück<br> **Beob.** • Anz. der Summen mit s Summanden ist  $n - s$ <br>
• s Summanden benötigen - für alle erlaubten Paare  $(i, j)$  berechne  $\sum_{l}^{j}$ <br>- gib Maximum zurück<br>• Anz. der Summen mit s Summanden ist<br>• s Summanden benötigen s - 1 Additioner<br>dd. =  $\sum_{s=1}^{n} (n - s + 1) \cdot (s - 1)$  $\int_{k=i}^{j} A[k]$ – gib Maximum zurück  $n\cdot\cdot\cdot$ s

- Anz. der Summen mit s Summanden ist  $n s + 1$ .
	-

**Laufzeit**  $\approx$  Anzahl der Additionen des Rohe-Gewalt-Algos: - für alle erlaubten Paare  $(i, j)$  berechne  $\sum_{k=i}^{j} A[k]$ - gib Maximum zurück

Beob.

- Anz. der Summen mit s Summanden ist  $n s + 1$ .
	- s Summanden benötigen  $s-1$  Additionen.

$$
\Rightarrow \text{Anz. Add.} = \sum_{s=1}^{n} (n - s + 1) \cdot (s - 1)
$$
\n
$$
= n \cdot 0 + (n - 1) \cdot 1 + (n - 2) \cdot 2 + \dots + 2 \cdot (n - 2) + 1 \cdot (n - 1)
$$
\n
$$
= \dots + \frac{3n}{4} \cdot \frac{n}{4} + \dots + \frac{n}{2} \cdot \frac{n}{2} + \dots + \frac{n}{4} \cdot \frac{3n}{4} + \dots
$$

- für alle erlaubten Paare  $(i, j)$  berechne  $\sum_{l}^{j}$ <br>- gib Maximum zurück<br>• Anz. der Summen mit s Summanden ist<br>• s Summanden benötigen s - 1 Additioner<br>dd. =  $\sum_{s=1}^{n} (n - s + 1) \cdot (s - 1)$  $\int_{k=i}^{j} A[k]$ – gib Maximum zurück  $n \cdot$ s

- -

**Laufzeit** ≈ Anzahl der Additionen des Rohe-Gewalt-Algos:  
\n– für alle erlaubten Paare (*i*, *j*) berechne 
$$
\sum_{k=i}^{j} A[k]
$$
  
\n– gib Maximum zurück  
\n**Beob.** • Anz. der Summen mit *s* Summanden ist  $n - s + 1$ .  
\n• *s* Summanden benötigen  $s - 1$  Additionen.  
\n⇒ Anz. Add. =  $\sum_{s=1}^{n} (n - s + 1) \cdot (s - 1)$   
\n=  $n \cdot 0 + (n - 1) \cdot 1 + (n - 2) \cdot 2 + ... + 2 \cdot (n - 2) + 1 \cdot (n - 1)$   
\n=  $\cdots + \frac{3n}{4} \cdot \frac{n}{4} + \cdots + \frac{n}{2} \cdot \frac{n}{2} + \cdots + \frac{n}{4} \cdot \frac{3n}{4} + \cdots$ 

**Laufzeit**  $\approx$  Anzahl der Additionen des Rohe-Gewalt-Algos: - für alle erlaubten Paare  $(i, j)$  berechne  $\sum_{k=i}^{j} A[k]$ - gib Maximum zurück  $n \cdot$ 

Beob.

- Anz. der Summen mit s Summanden ist  $n s + 1$ .
	- s Summanden benötigen  $s-1$  Additionen.

$$
\Rightarrow \text{Anz. Add.} = \sum_{s=1}^{n} (n - s + 1) \cdot (s - 1)
$$
\n
$$
= n \cdot 0 + (n - 1) \cdot 1 + (n - 2) \cdot 2 + \dots + 2 \cdot (n - 2) + 1 \cdot (n - 1)
$$
\n
$$
= \dots + \frac{3n}{4} \cdot \frac{n}{4} + \dots + \frac{n}{2} \cdot \frac{n}{2} + \dots + \frac{n}{4} \cdot \frac{3n}{4} + \dots
$$
\n
$$
\frac{n}{2} + 1 \text{Terme der Größe mindestens } \frac{n}{4} \cdot \frac{n}{4}
$$

**Laufzeit**  $\approx$  Anzahl der Additionen des Rohe-Gewalt-Algos: - für alle erlaubten Paare  $(i, j)$  berechne  $\sum_{k=i}^{j} A[k]$ - gib Maximum zurück  $n \cdot$ 

Beob.

- Anz. der Summen mit s Summanden ist  $n s + 1$ .
	- s Summanden benötigen  $s-1$  Additionen.

$$
\Rightarrow \text{Anz. Add.} = \sum_{s=1}^{n} (n - s + 1) \cdot (s - 1)
$$
\n
$$
= n \cdot 0 + (n - 1) \cdot 1 + (n - 2) \cdot 2 + \dots + 2 \cdot (n - 2) + 1 \cdot (n - 1)
$$
\n
$$
= \dots + \frac{3n}{4} \cdot \frac{n}{4} + \dots + \frac{n}{2} \cdot \frac{n}{2} + \dots + \frac{n}{4} \cdot \frac{3n}{4} + \dots \in \Omega(n^3)
$$
\n
$$
\frac{n}{2} + 1 \text{Terme der Große mindestens } \frac{n}{4} \cdot \frac{n}{4}
$$

**Laufzeit**  $\approx$  Anzahl der Additionen des Rohe-Gewalt-Algos: - für alle erlaubten Paare  $(i, j)$  berechne  $\sum_{k=i}^{j} A[k]$ - gib Maximum zurück  $n \cdot \cdot$ 

Beob.

- Anz. der Summen mit s Summanden ist  $n s + 1$ .
	- s Summanden benötigen  $s-1$  Additionen.

$$
\Rightarrow \text{Anz. Add.} = \sum_{s=1}^{n} (n - s + 1) \cdot (s - 1)
$$
\n
$$
= n \cdot 0 + (n - 1) \cdot 1 + (n - 2) \cdot 2 + \dots + 2 \cdot (n - 2) + 1 \cdot (n - 1)
$$
\n
$$
= \dots + \frac{3n}{4} \cdot \frac{n}{4} + \dots + \frac{n}{2} \cdot \frac{n}{2} + \dots + \frac{n}{4} \cdot \frac{3n}{4} + \dots \in \Omega(n^3)
$$
\n
$$
\frac{n}{2} + 1 \text{ Terme der Größe mindestens } \frac{n}{4} \cdot \frac{n}{4}
$$

 $\Rightarrow$  Der Rohe-Gewalt-Alg. läuft in  $O(n^3) \cap \Omega(n^3) = \Theta(n^3)$  Zeit.

**Laufzeit**  $\approx$  Anzahl der Additionen des Rohe-Gewalt-Algos: - für alle erlaubten Paare  $(i, j)$  berechne  $\sum_{k=i}^{j} A[k]$ - gib Maximum zurück

Beob.

- Anz. der Summen mit s Summanden ist  $n-s+1$ .
	- s Summanden benötigen  $s-1$  Additionen.

$$
\Rightarrow \text{Anz. Add.} = \sum_{s=1}^{n} (n - s + 1) \cdot (s - 1)
$$
\n
$$
= n \cdot 0 + (n - 1) \cdot 1 + (n - 2) \cdot 2 + \dots + 2 \cdot (n - 2) + 1 \cdot (n - 1)
$$
\n
$$
= \dots + \frac{3n}{4} \cdot \frac{n}{4} + \dots + \frac{n}{2} \cdot \frac{n}{2} + \dots + \frac{n}{4} \cdot \frac{3n}{4} + \dots \in \Omega(n^3)
$$
\n
$$
\frac{n}{2} + 1 \text{ Terme der Größe mindestens } \frac{n}{4} \cdot \frac{n}{4}
$$
\n
$$
\Rightarrow \text{Der Rohe-Gewalt-Alg. läuft in } O(n^3) \cap \Omega(n^3) = O(n^3) \text{ Zei}
$$

**Lan we do better!** 

**Laufzeit**  $\approx$  Anzahl der Additionen des Rohe-Gewalt-Algos: - für alle erlaubten Paare  $(i, j)$  berechne  $\sum_{k=i}^{j} A[k]$ - gib Maximum zurück

Beob.

- Anz. der Summen mit s Summanden ist  $n s + 1$ .
	- s Summanden benötigen  $s-1$  Additionen.

⇒ Anz. Add. = 
$$
\sum_{s=1}^{n} (n - s + 1) \cdot (s - 1)
$$
  
\n=  $n \cdot 0 + (n - 1) \cdot 1 + (n - 2) \cdot 2 + ... + 2 \cdot (n - 2) + 1 \cdot (n - 1)$   
\n=  $\cdots + \frac{3n}{4} \cdot \frac{n}{4} + \cdots + \frac{n}{2} \cdot \frac{n}{2} + ... + \frac{n}{4} \cdot \frac{3n}{4} + ... \in \Omega(n^3)$   
\n $\frac{n}{2} + 1$  Terme der Größe mindestens  $\frac{n}{4} \cdot \frac{n}{4}$   $\frac{\text{Berechnen Sie diese Summe}}{\text{Ergebnis per Induktion}}$   
\n⇒ Der Rohe-Gewalt-Alg. läuff in  $O(n^3) \cap \Omega(n^3) = \Theta(n^3)$  Zeit.  
\nCan we do better?

- für alle erlaubten Paare  $(i, j)$  berechne  $\sum_{l}^{j}$ <br>- gib Maximum zurück<br>• Anz. der Summen mit s Summanden ist<br>• s Summanden benötigen s - 1 Additioner<br>dd. =  $\sum_{s=1}^{n} (n - s + 1) \cdot (s - 1)$  $\int_{k=i}^{j} A[k]$ – gib Maximum zurück n s

- **Beob.** Anz. der Summen mit s Summanden ist  $n s + 1$ .<br>• s Summanden benötigen s − 1 Additionen.
	-

**Laufzeit** ≈ Anzahl der Additionen des Rohe-Gewalt-Algos:  
\n– für alle erlaubten Paare (*i*, *j*) berechne 
$$
\sum_{k=i}^{j} A[k]
$$
  
\n– gib Maximum zurück  
\n $n$ **eriv**  $s$   
\n**Beob.**   
\n• Anz. der Summen mit *s* Summanden ist  $n - s + 1$ .  
\n• *s* Summanden benötigen  $s - 1$  Additionen.  
\n⇒ Anz. Add. =  $\sum_{s=1}^{n} (n - s + 1) \cdot (s - 1)$   
\n=  $n \cdot 0 + (n - 1) \cdot 1 + (n - 2) \cdot 2 + ... + 2 \cdot (n - 2) + 1 \cdot (n - 1)$   
\n=  $\cdots + \frac{3n}{4} \cdot \frac{n}{4} + \cdots + \frac{n}{2} \cdot \frac{n}{2} + \cdots + \frac{n}{4} \cdot \frac{3n}{4} + ... \in \Omega(n^3)$   
\n $\frac{n}{2} + 1$  Terme der Größe mindestens  $\frac{n}{4} \cdot \frac{n}{4}$   $\frac{\frac{\text{Because Summe}}{\text{Ergebnis per Induktion}}{\frac{\text{Ergebnis per Induktion}}{\text{Ergebnis per Induktion}}}$   
\n⇒ Der Rohe-Gewalt-Alg. läuff in  $O(n^3) \cap \Omega(n^3) = \Theta(n^3)$  Zeit.  
\nCan we do better?  $\frac{\text{Wé herechnen?}}{\text{Wertable! für } n = 1,2,3,4}$ .

LGS aufstellen  $+$  losen!

Problem: Gegeben: Folge A[1..n] von ganzen Zahlen Gesucht: Paar  $(i, j)$  mit  $1 \le i \le j \le n$ , so dass  $\left|S_{ij}\right\rangle =\sum_{k=i}^{j}A[k]\;$  maximal.

Problem: Gegeben: Folge A[1..n] von ganzen Zahlen Gesucht: Paar  $(i, j)$  mit  $1 \leq i \leq j \leq n$ , so dass  $\left|S_{ij}\right|=\sum_{k=i}^j A[k]\;$  maximal.

Problem: Gegeben: Folge A[1..n] von ganzen Zahlen Gesucht: Paar  $(i, j)$  mit  $1 \le i \le j \le n$ , so dass  $\left|S_{ij}\right\rangle =\sum_{k=i}^{j}A[k]\;$  maximal.

**Idee:** Für 
$$
i = 1, \ldots, n
$$

Problem: Gegeben: Folge A[1..n] von ganzen Zahlen Gesucht: Paar  $(i, j)$  mit  $1 \le i \le j \le n$ , so dass  $\left|S_{ij}\right\rangle =\sum_{k=i}^{j}A[k]\;$  maximal.

| ldee:                                                             | Für $i = 1, ..., n$ |
|-------------------------------------------------------------------|---------------------|
| berechne $S_{i,i}, S_{i,i+1}, S_{i,i+2}, S_{i,i+3}, ..., S_{i,n}$ |                     |

**Problem:** Gegeben: Folge A[1..*n*] von ganzen Zahlen<br>Gesucht: Paar  $(i, j)$  mit  $1 \le i \le j \le n$ ,<br>so dass  $S_{ij} = \sum_{k=i}^{j} A[k]$  maxin<br>**Idee:** Für  $i = 1, ..., n$ <br>berechne  $S_{ii}$ ,  $S_{i, i+1}$ ,  $S_{i, i+2}$ ,  $S_{i, i+3}$ , ...<br>Wie? Gesucht: Paar  $(i, j)$  mit  $1 \le i \le j \le n$ , so dass  $\left|S_{ij}\right\rangle =\sum_{k=i}^{j}A[k]\;$  maximal.

**Idee:** Für 
$$
i = 1, ..., n
$$
  
berechne  $S_{i,i}, S_{i,i+1}, S_{i,i+2}, S_{i,i+3}, ..., S_{i,n}$ 

Problem: Gegeben: Folge A[1..n] von ganzen Zahlen Gesucht: Paar  $(i, j)$  mit  $1 \le i \le j \le n$ , so dass  $\left|S_{ij}\right\rangle =\sum_{k=i}^{j}A[k]\;$  maximal.

| ldee:                                                            | Für $i = 1, ..., n$ |
|------------------------------------------------------------------|---------------------|
| berechne $S_{ii}, S_{i,i+1}, S_{i,i+2}, S_{i,i+3}, ..., S_{i,n}$ |                     |
| $=$                                                              |                     |
| Wie? A[i]                                                        |                     |
**Problem:** Gegeben: Folge A[1..*n*] von ganzen Zahlen Gesucht: Paar  $(i, j)$  mit  $1 \le i \le j \le n$ , so dass  $\left|S_{ij}\right\rangle =\sum_{k=i}^{j}A[k]\;$  maximal.

# Idee: Für  $i = 1, \ldots, n$ berechne  $S_{ii}$ ,  $S_{i,i+1}$ ,  $S_{i,i+2}$ ,  $S_{i,i+3}$ , ...,  $S_{i,n}$  $Wie?$  A[i] A[i + 1]

| Problem:                                                                                            | Gegeben: Folge A[1..n] von ganzen Zahlen |                                                                  |
|----------------------------------------------------------------------------------------------------|------------------------------------------|------------------------------------------------------------------|
| Gesucht: Paar (i, j) mit $1 \leq i \leq j \leq n$ , so dass $S_{ij} = \sum_{k=i}^{j} A[k]$ maximal. |                                          |                                                                  |
| Idee:                                                                                               | Für $i = 1, ..., n$                      | berechne $S_{ii}, S_{i,i+1}, S_{i,i+2}, S_{i,i+3}, ..., S_{i,n}$ |
| $= \left( \bigoplus_{k=1}^{j} A[i] A[i+1] \right) A[i+2]$                                           |                                          |                                                                  |

| ldee:                                                                                        |                                                          |
|----------------------------------------------------------------------------------------------|----------------------------------------------------------|
| für $i = 1, ..., n$                                                                          |                                                          |
| berechne                                                                                     | $S_{i,i}, S_{i,i+1}, S_{i,i+2}, S_{i,i+3}, ..., S_{i,n}$ |
| $= \int_{i=1}^{n} \int_{i=1}^{n} \int_{i=1}^{n} \int_{i=1}^{n} \int_{i=1}^{n} A[i+2] A[i+3]$ |                                                          |

**Problem:** Gegeben: Folge A[1..*n*] von ganzen Zahlen<br>
Gesucht: Paar (*i*, *j*) mit  $1 \le i \le j \le n$ ,<br>
so dass  $S_{ij} = \sum_{k=i}^{j} A[k]$  maxin<br> **Idee:** Für  $i = 1, ..., n$ <br>
berechne  $S_{ij}$ ,  $S_{i,i+1}$ ,  $S_{i,i+2}$ ,  $S_{i,i+3}$ , ...<br>  $= \sum_{k=1}$ Gesucht: Paar  $(i, j)$  mit  $1 \le i \le j \le n$ , so dass  $\left|S_{ij}\right\rangle =\sum_{k=i}^{j}A[k]\;$  maximal.

| ldee:                                                                                     |  |
|-------------------------------------------------------------------------------------------|--|
| Für $i = 1, ..., n$                                                                       |  |
| berechne $S_{ii}, S_{i,i+1}, S_{i,i+2}, S_{i,i+3}, ..., S_{i,n}$                          |  |
| $= \left( \bigoplus_{i=1}^{n} A[i] A[i+1] \right) A[i+2] A[i+3] + \bigcup_{i=1}^{n} A[n]$ |  |

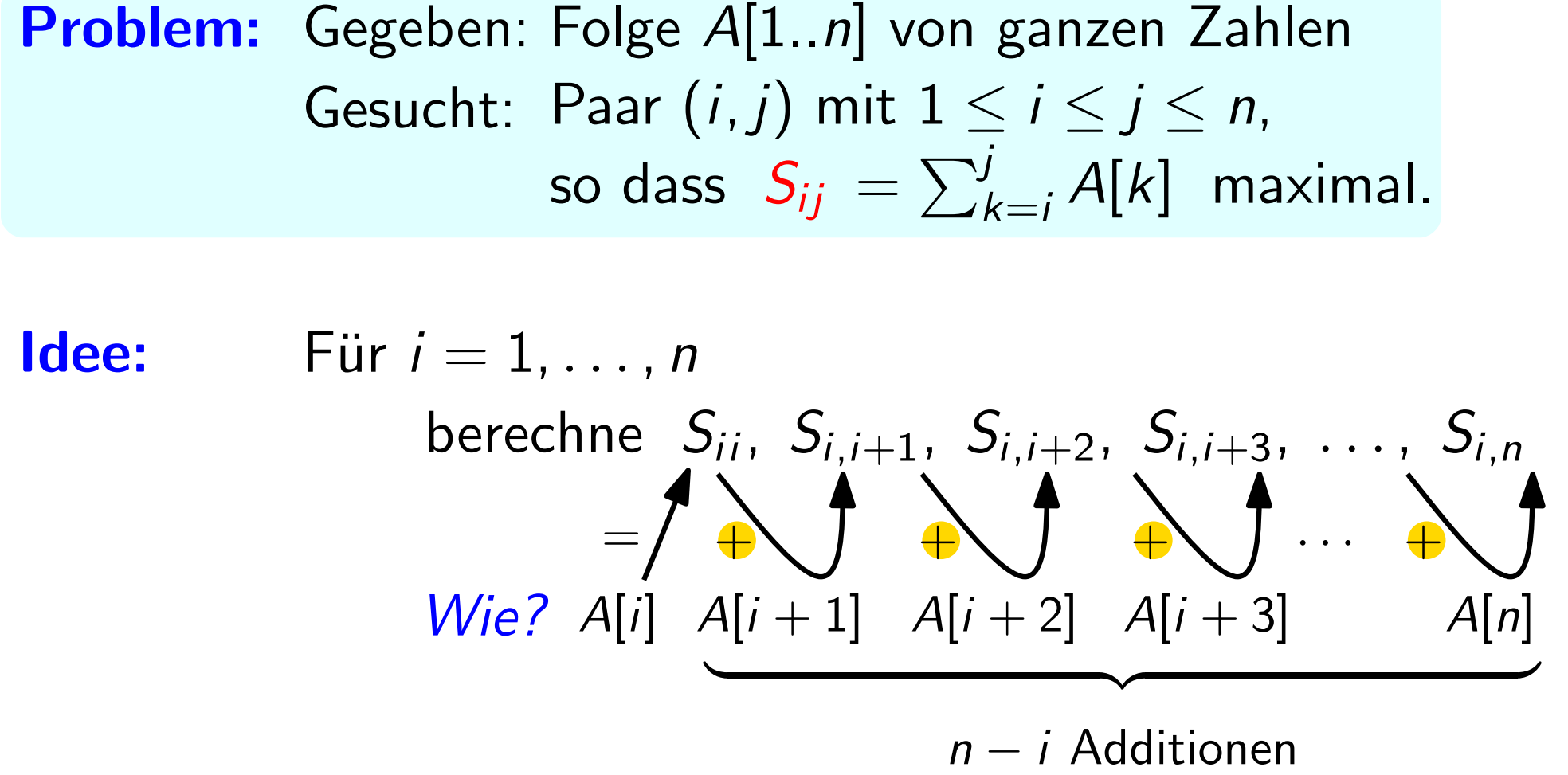

Gesucht: Paar  $(i, j)$  mit  $1 \le i \le j \le n$ , so dass  $\left|S_{ij}\right\rangle =\sum_{k=i}^{j}A[k]\;$  maximal.

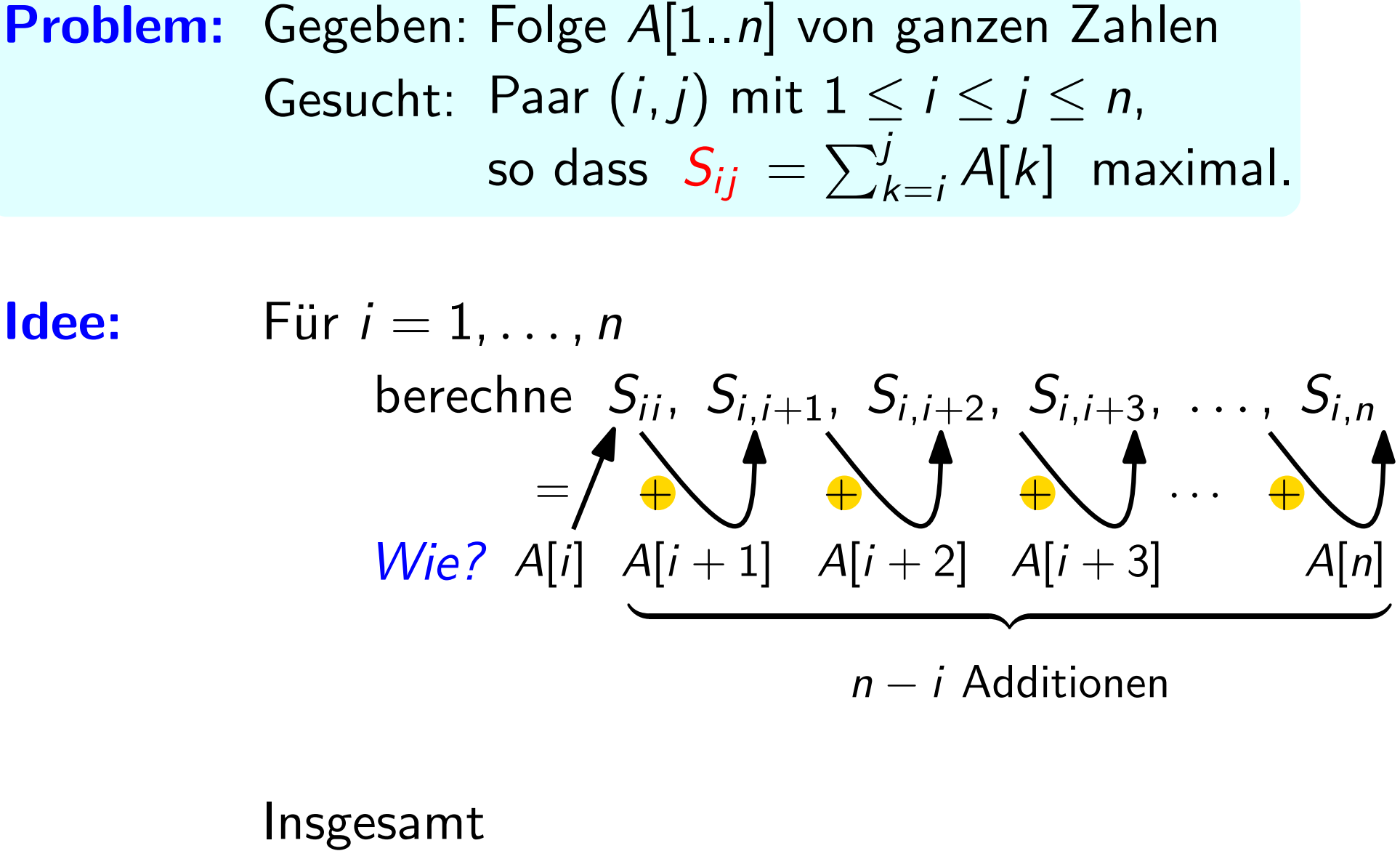

 $n - i$  Additionen

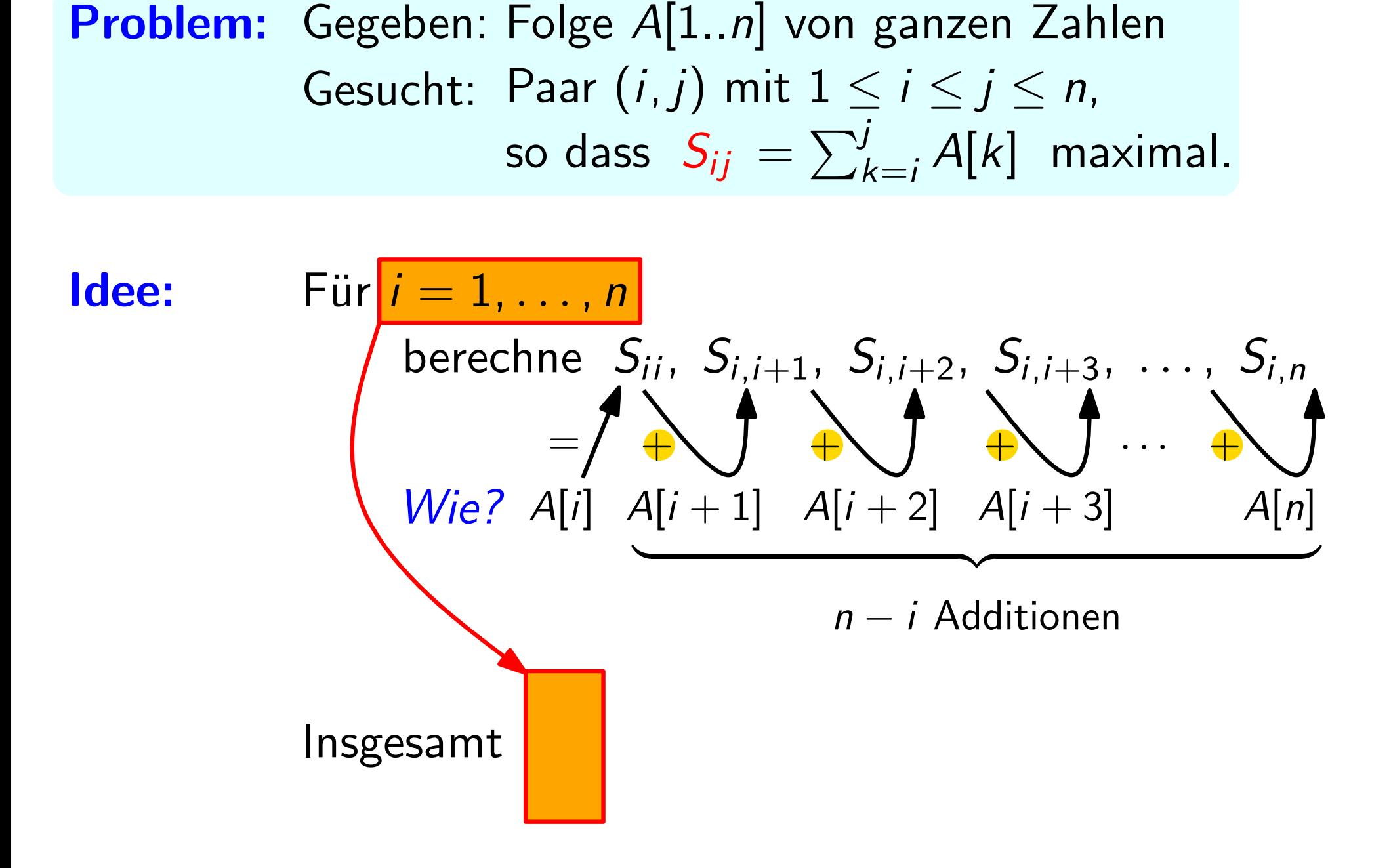

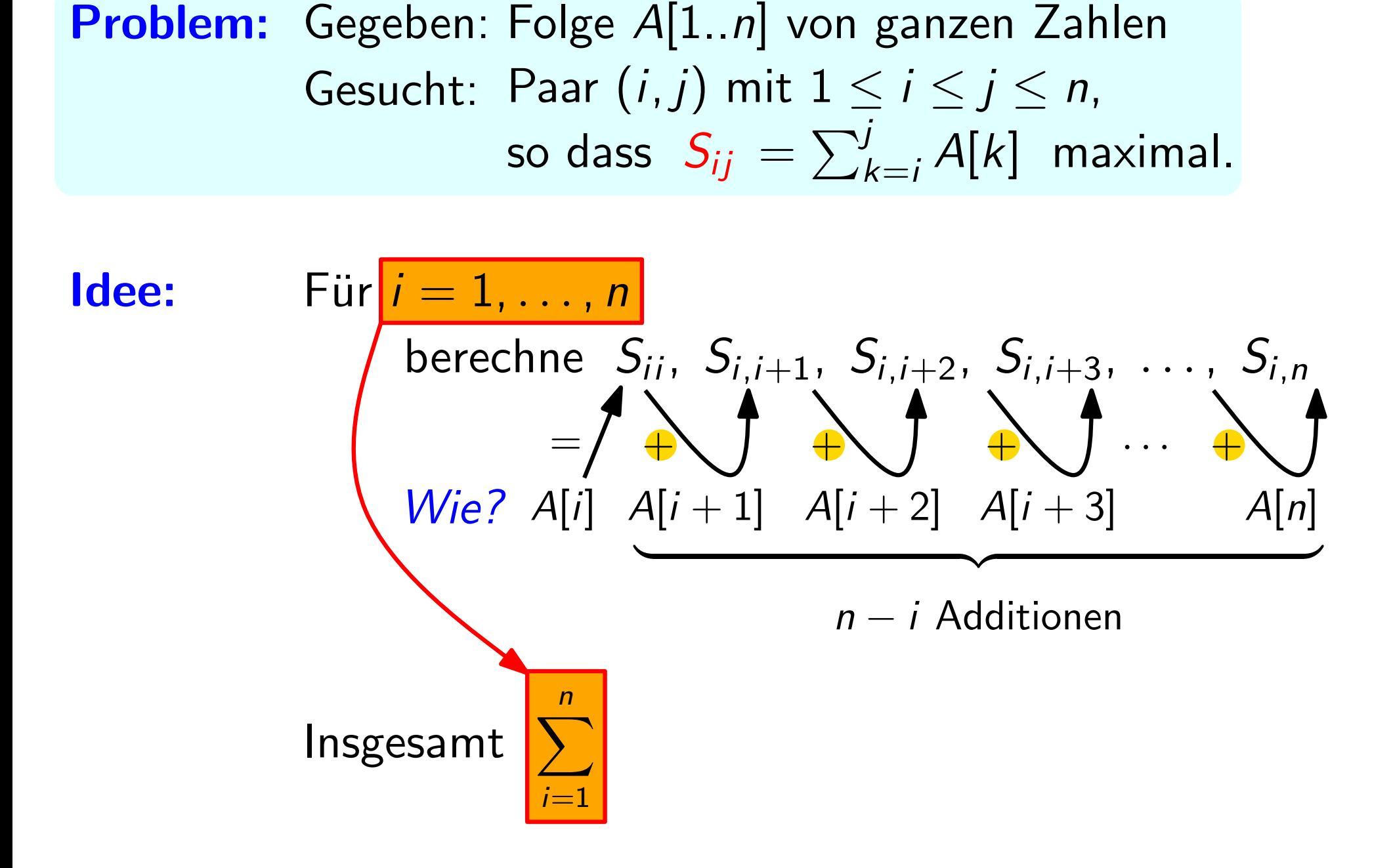

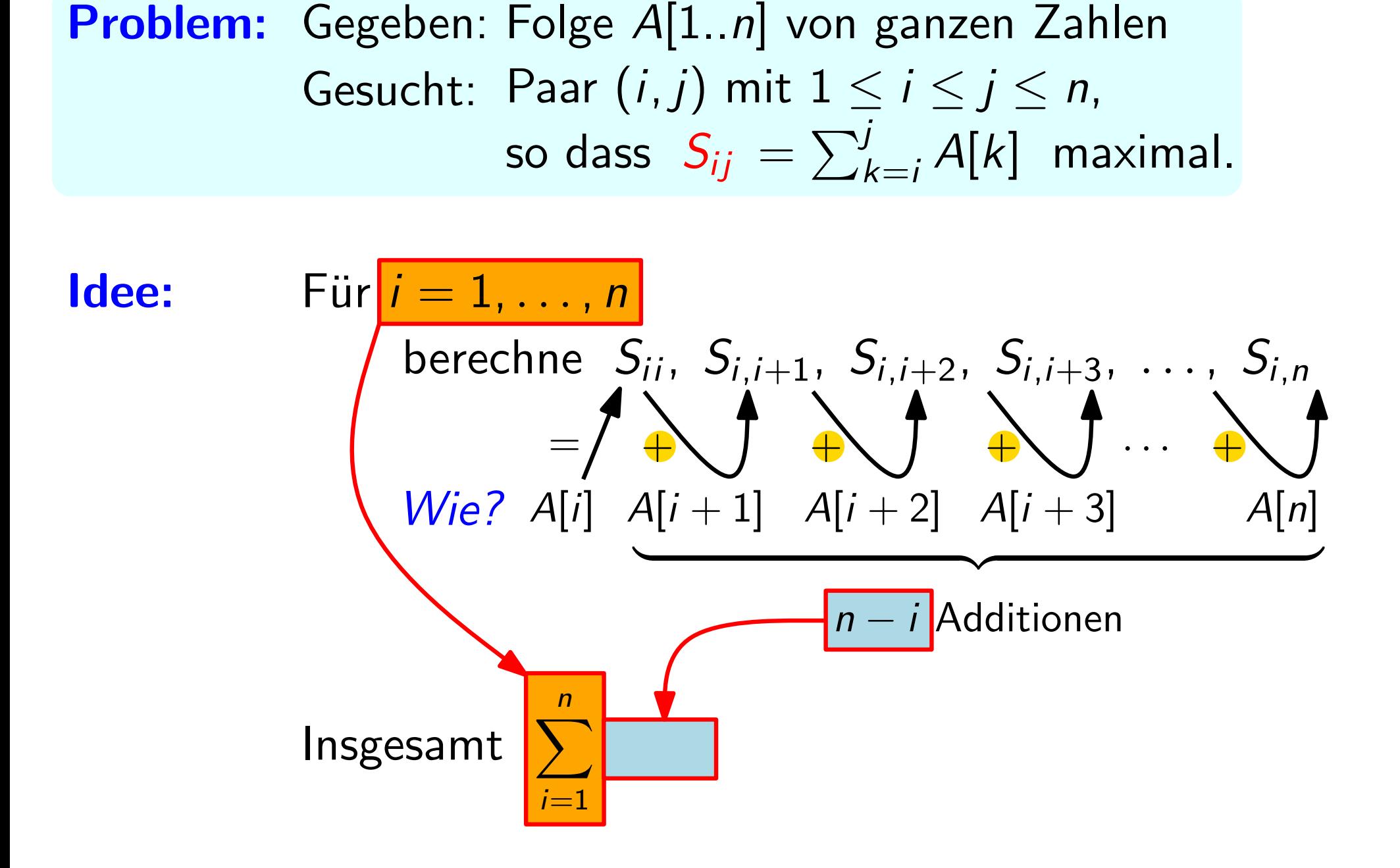

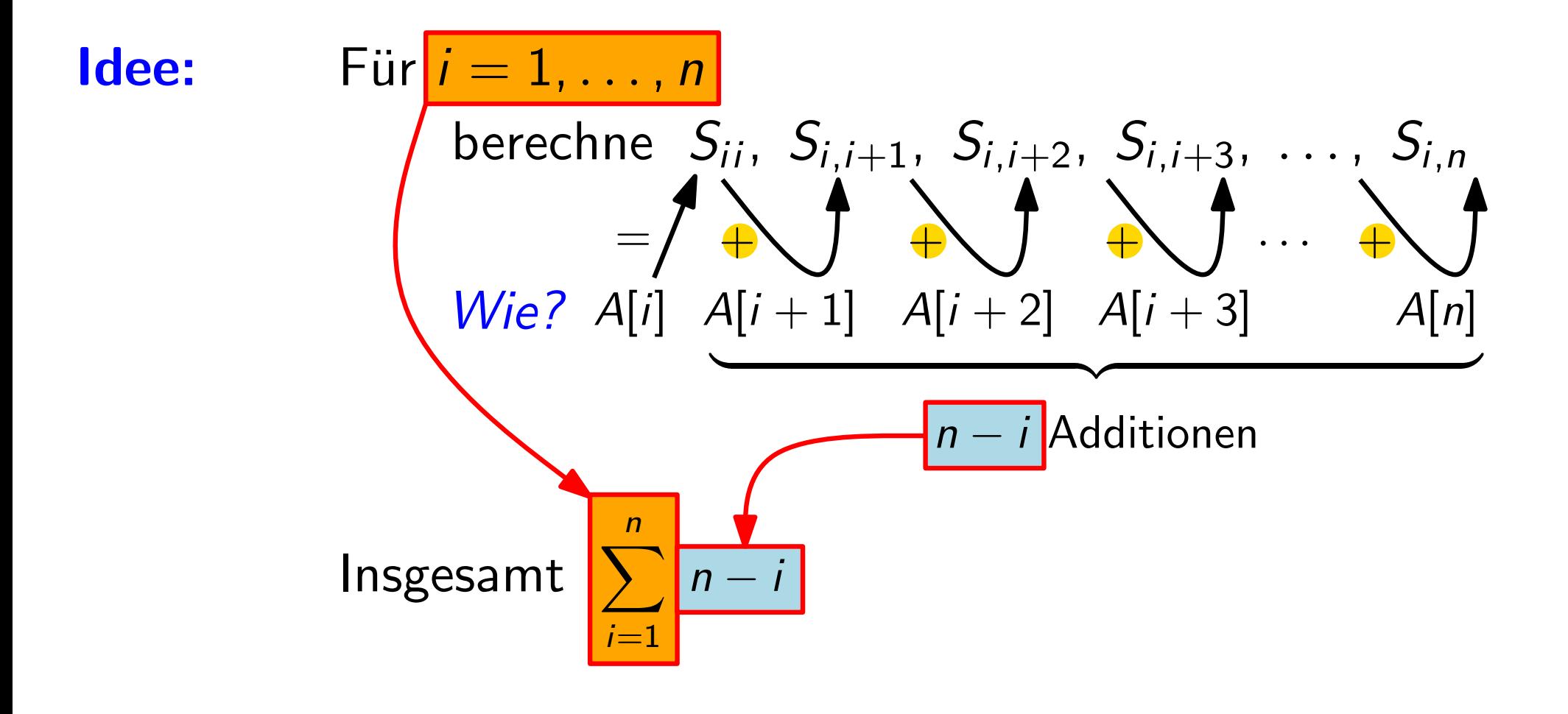

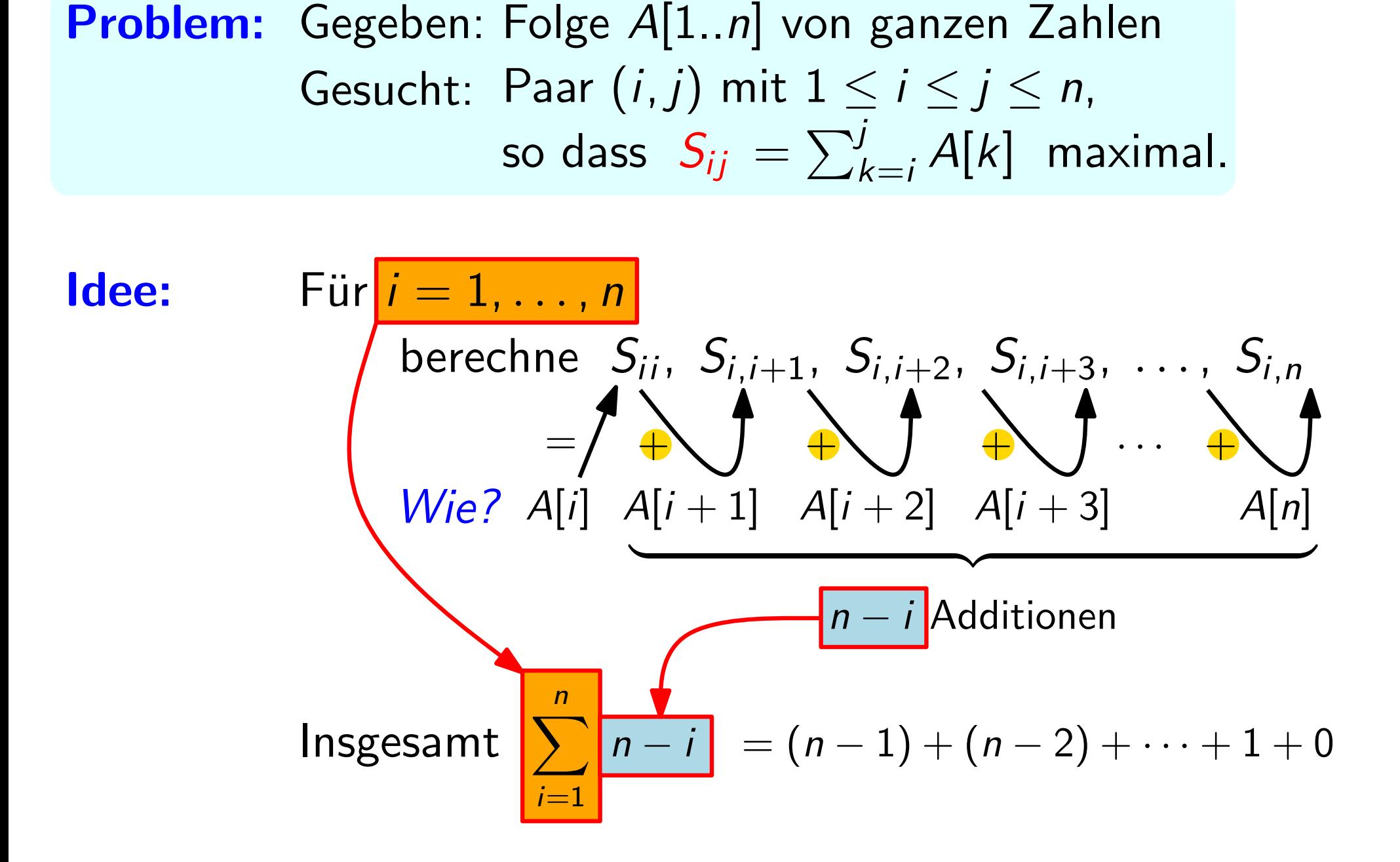

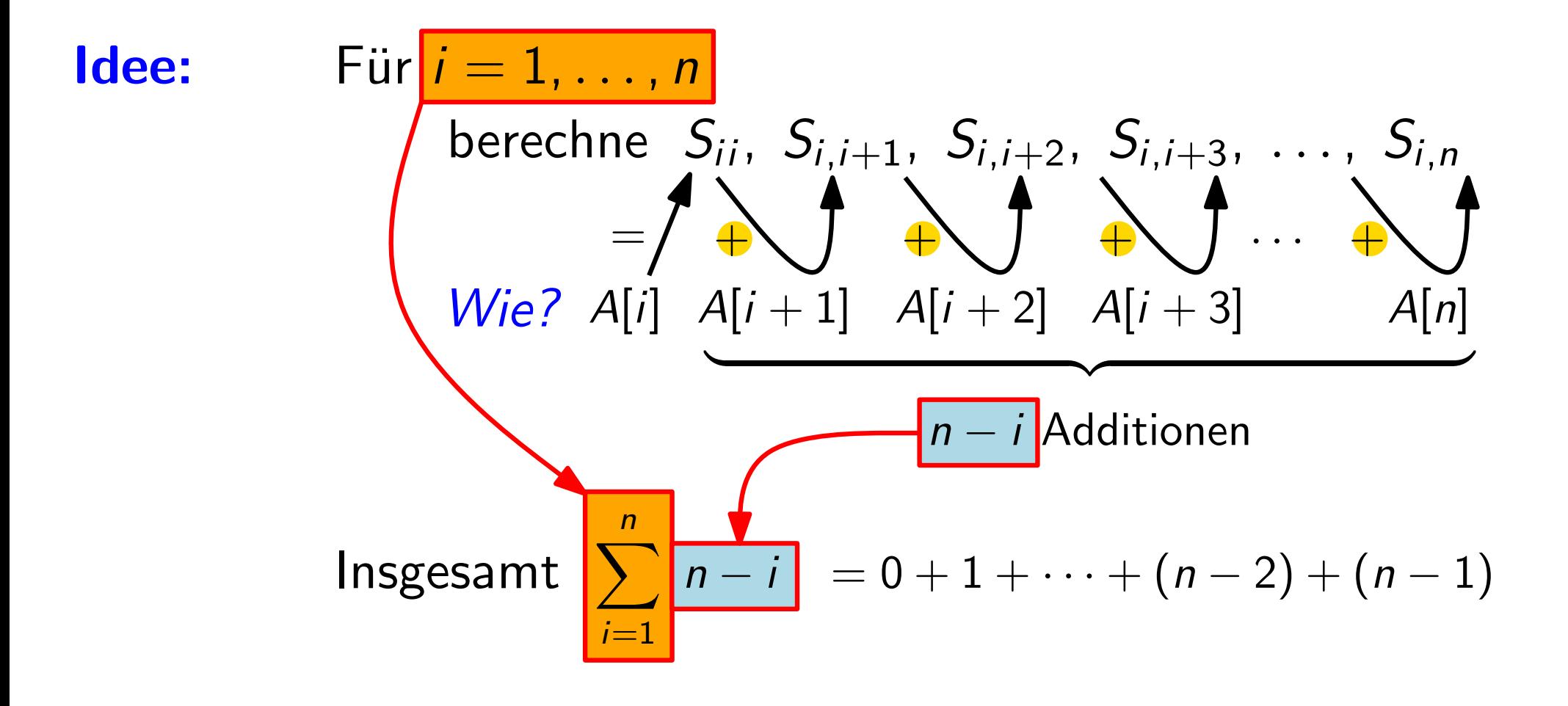

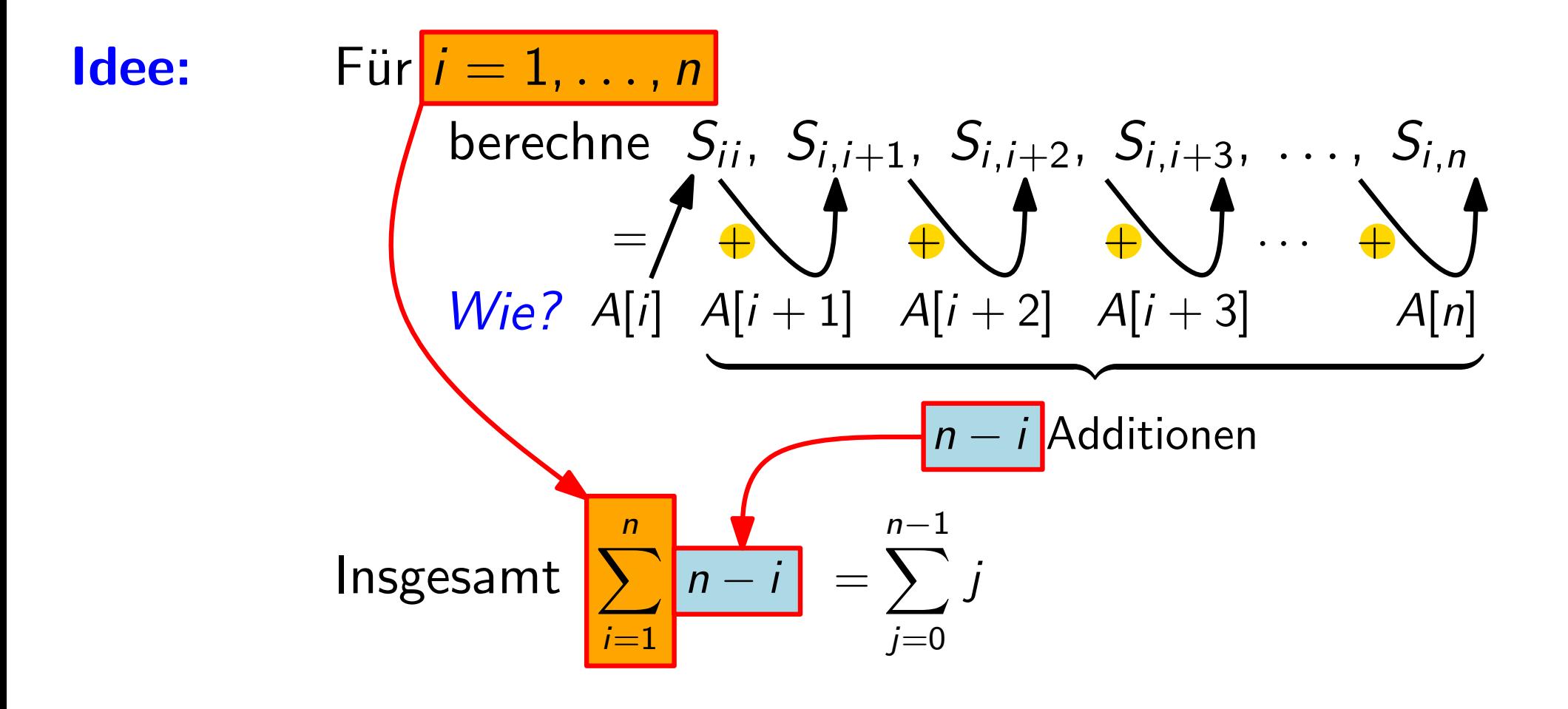

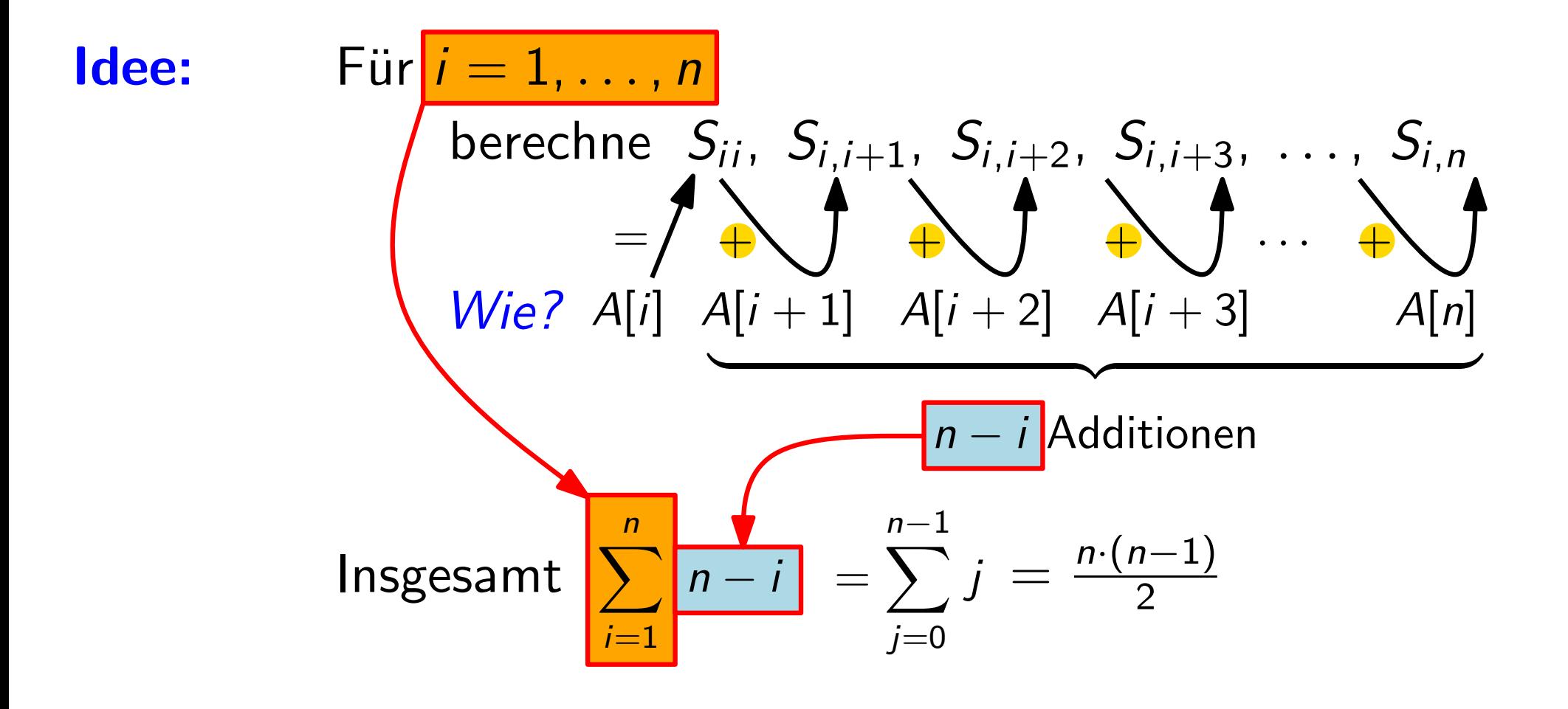

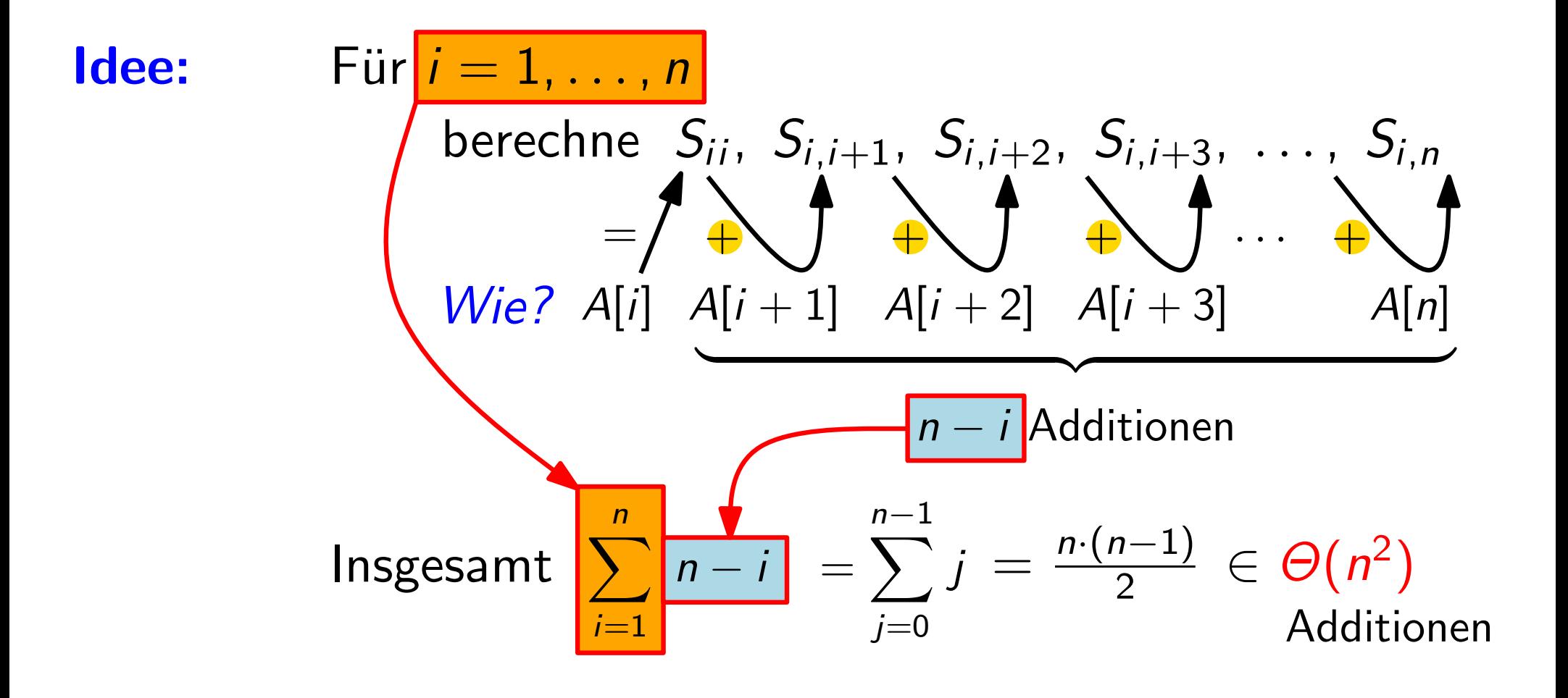

#### Idee:

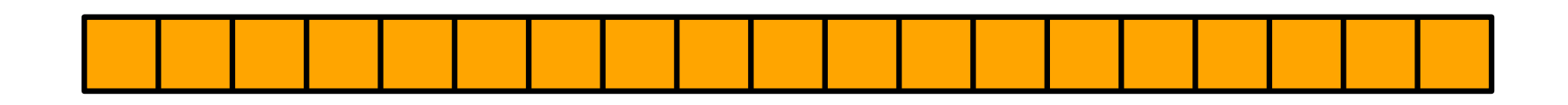

#### Idee:

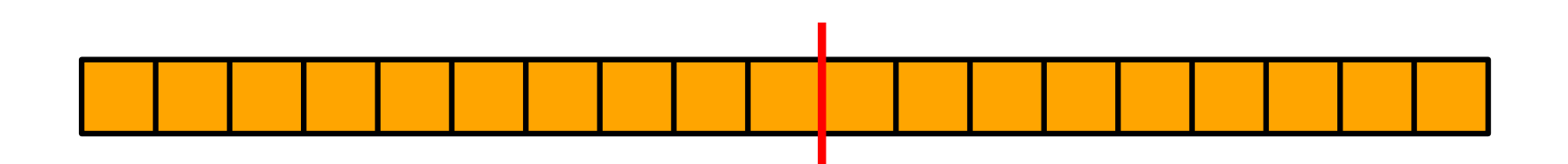

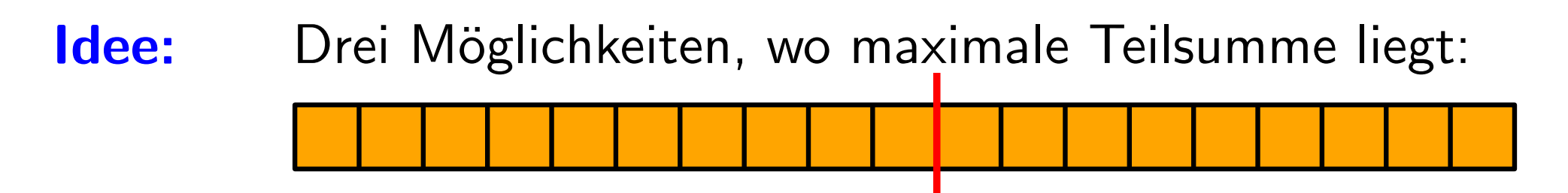

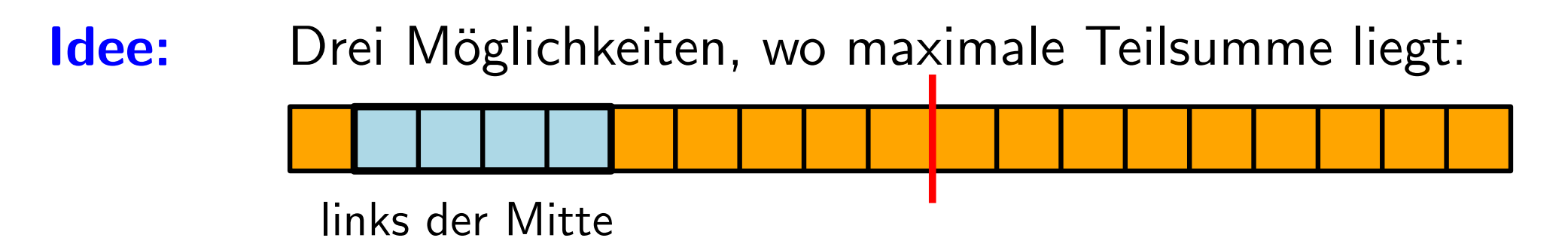

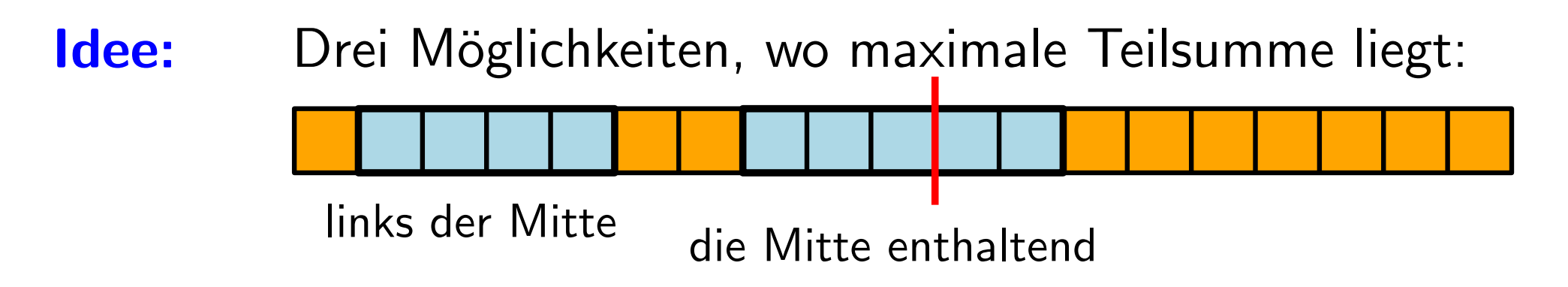

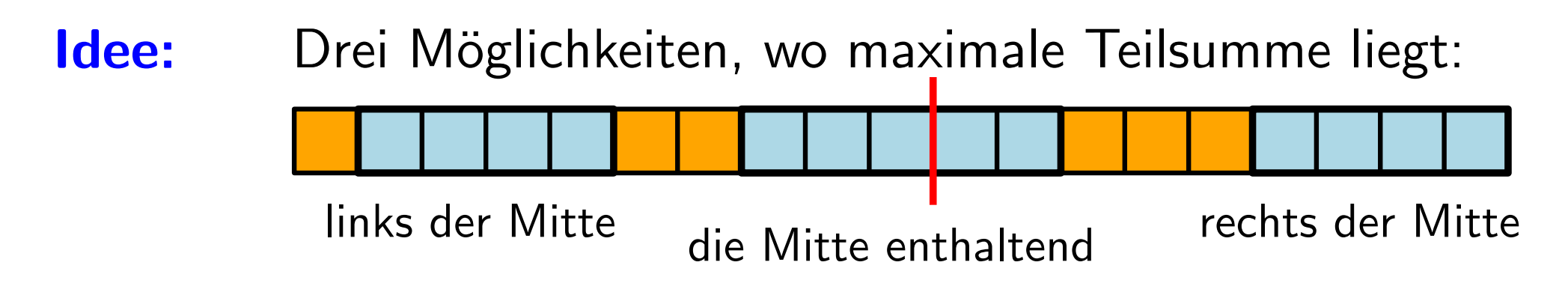

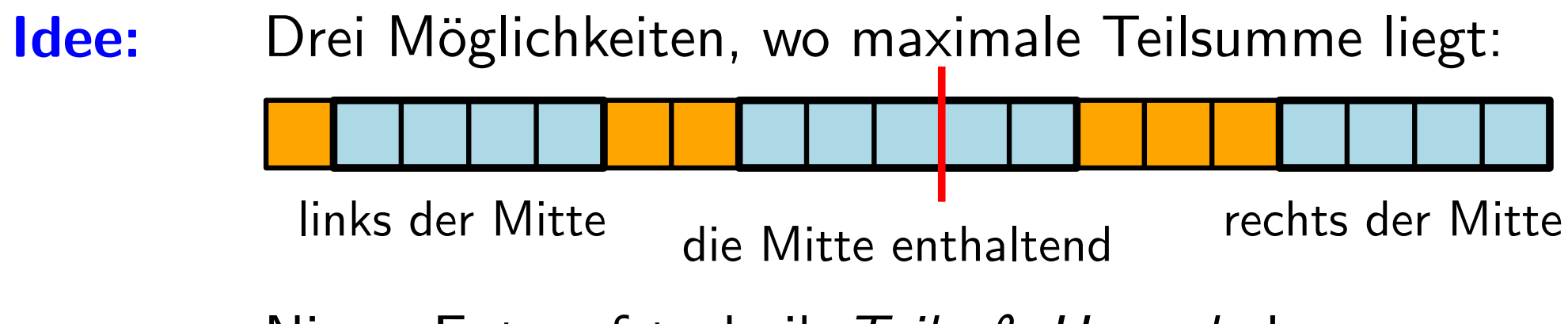

Nimm Entwurfstechnik Teile & Herrsche!

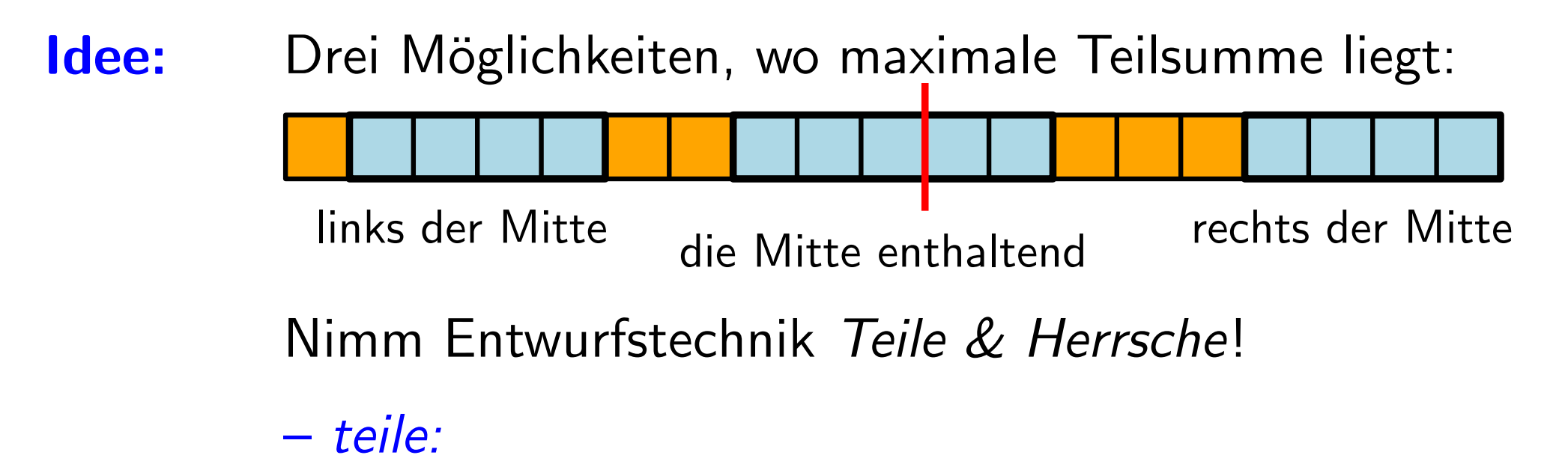

- herrsche:
- kombiniere:

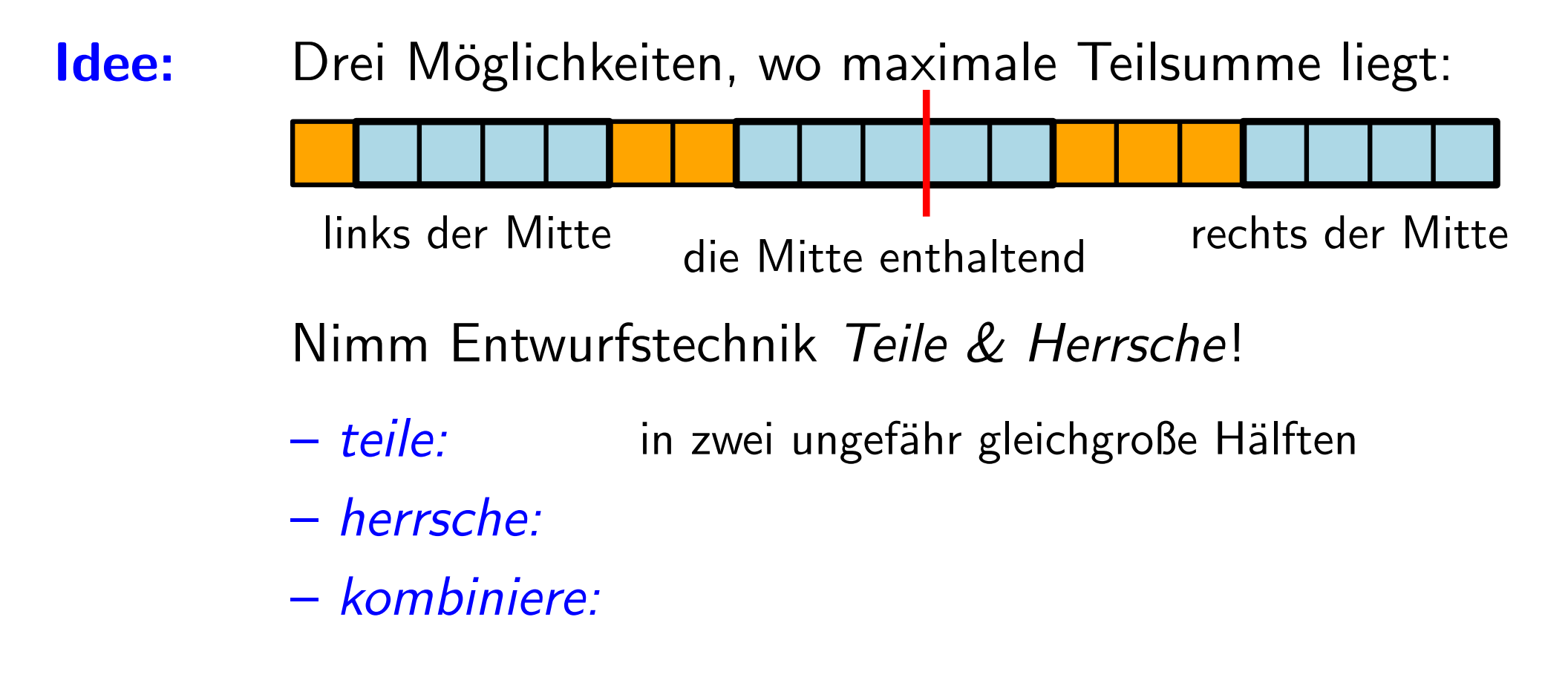

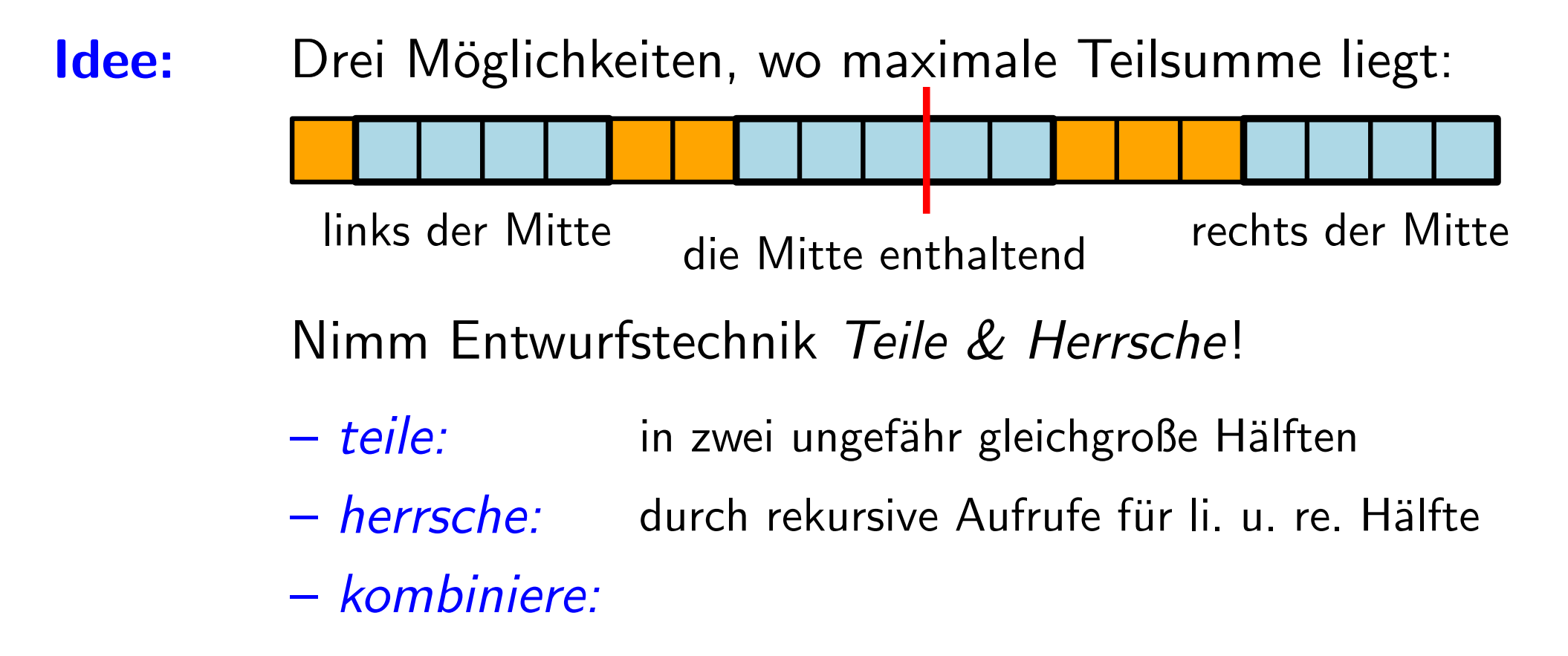

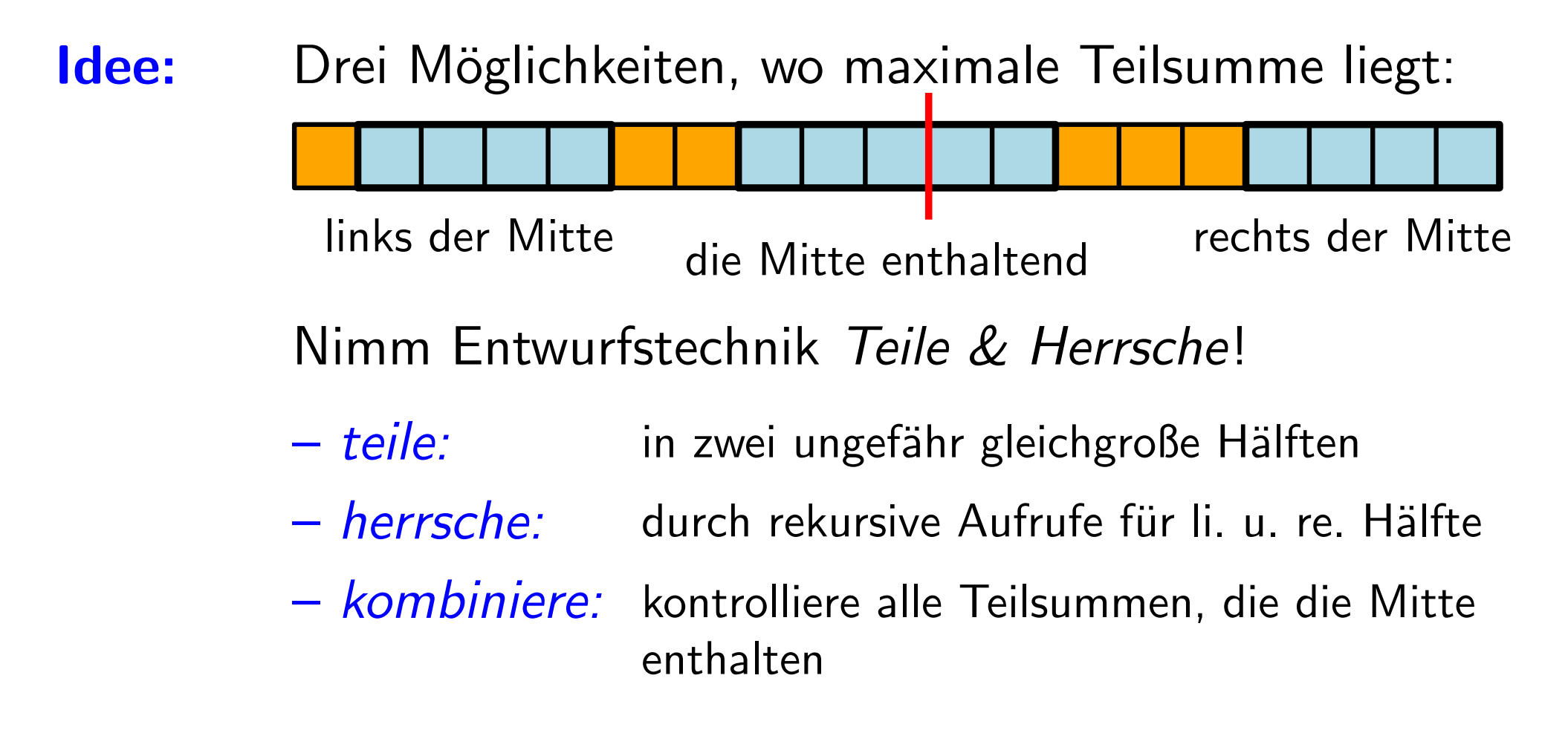

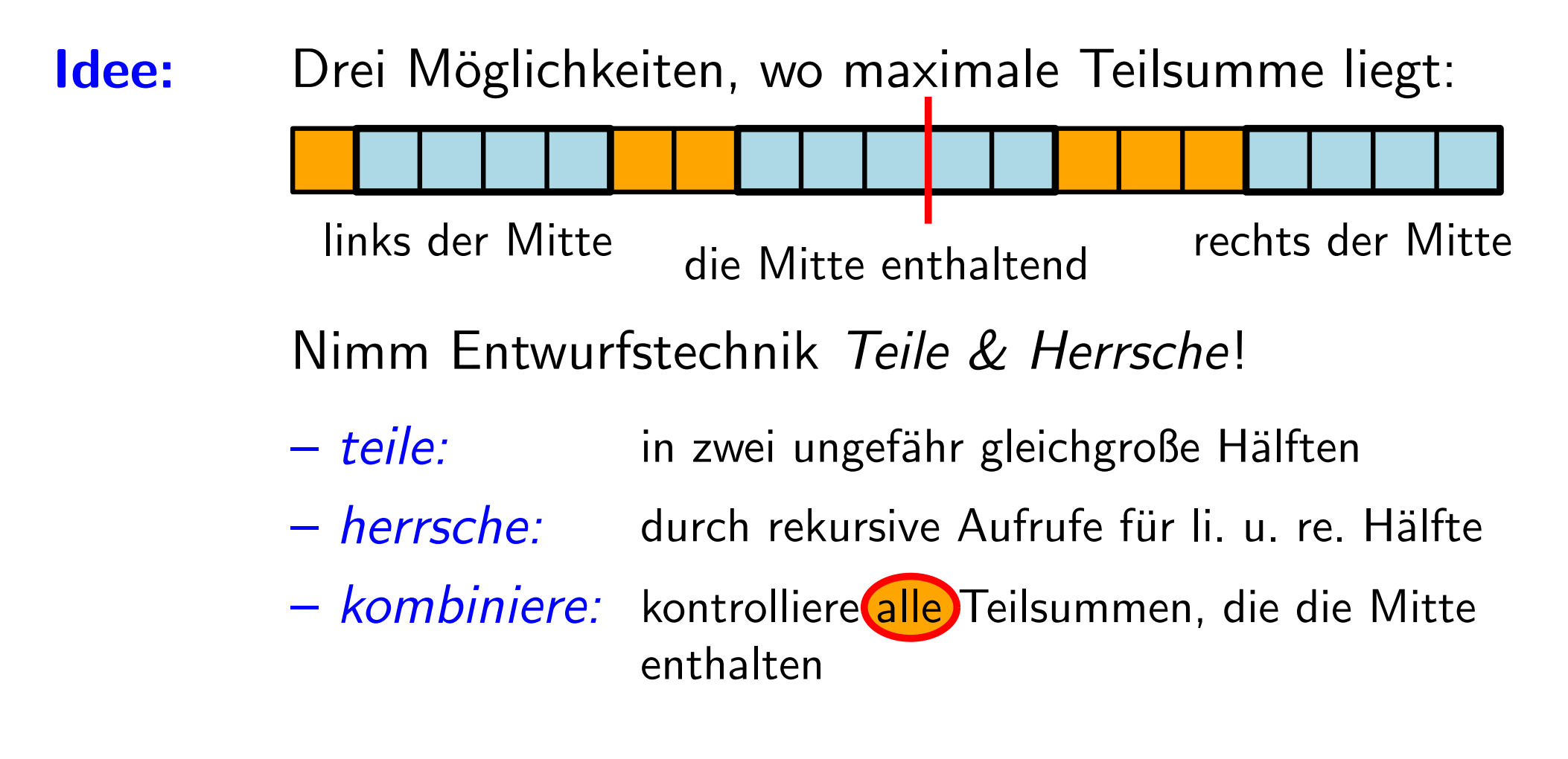

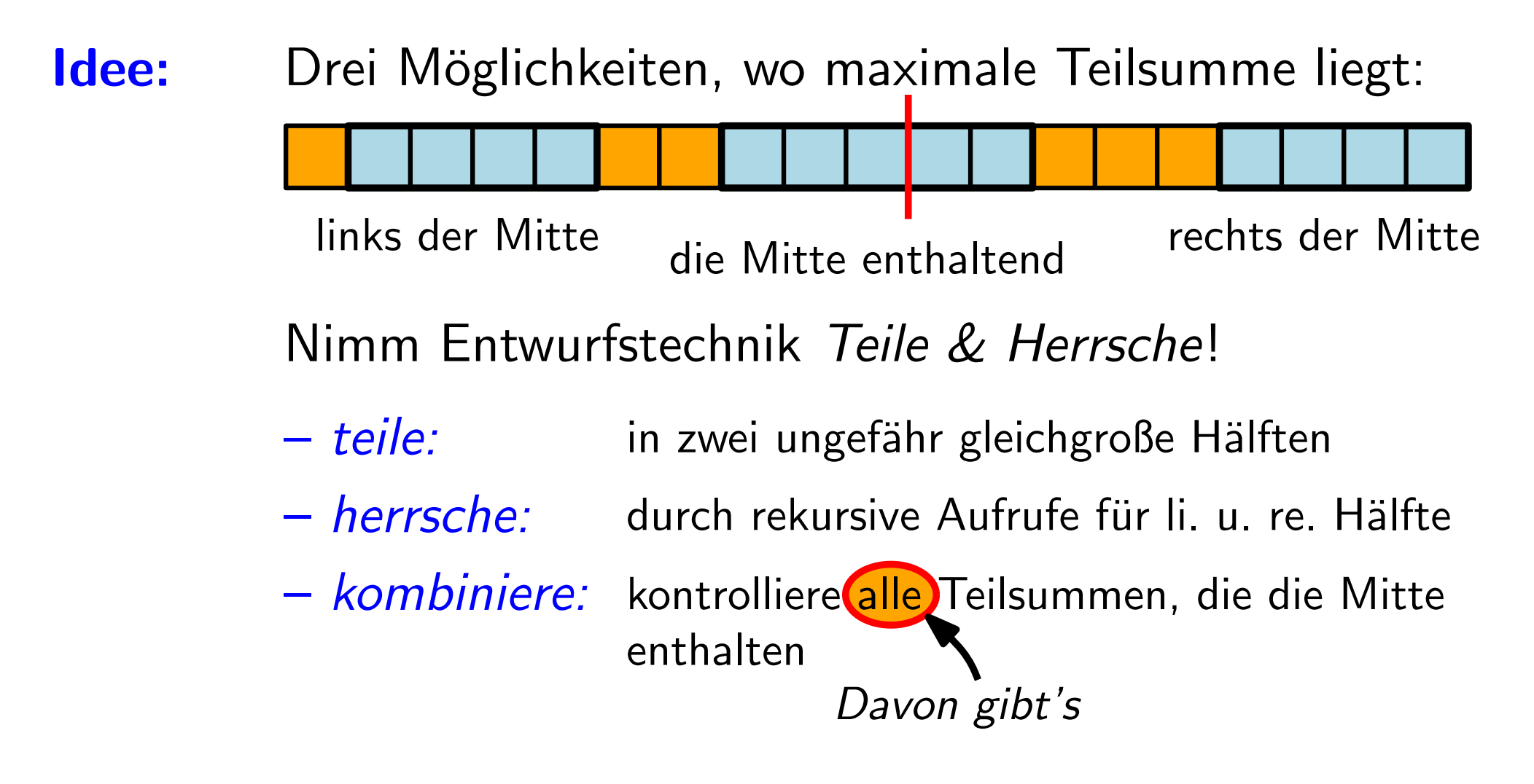

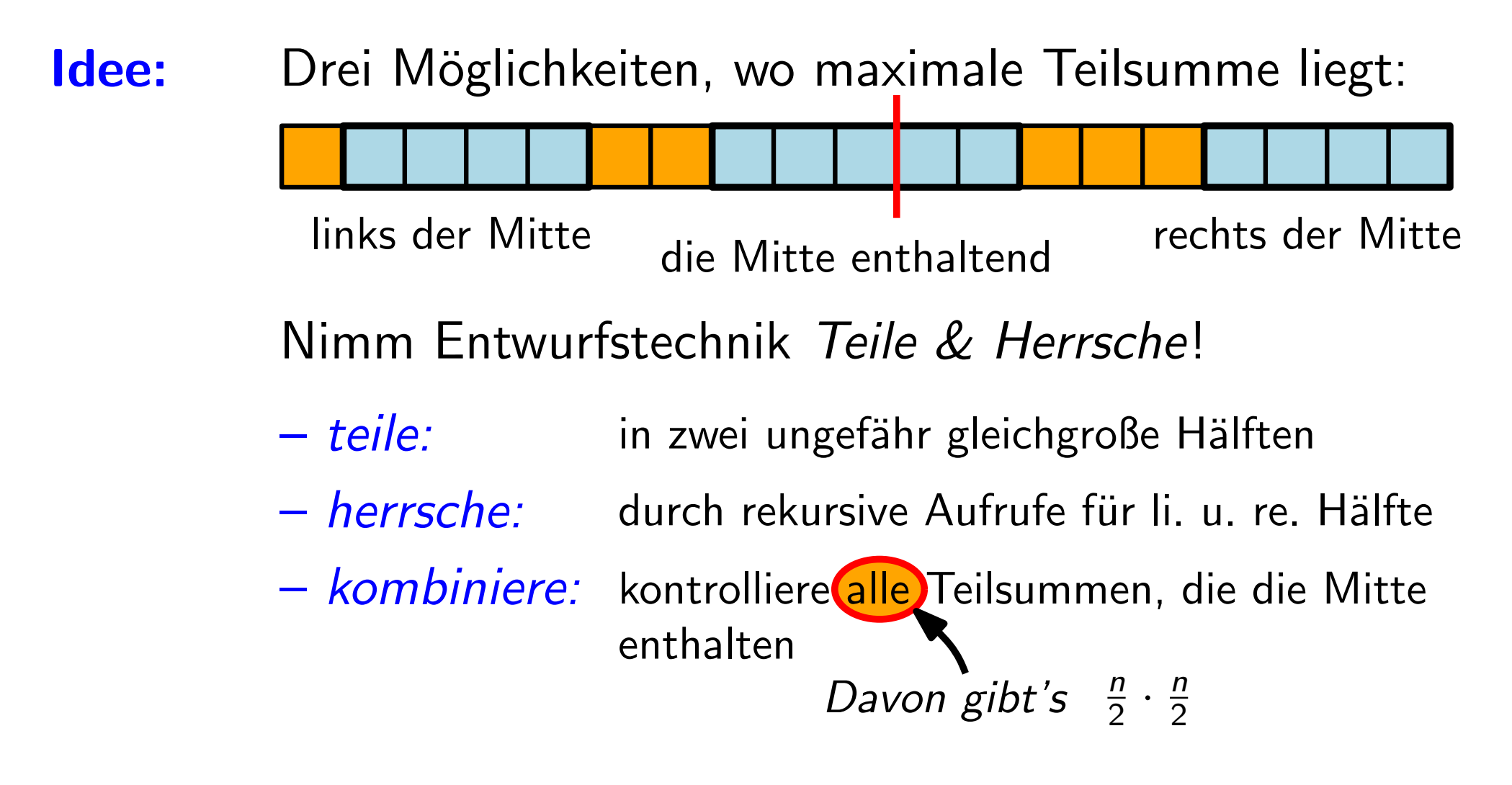

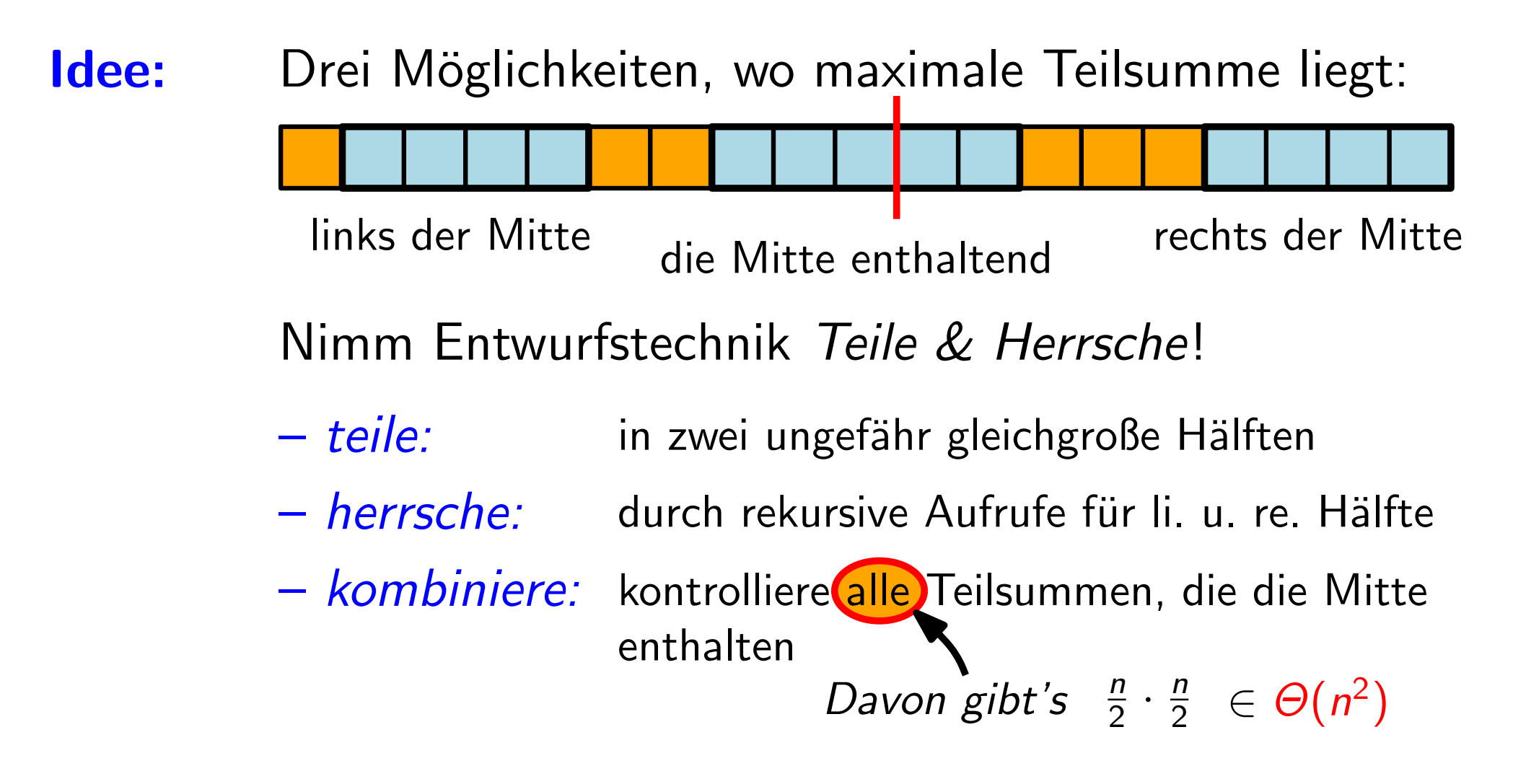

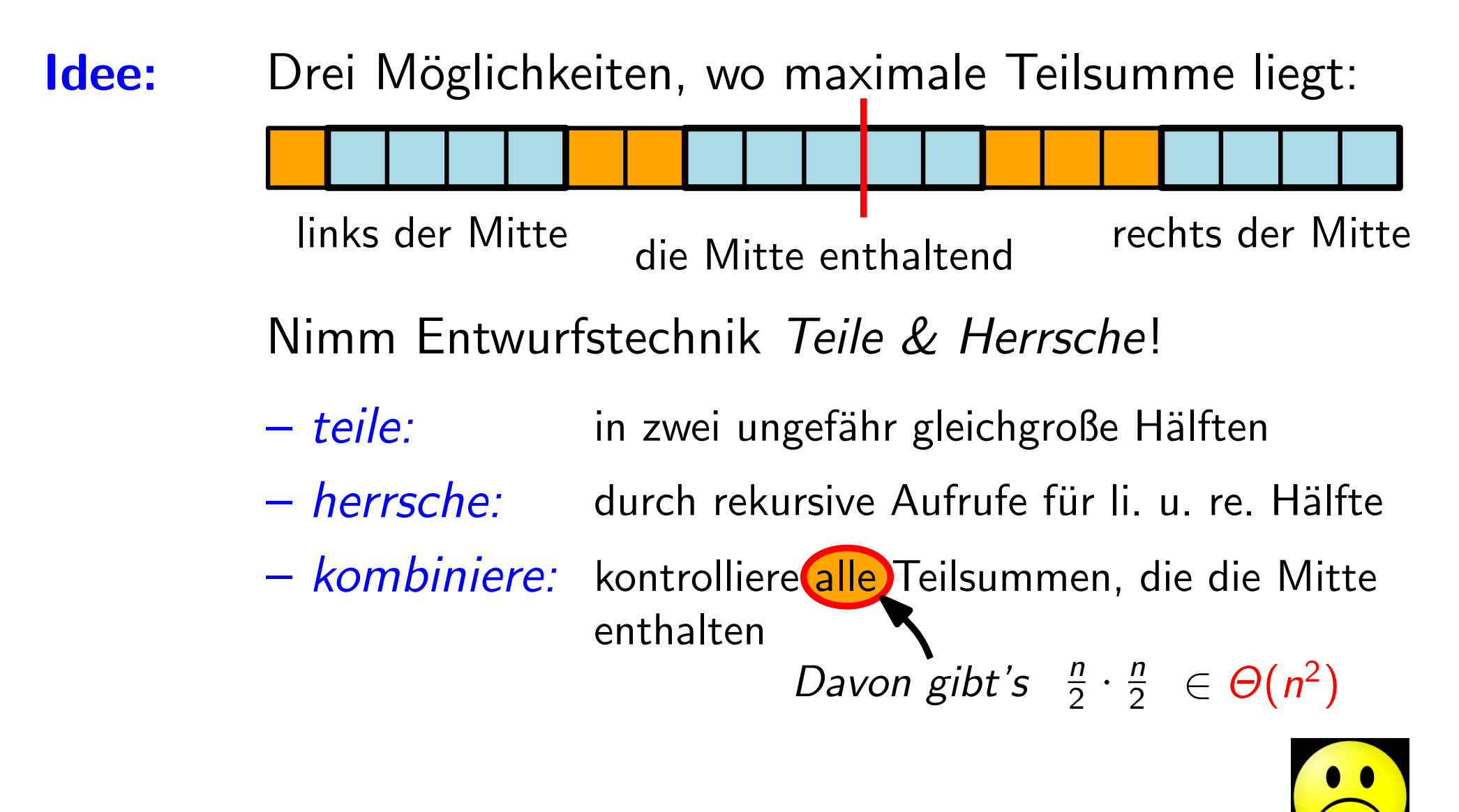

 $7 -$ 

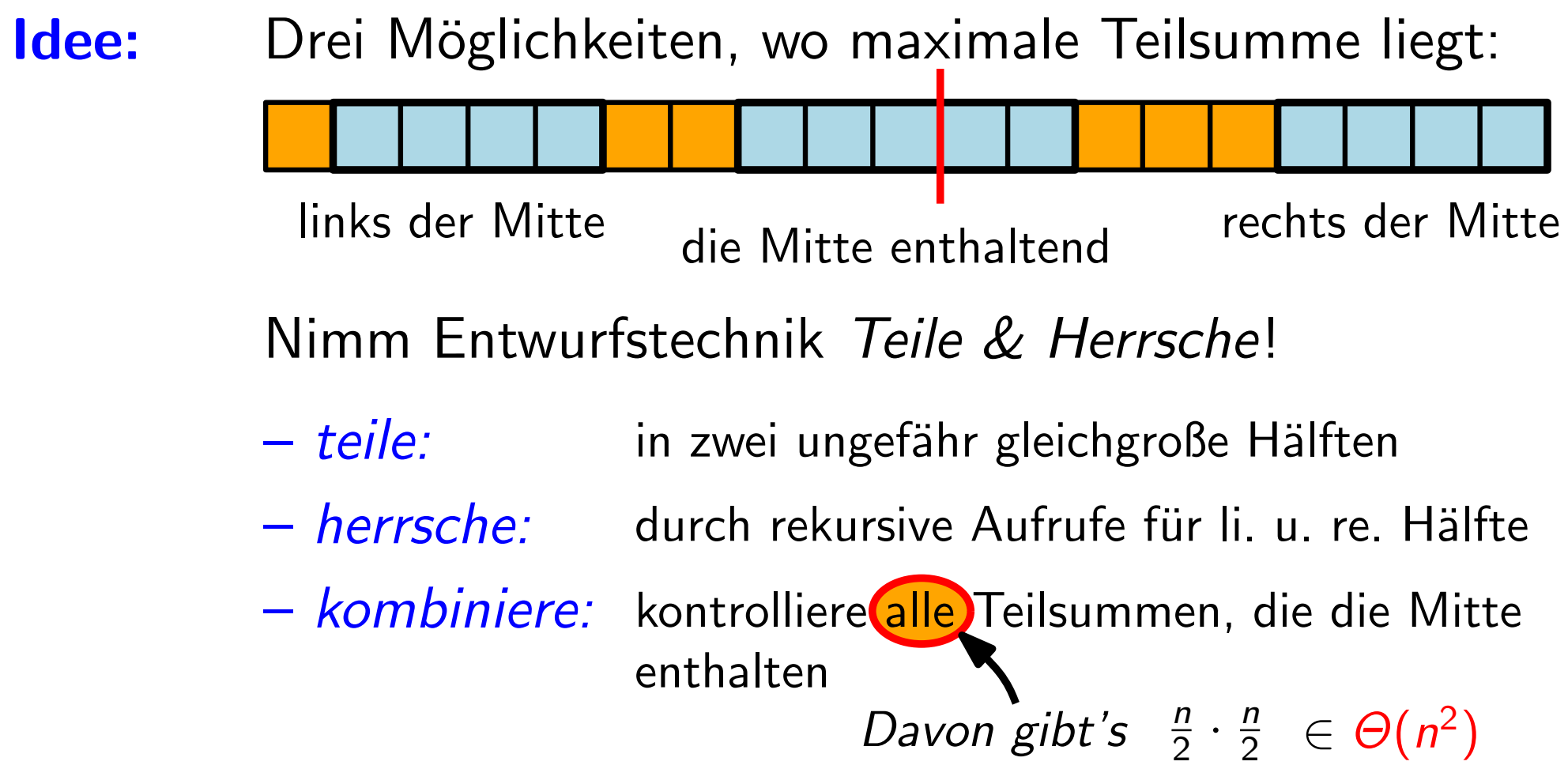

#### Einsicht:

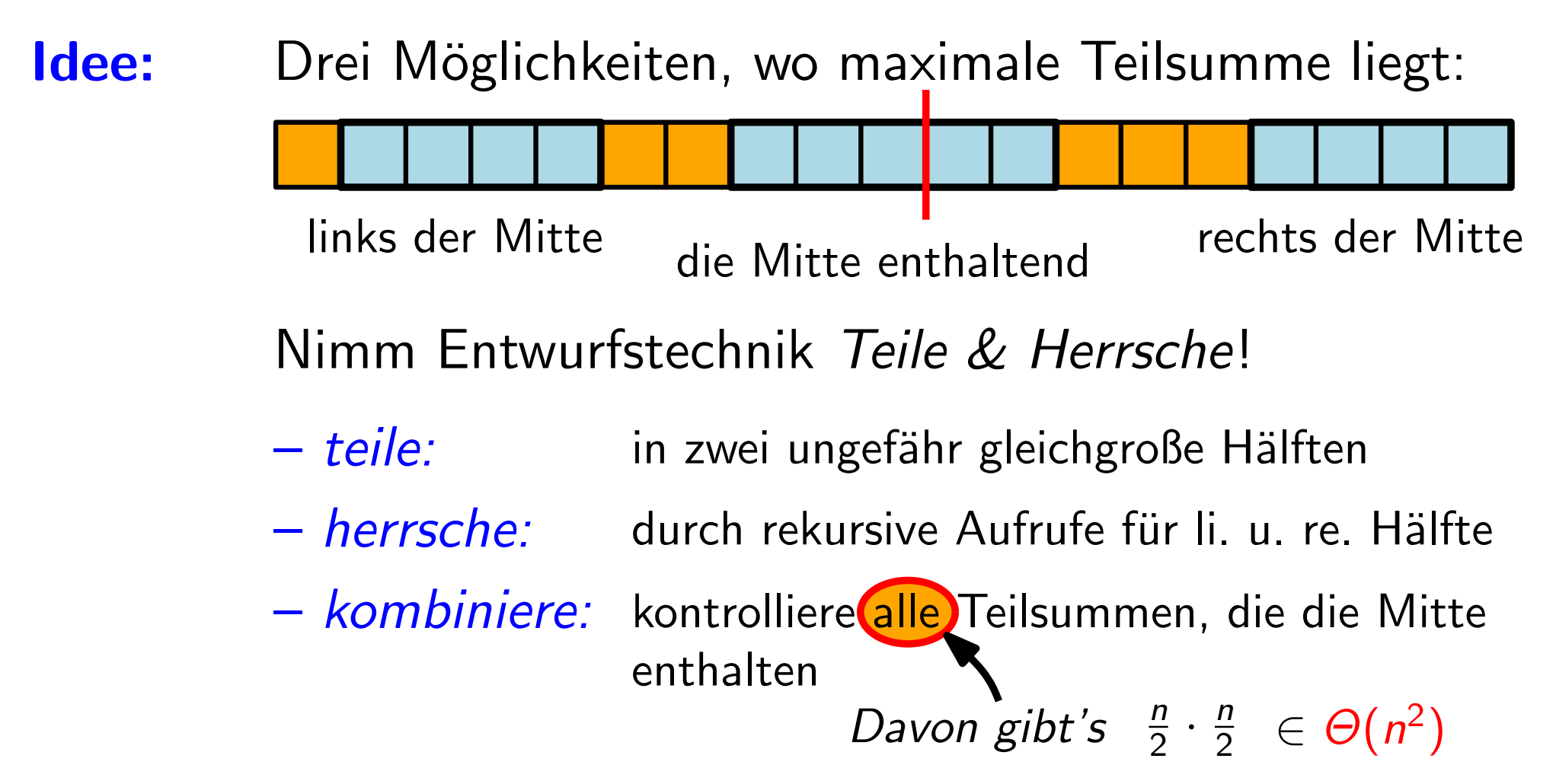

Einsicht: Wenn die maximale Teilsumme die Mitte enthält,

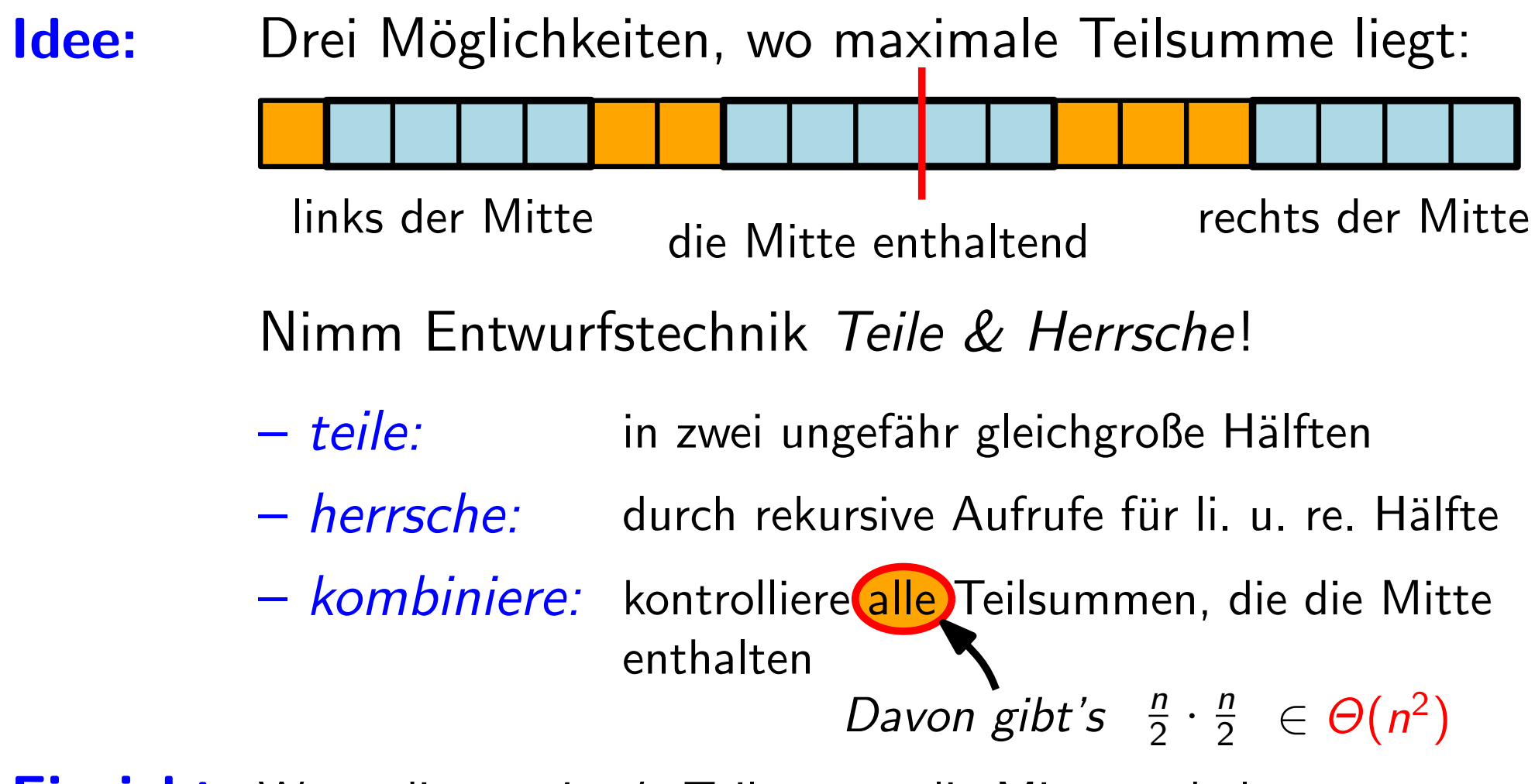

Einsicht: Wenn die maximale Teilsumme die Mitte enthält, dann muss ihr linker Teil (bis zur Mitte) maximal sein

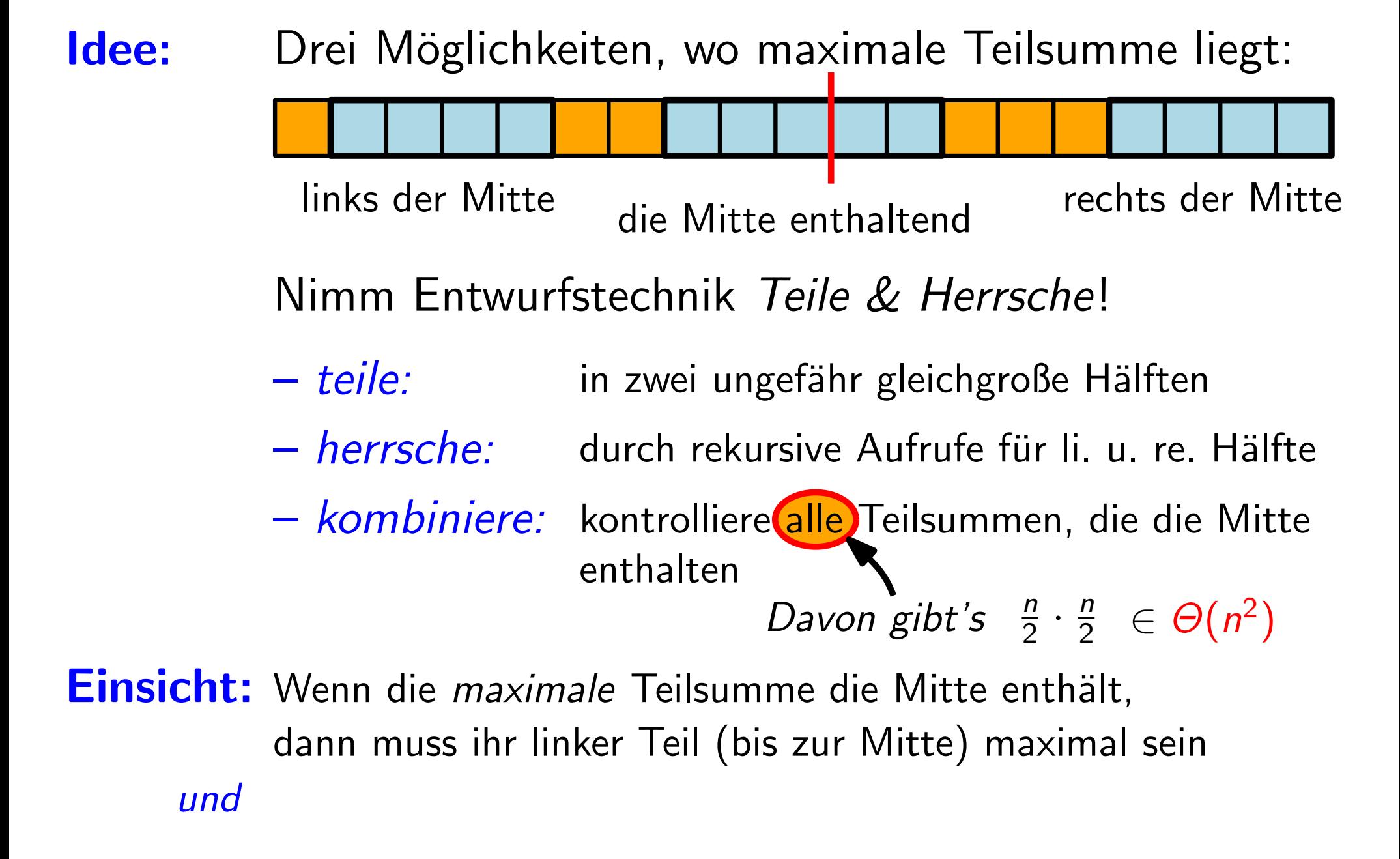

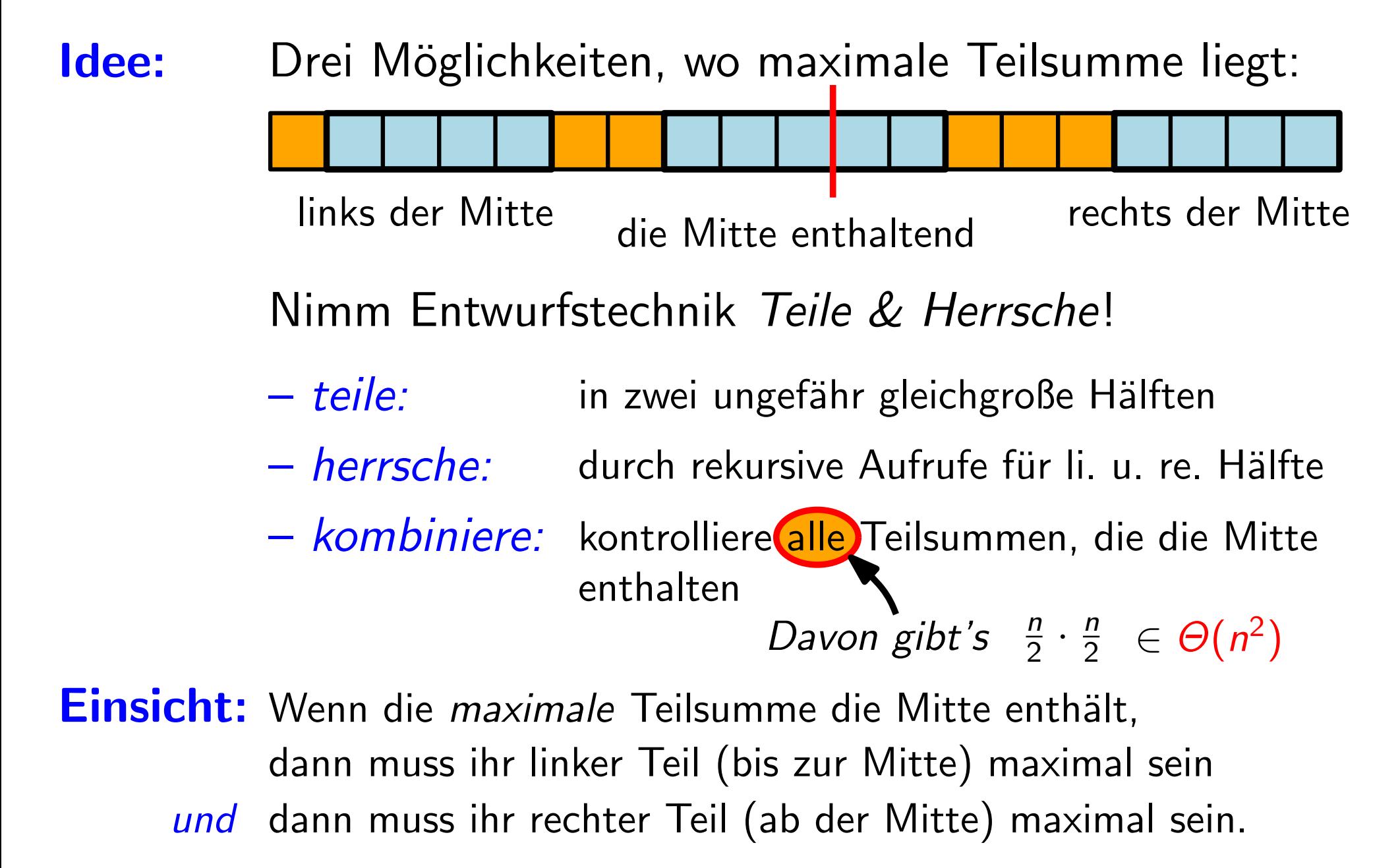
## Eine noch schnellere Lösung?

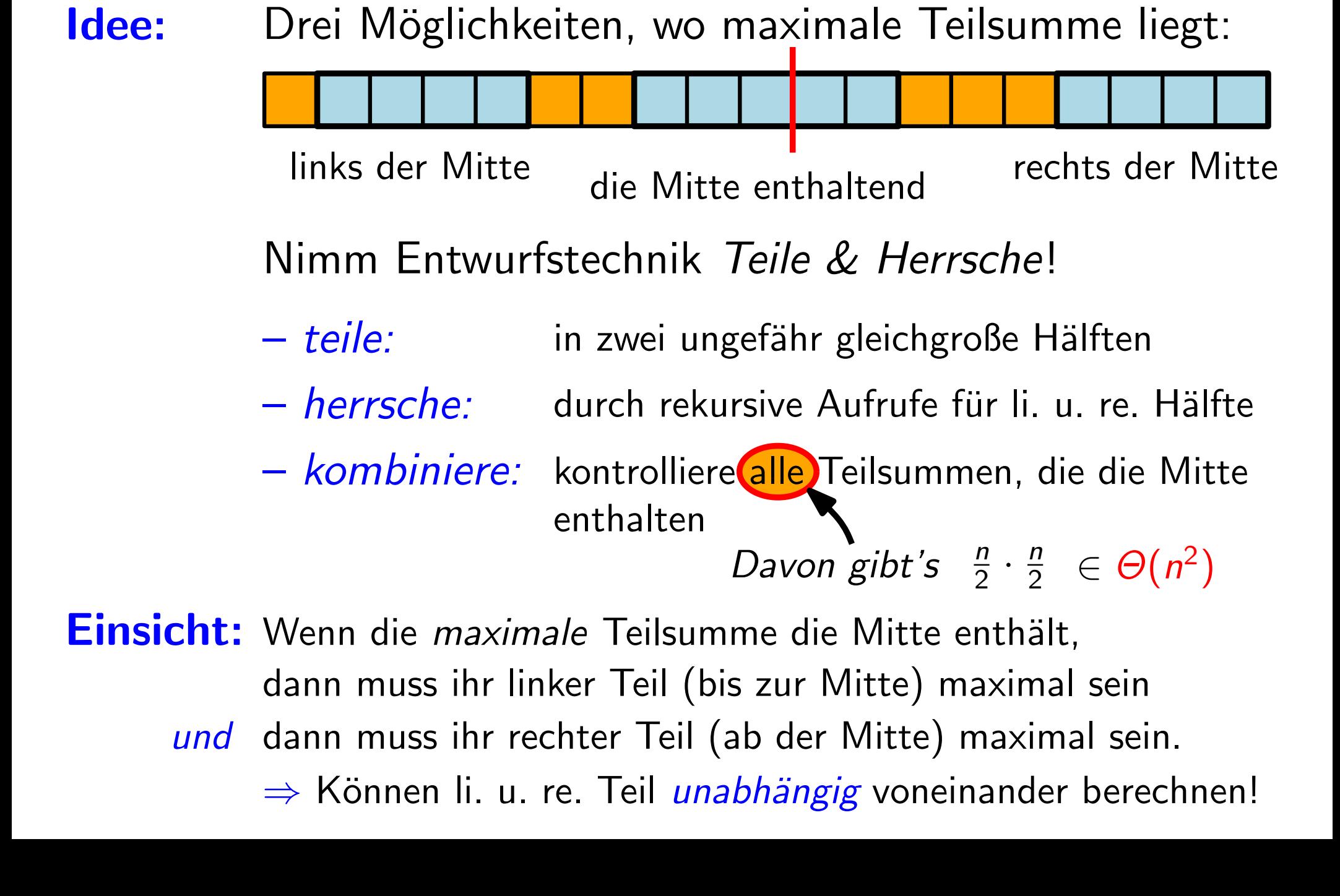

```
|MaxTeilfeld(int[ ] A, int beginn = 1, int ende = A.length)if beginn == ende then
       return (beginn, ende, A[beginn])
   else
       mitte = |(begin + ende)/2|(L\text{-}begin, L\text{-}ende, L\text{-}summe) = \textsf{MaxTeilfeld}(A, beginn, mitte)(R\text{-}begin, R\text{-}ende, R\text{-}summe) = \textsf{MaxTeilfeld}(A, mitte + 1, ende)(M\text{-}begin, M\text{-}ende, M\text{-}summe) =MaxMittleresTeilfeld(A, begin n, mitte, ende)return (Tripel mit größter Summe)
```
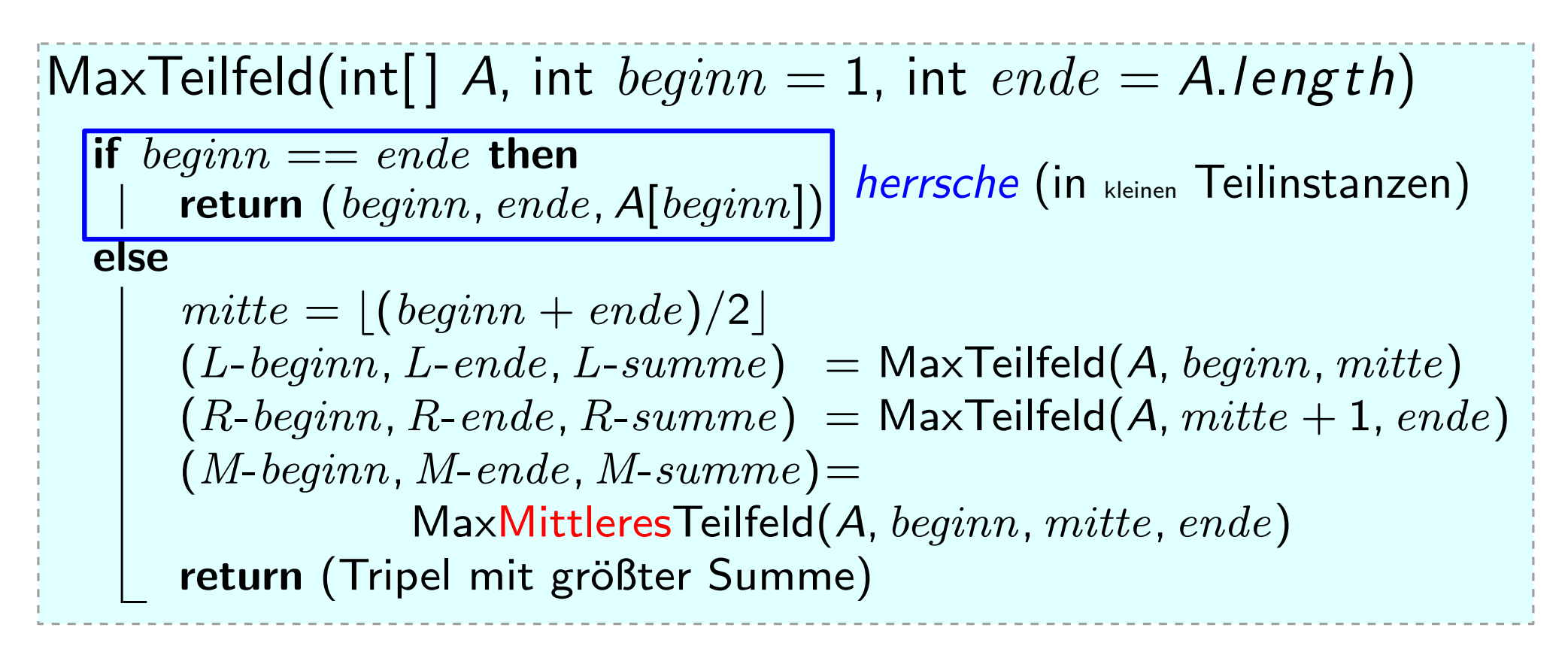

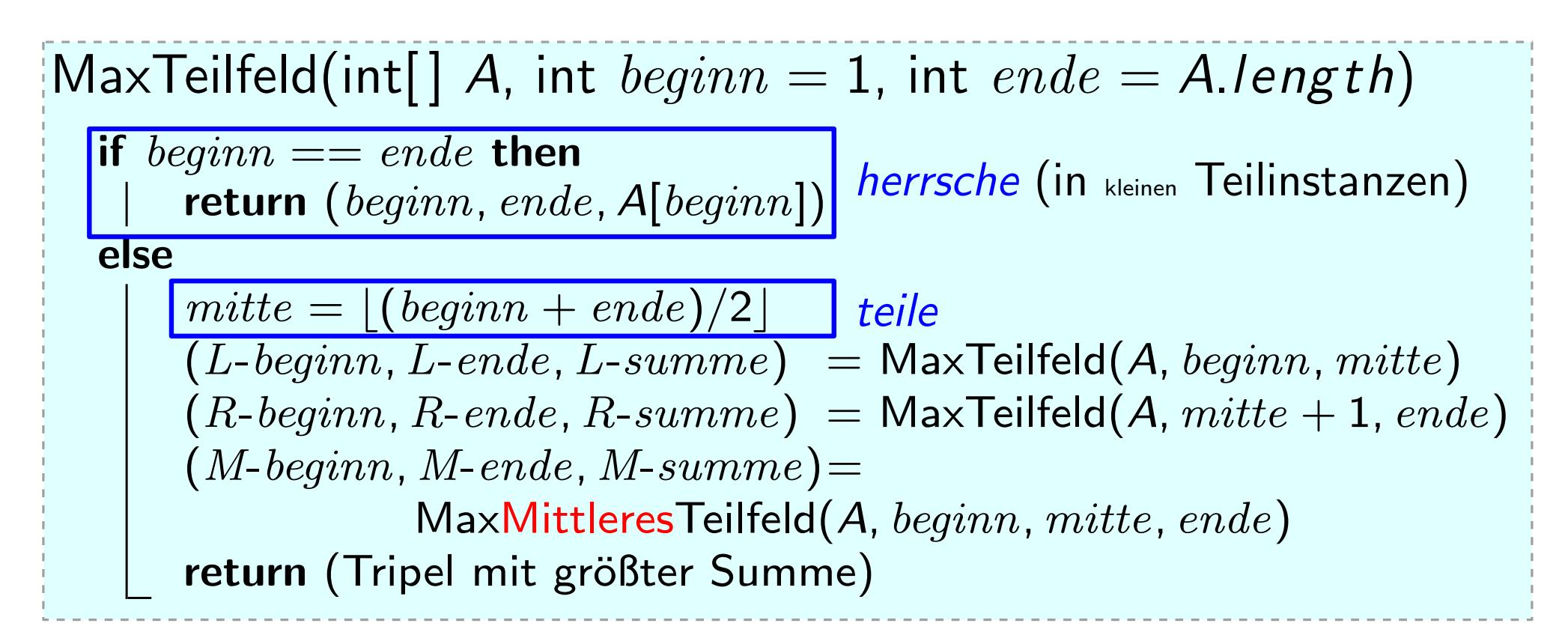

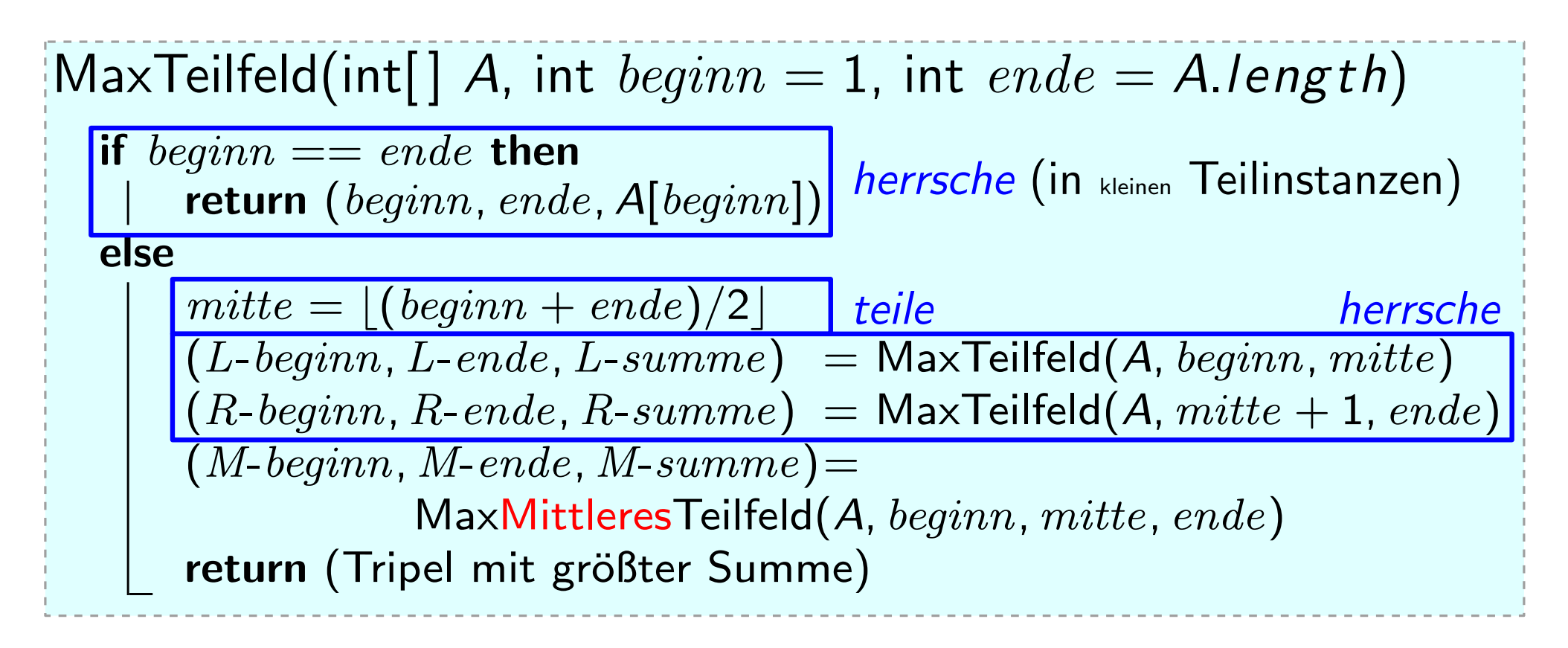

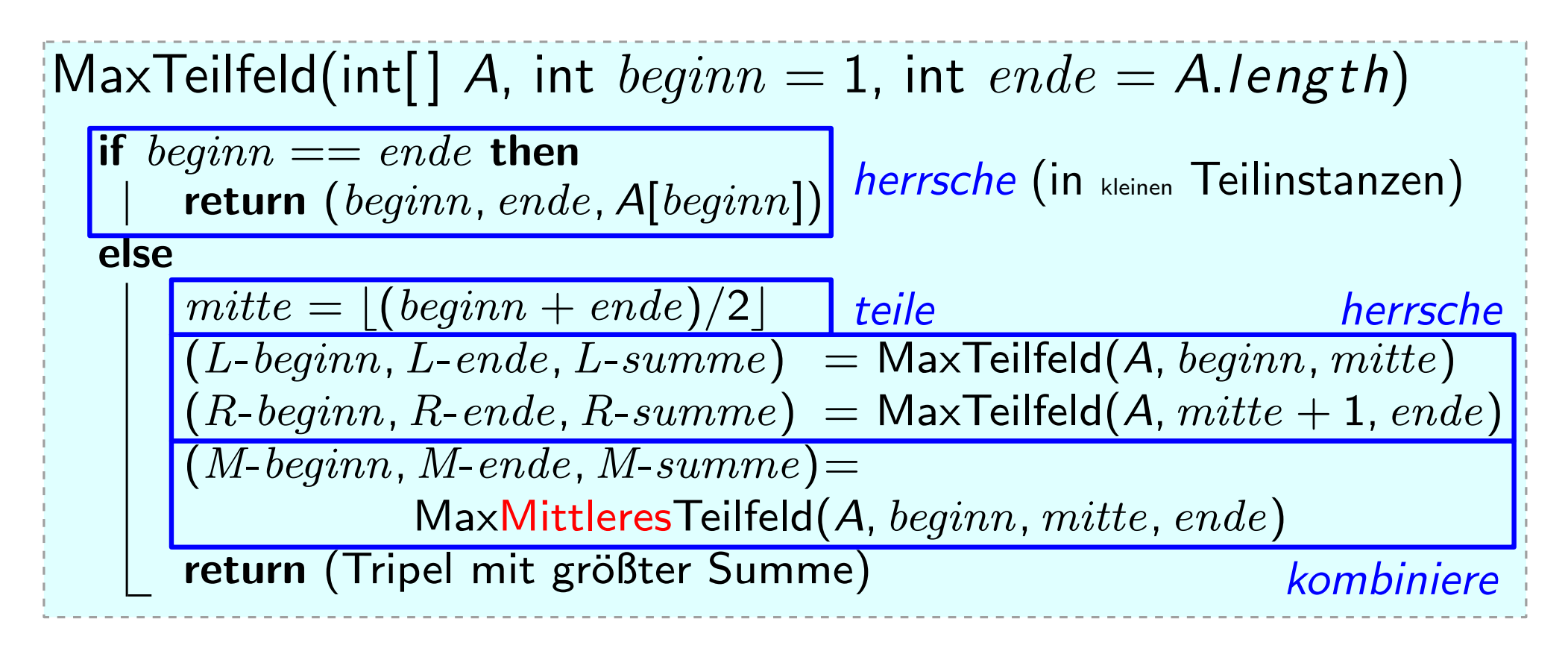

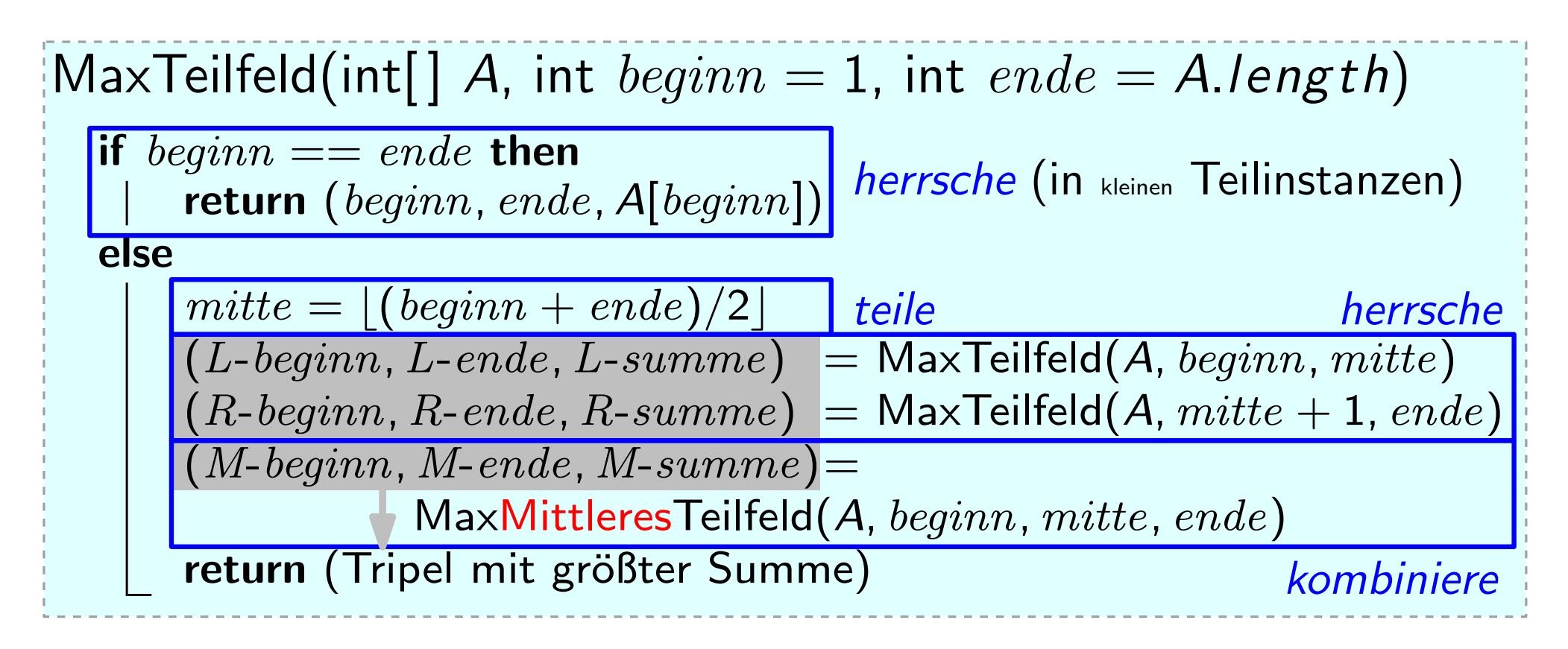

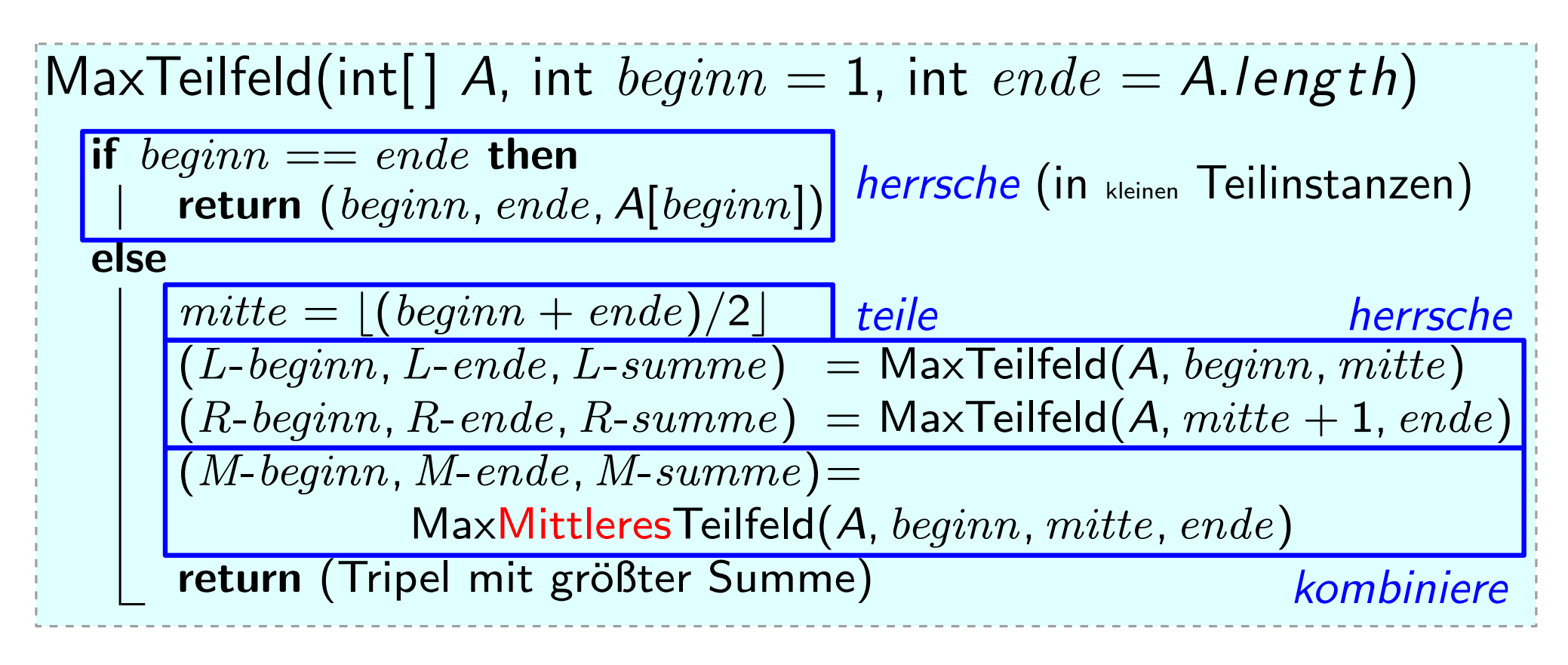

Laufzeit:

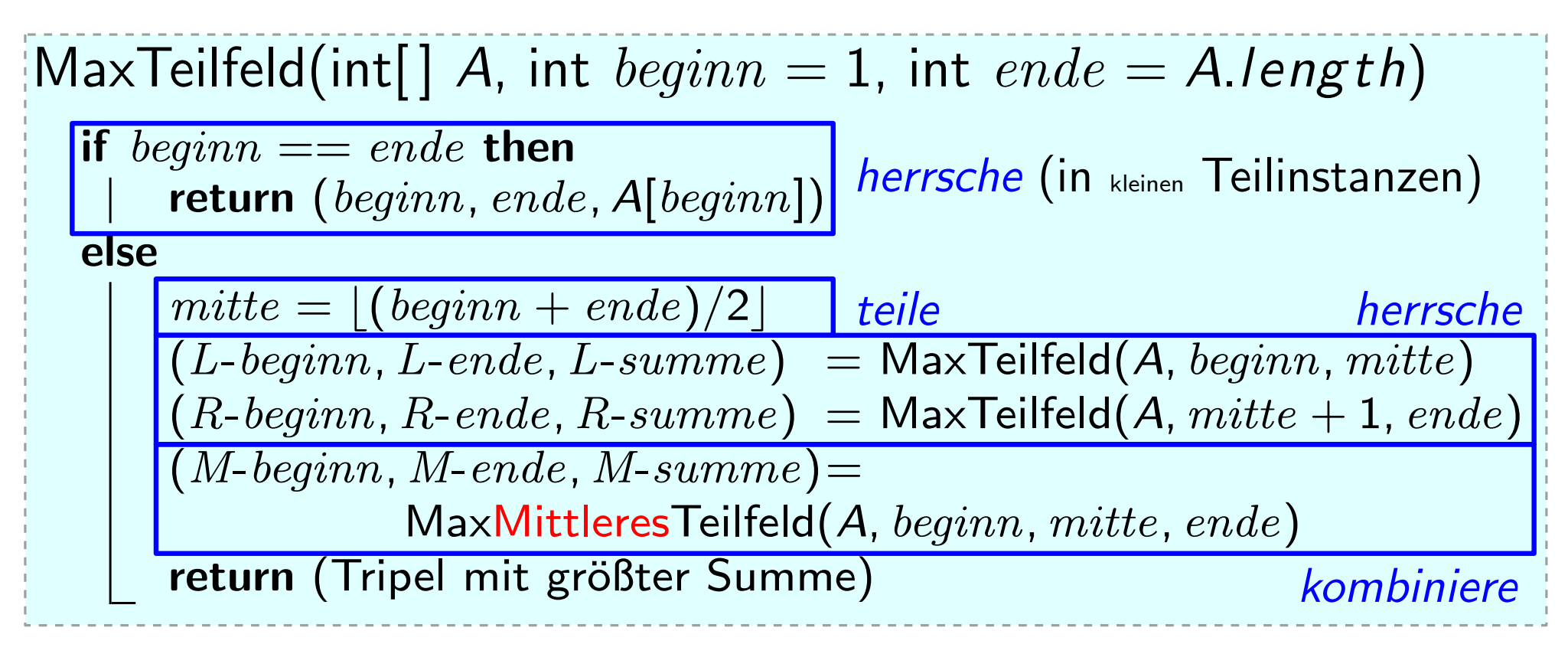

**Laufzeit:**  $T_{\text{MT}}(1) = \Theta(1)$ 

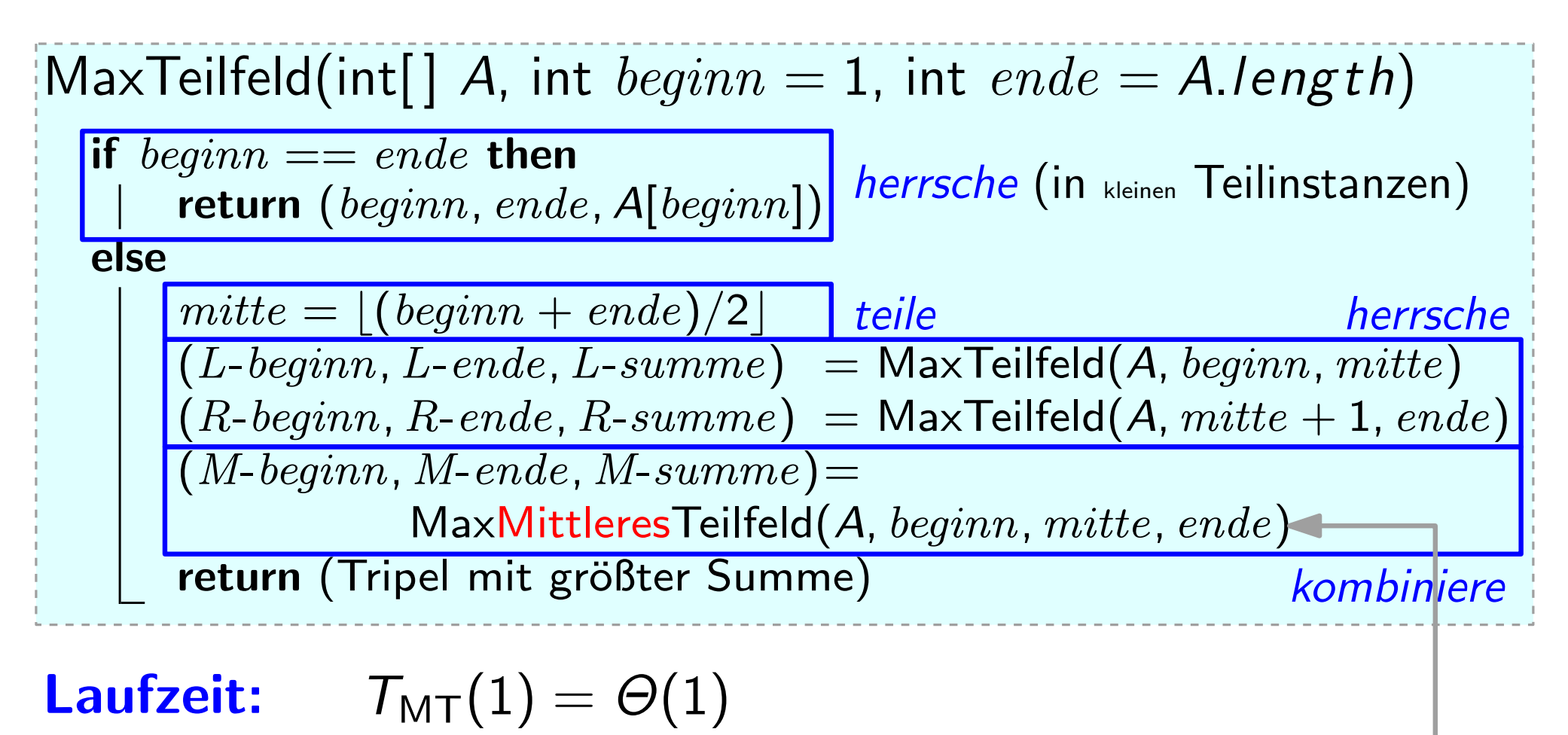

für  $n > 1$ :  $T_{\text{MT}}(n) = T_{\text{MT}}(|n/2|) + T_{\text{MT}}(|n/2|) + T_{\text{MMT}}(n)$ 

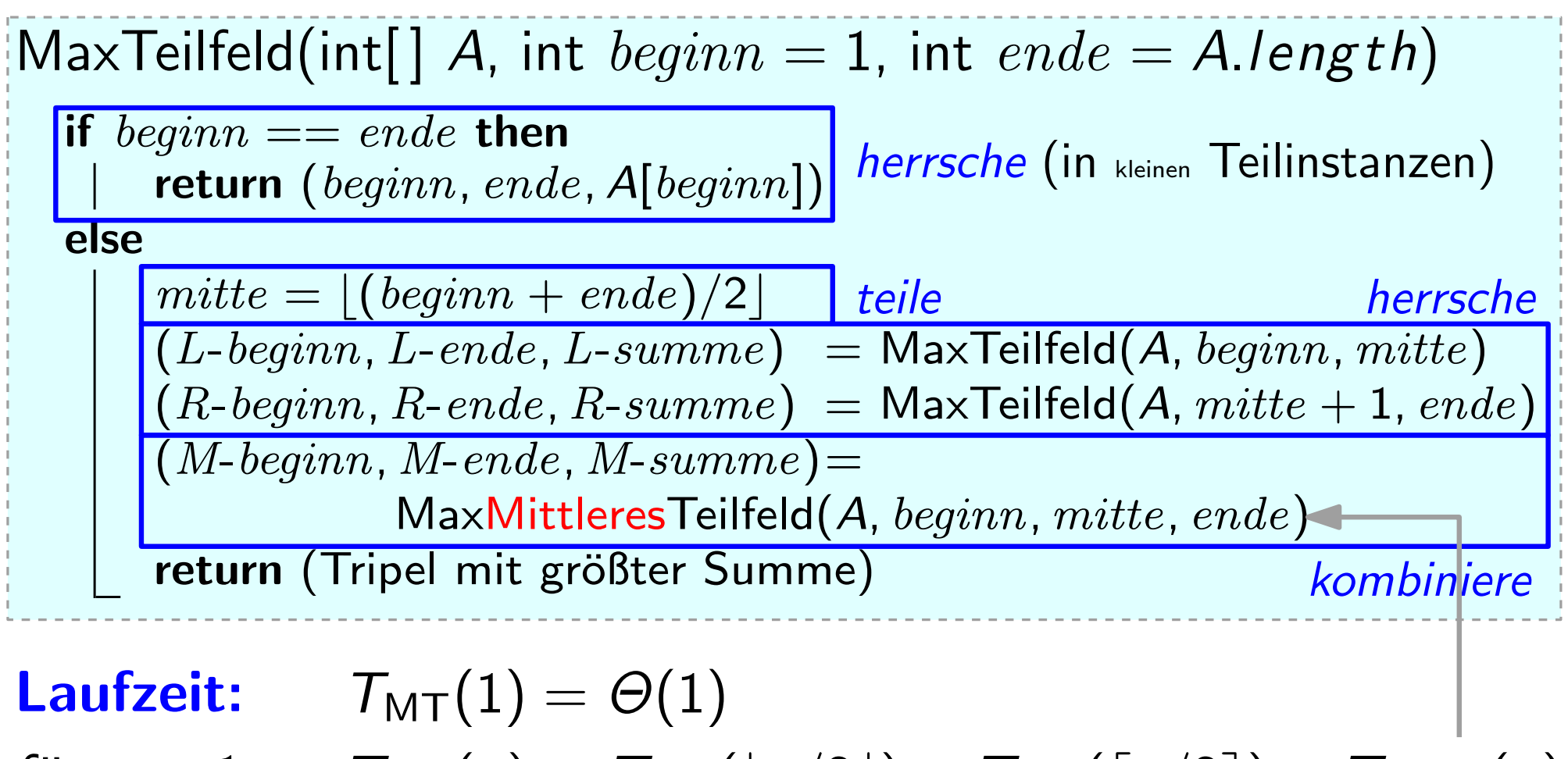

 $T_{\text{MT}}(n) = T_{\text{MT}}(|n/2|) + T_{\text{MT}}(|n/2|) + T_{\text{MMT}}(n)$  $\approx 2 \cdot T_{\text{MT}}(n/2) + T_{\text{MMT}}(n)$ für  $n > 1$ :

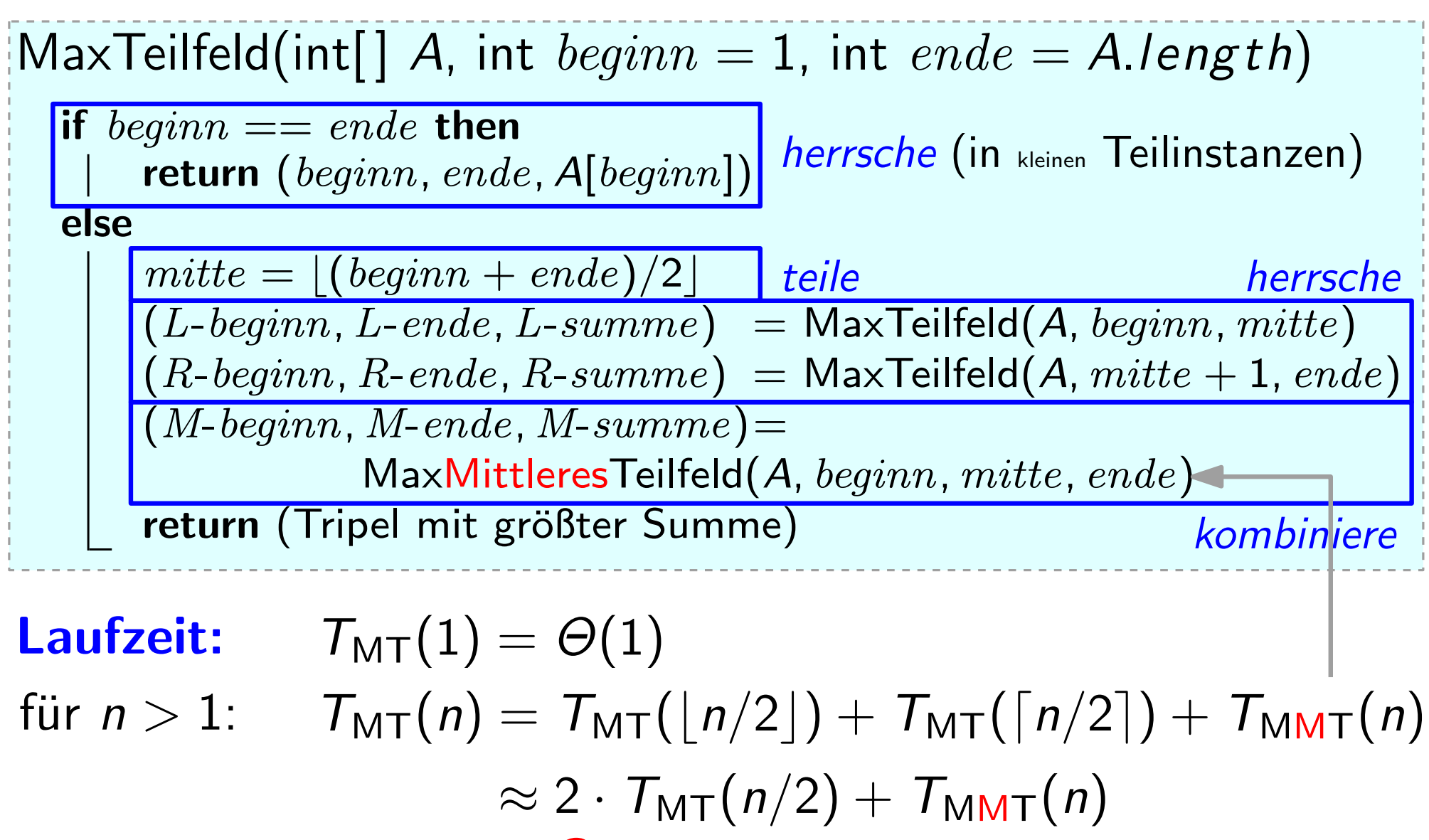

 $T_{\text{MMT}}(n) = ?$ 

 $[MaxMittleresTeilfeld(int[] A, int beginn, int mitte, int ende)$ 

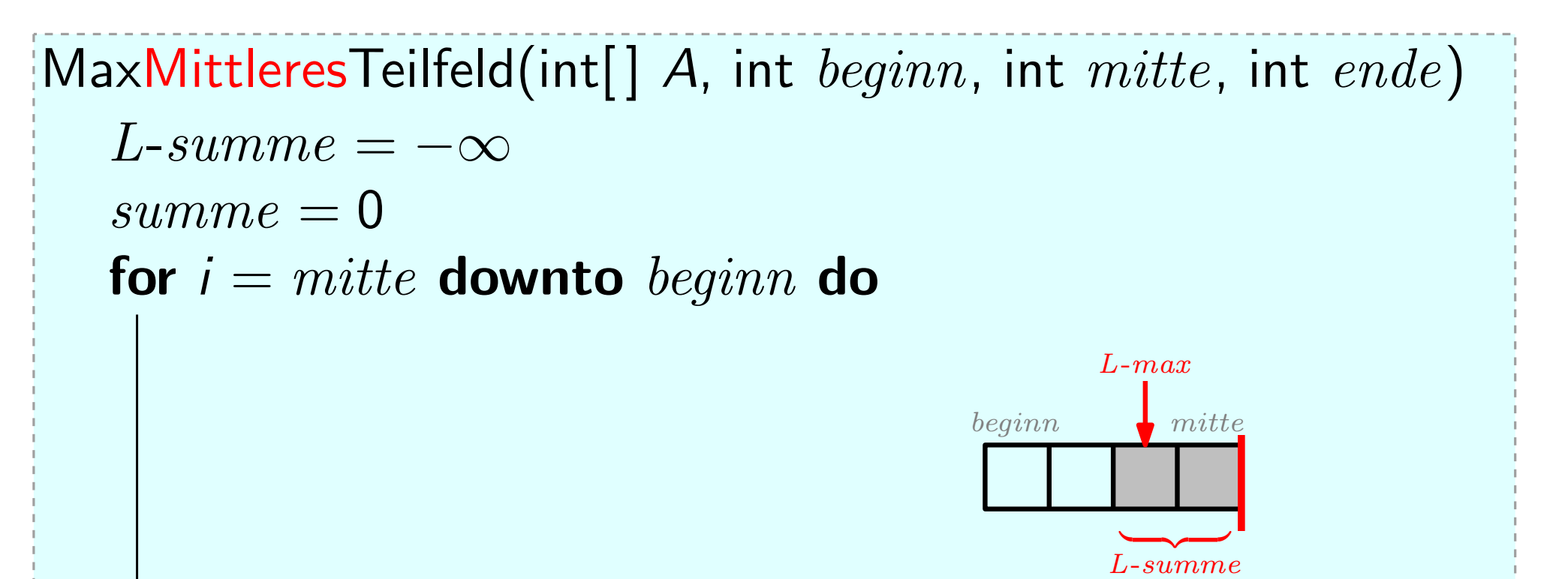

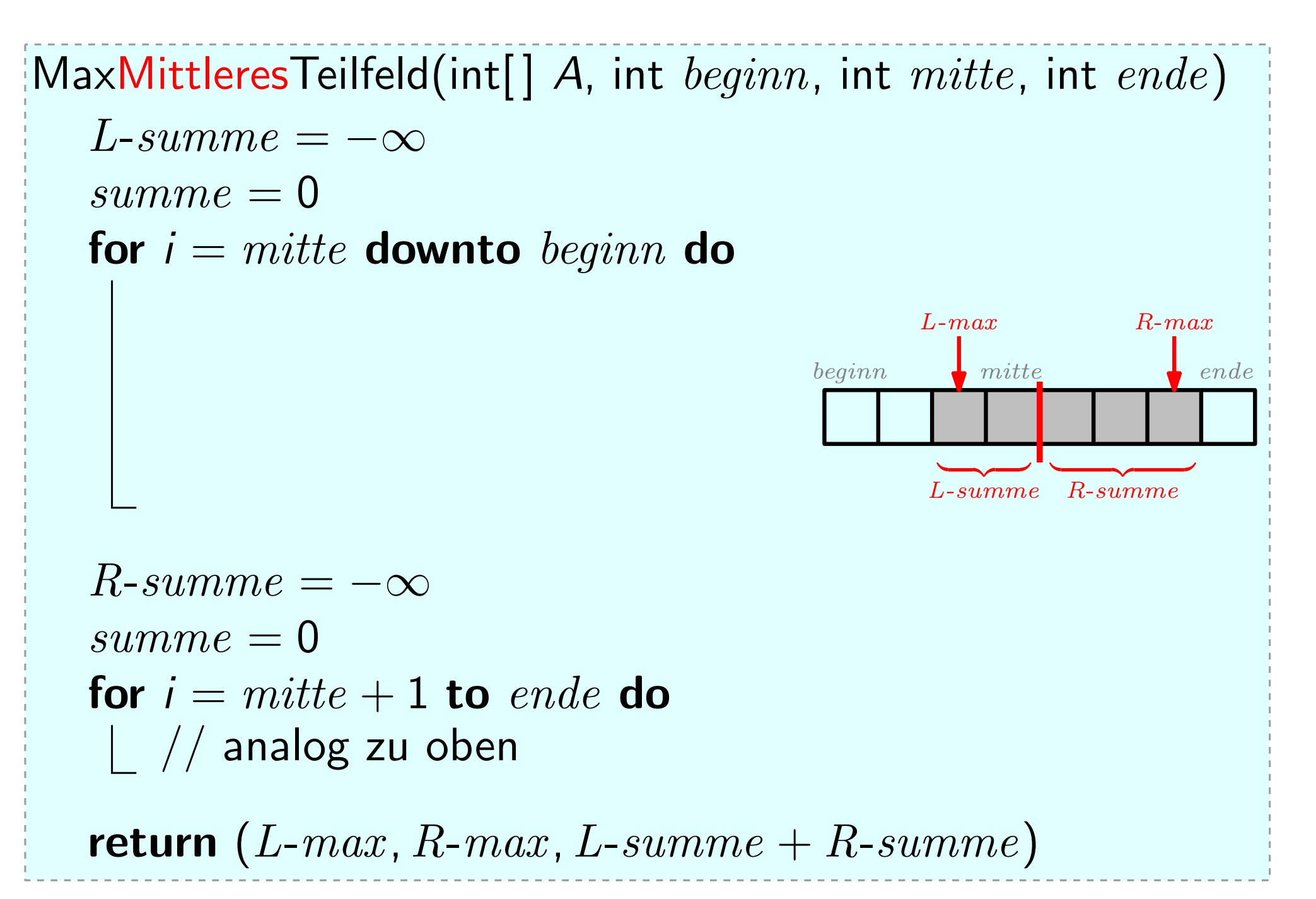

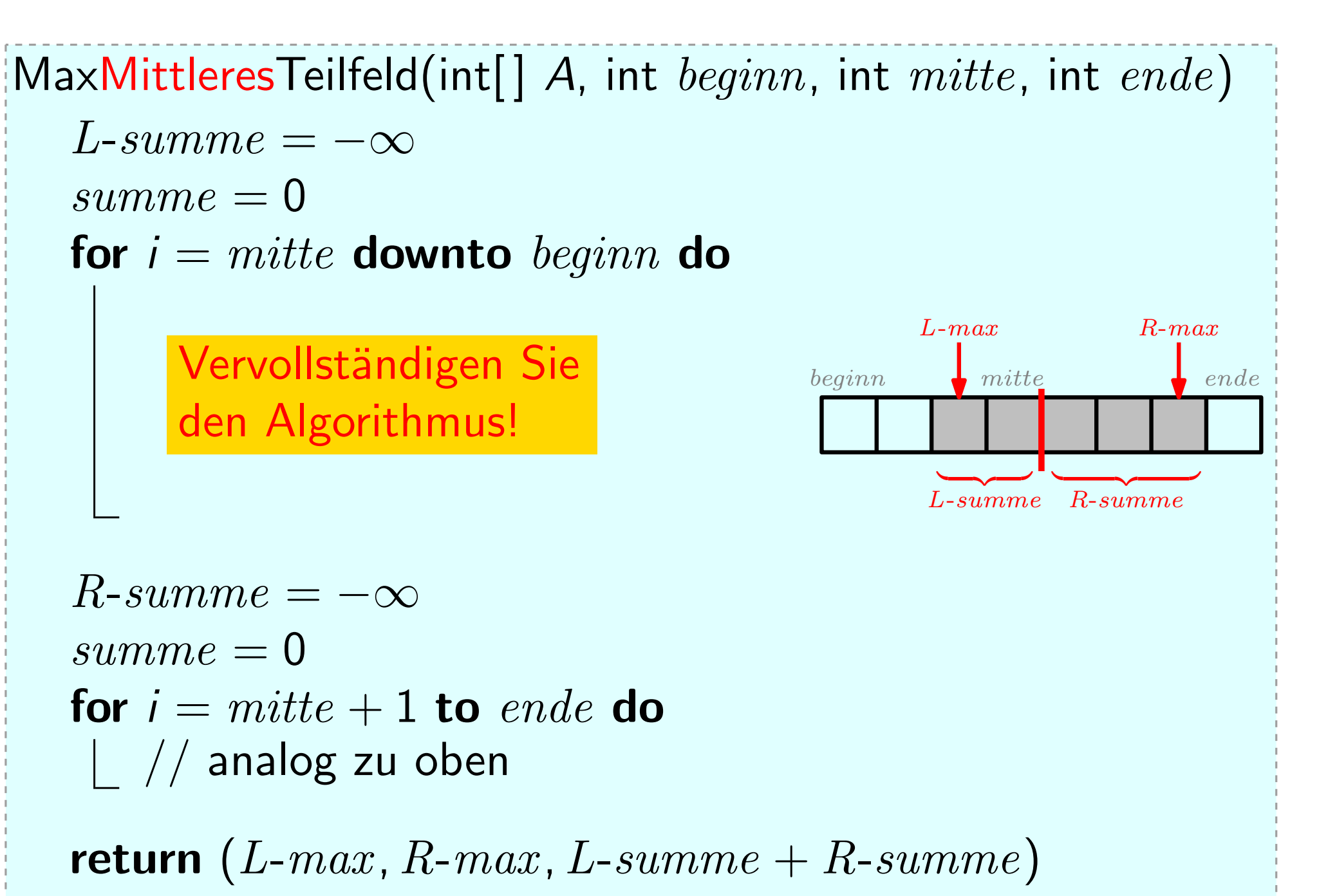

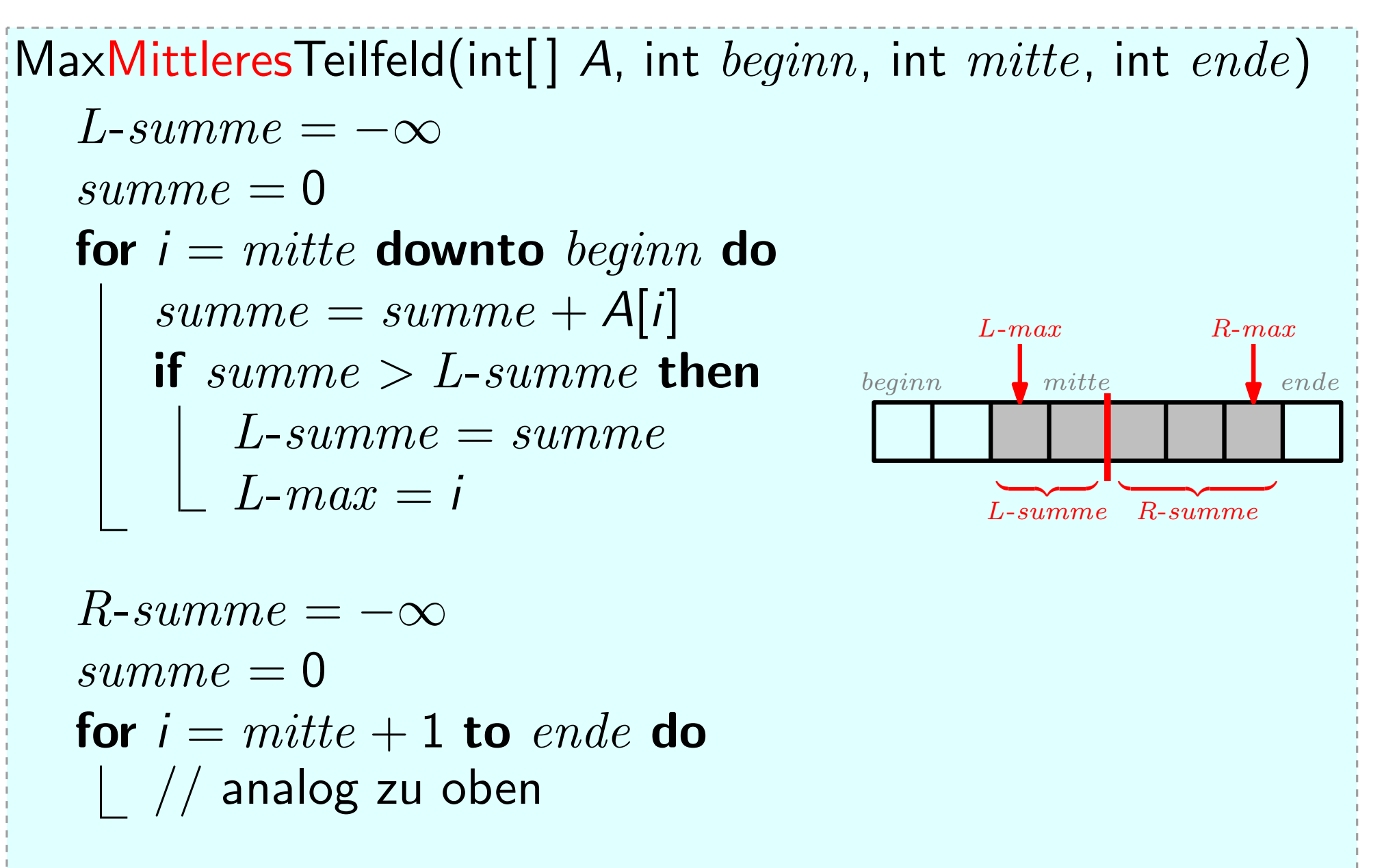

#### $\mathsf{MaxMittleresTeilfeld(int[] A, int beginn, int mitte, int ende)}$

```
L\text{-}summe = -\inftysumme = 0for i = mitte downto beginn do
   summe = summe + A[i]if summe >L-summe then
       L\text{-}summe = summeL-max = i
```

```
R\text{-}summe = -\inftysumme = 0for i = mitte + 1 to ende do
 | // analog zu oben
```
return (L-max, R-max, L-summe + R-summe)

#### Korrektheit?

#### $|MaxM$ ittleresTeilfeld(int[] A, int  $begin,$  int  $mitte$ , int  $ende$ )

$$
L\text{-}summe = -\infty
$$
\n
$$
summe = 0
$$
\n
$$
\text{for } i = mitte \text{ downto } beginn \text{ do}
$$
\n
$$
\text{summe} = summe + A[i]
$$
\n
$$
\text{if } summe > L\text{-}summe \text{ then}
$$
\n
$$
L\text{-}summe = summe
$$

 $R\text{-}summe = -\infty$  $summe = 0$ for  $i = mitte + 1$  to ende do | // analog zu oben

return  $(L$ -max,  $R$ -max,  $L$ -summe +  $R$ -summe)

Korrektheit?<br>Schleifeninvariante:

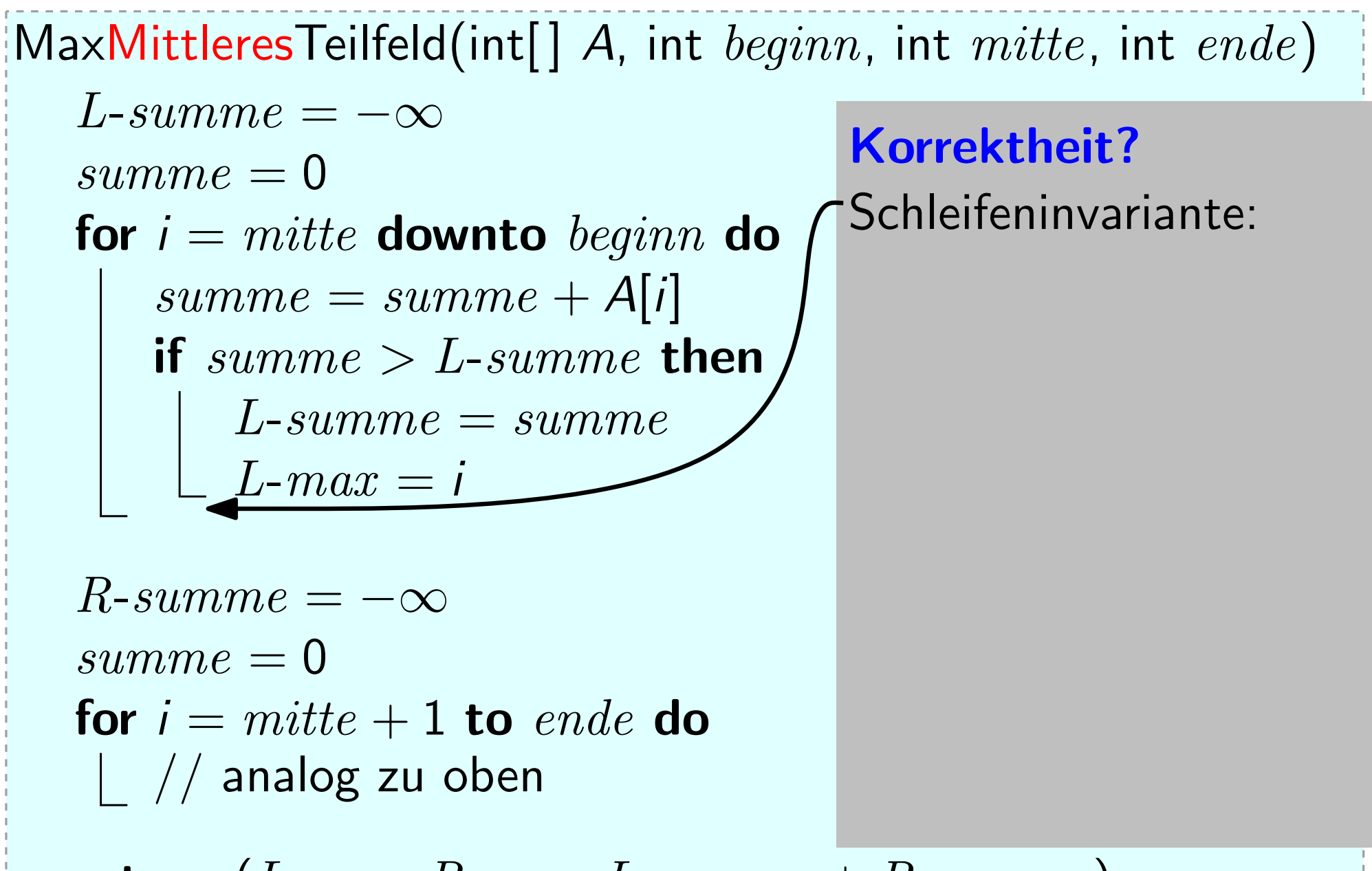

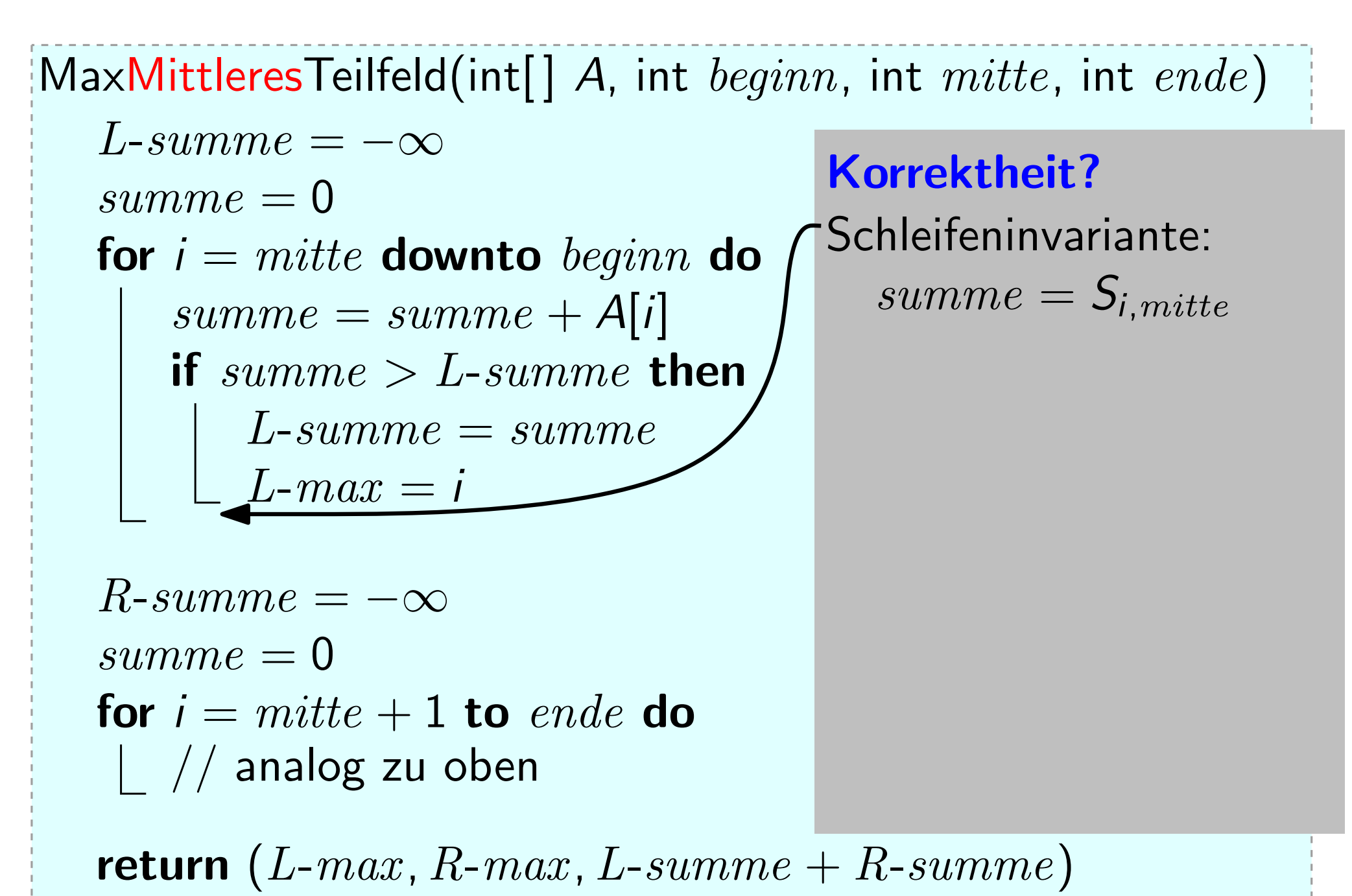

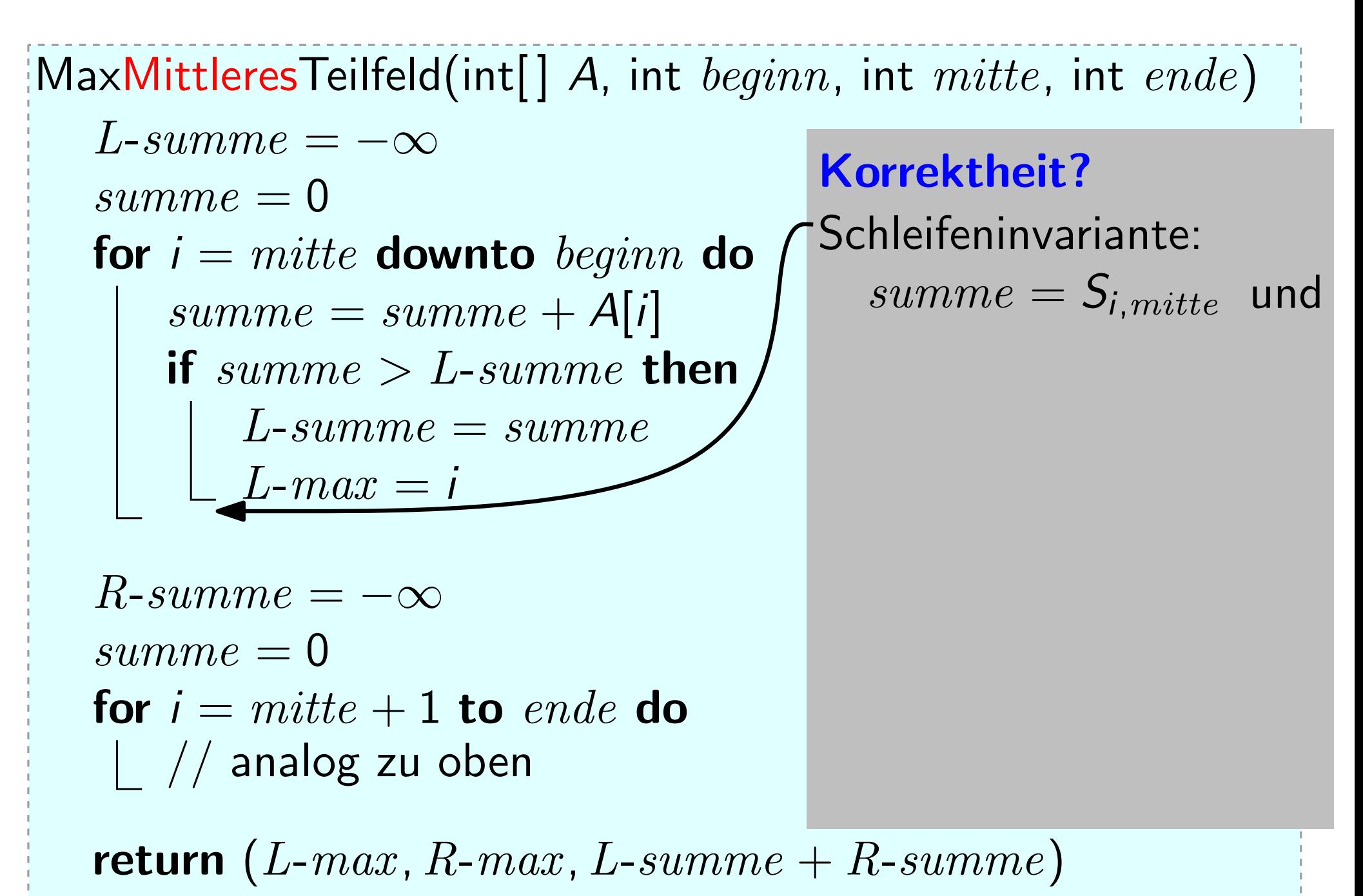

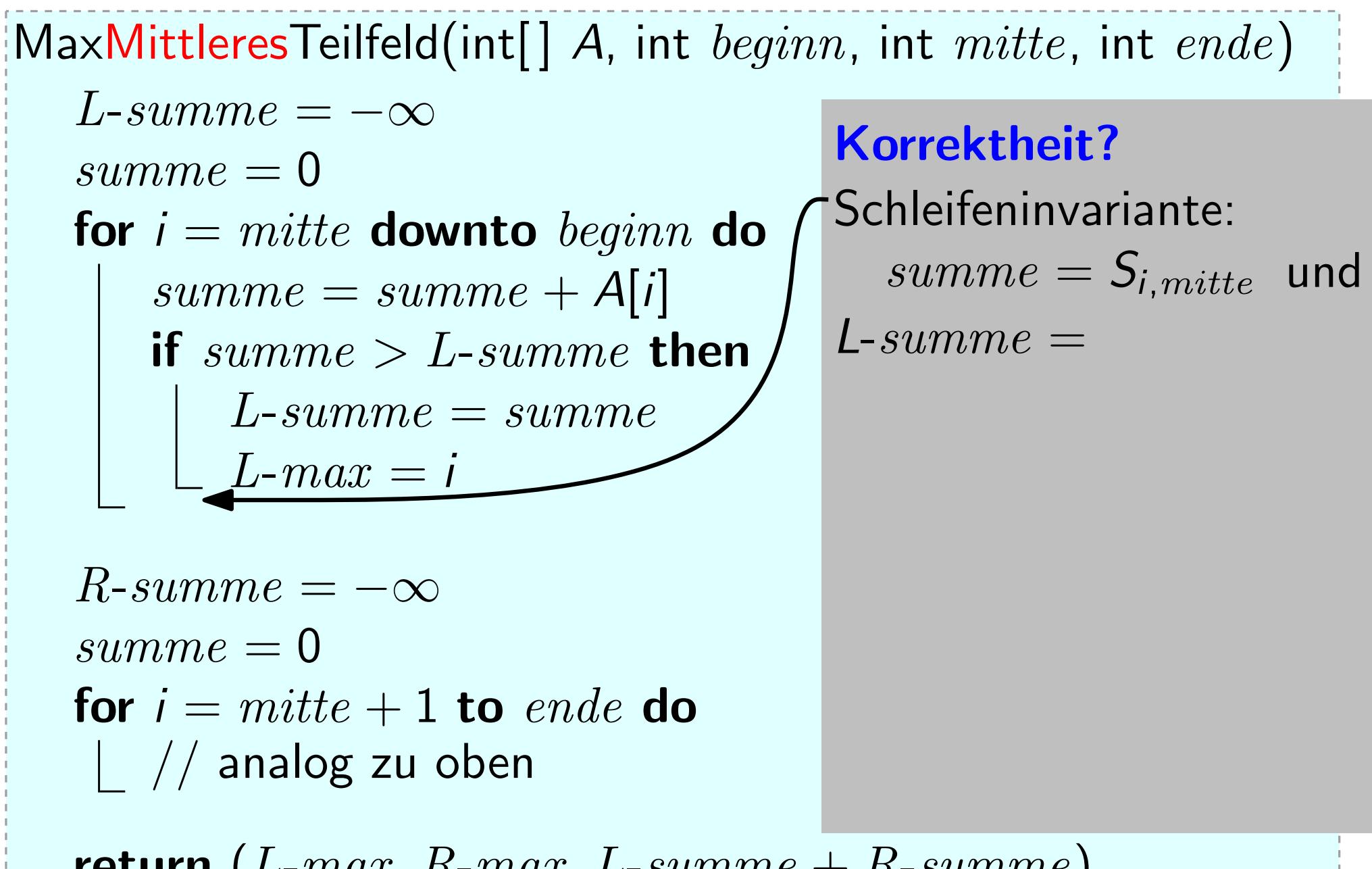

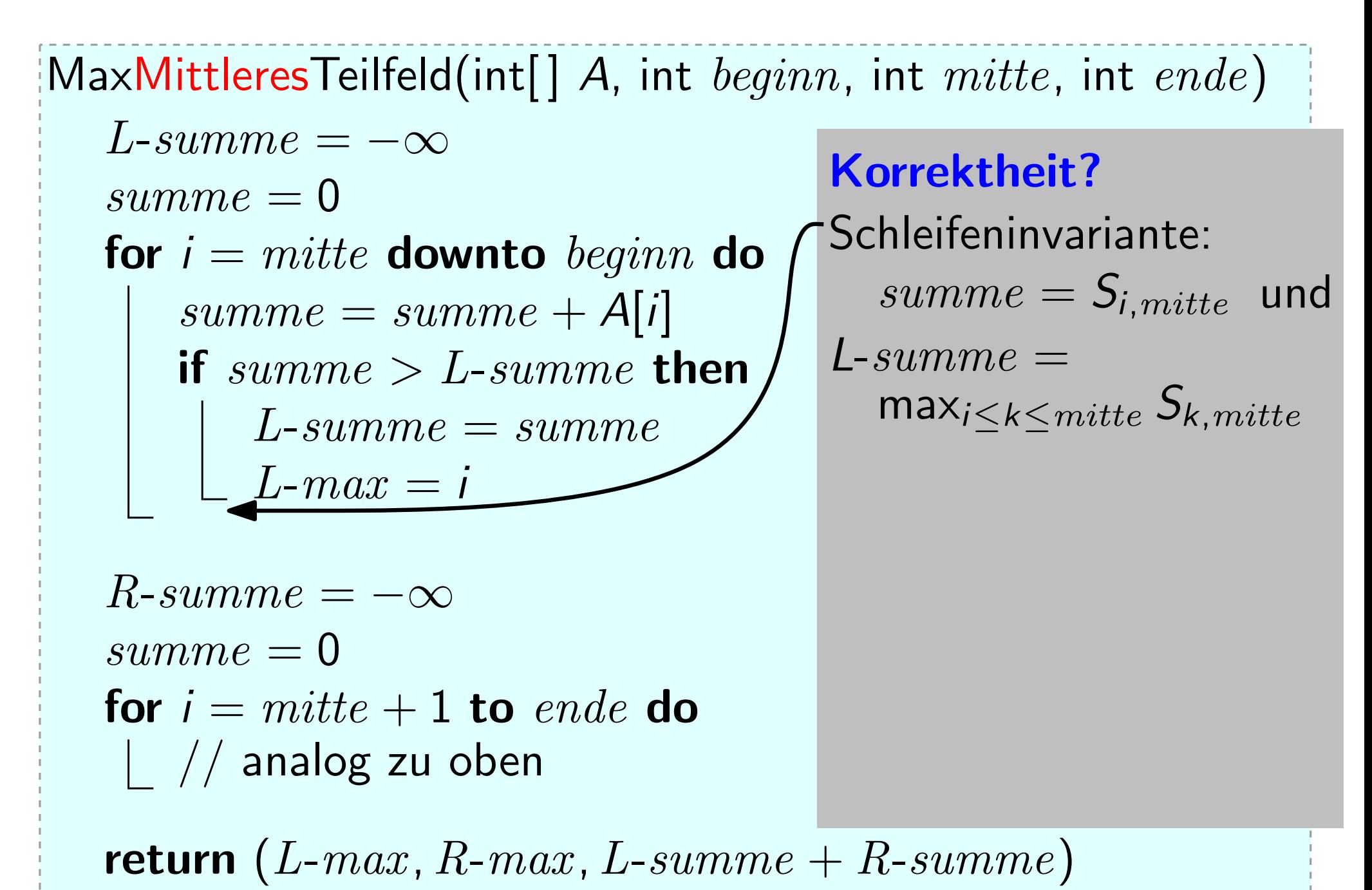

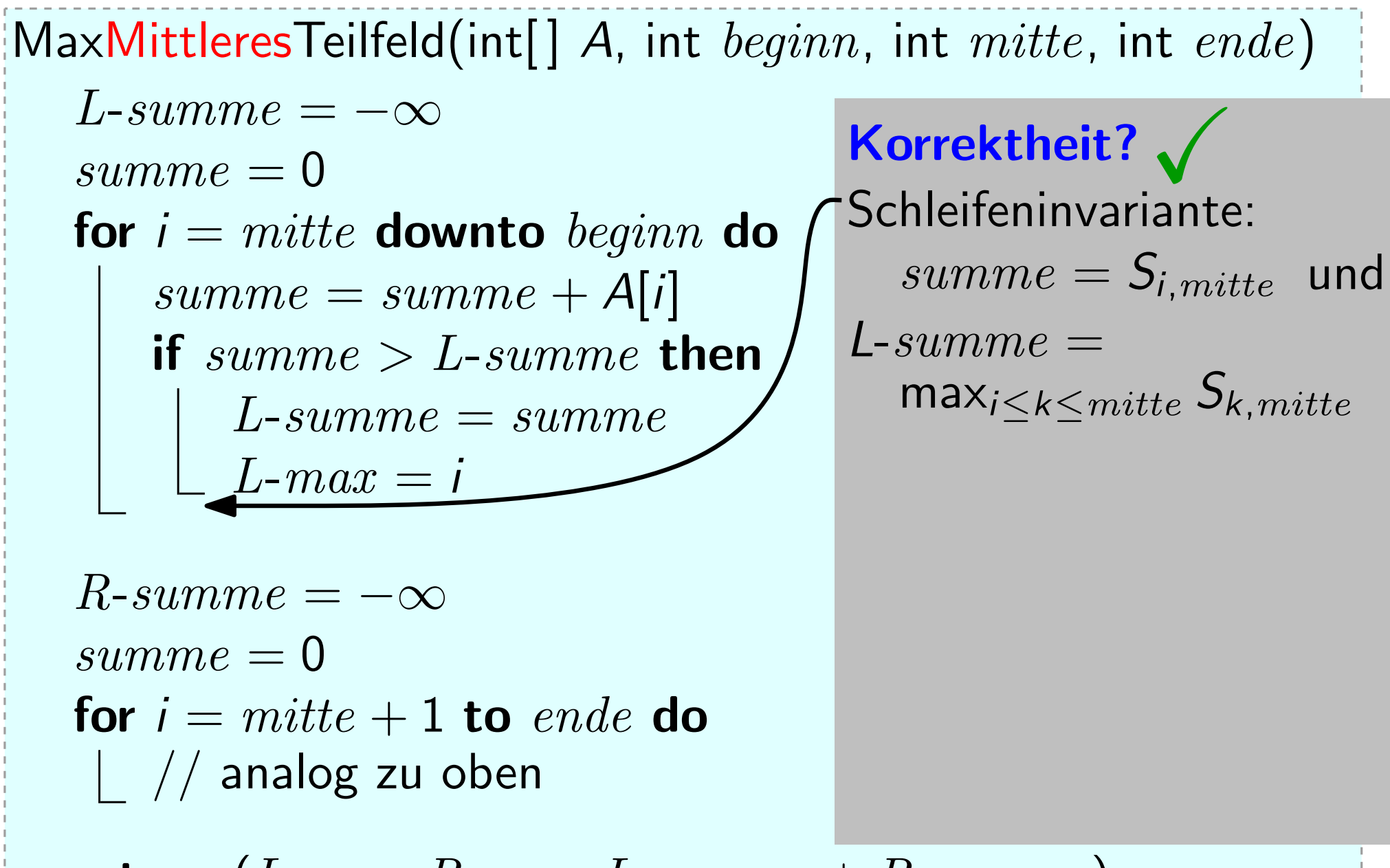

 $MaxM$ ittleresTeilfeld(int[] A, int  $begin,$  int  $mitte$ , int  $ende$ )

$$
L\text{-}summe = -\infty
$$
\n
$$
\text{summe} = 0
$$
\n
$$
\text{for } i = mitte \text{ downto } beginn \text{ do}
$$
\n
$$
\text{summe} = summe + A[i]
$$
\n
$$
\text{if } summe > L\text{-}summe \text{ then}
$$
\n
$$
\text{L-summe} = summe
$$
\n
$$
\text{L-max} = i
$$

 $R\text{-}summe = -\infty$  $summe = 0$ for  $i = mitte + 1$  to ende do | // analog zu oben

return  $(L$ -max,  $R$ -max,  $L$ -summe +  $R$ -summe)

Schleifeninvariante:<br>  $summe = S_{i,mitte}$  und<br>  $\text{L-}summe = \text{max}_{i \leq k \leq mitte} S_{k,mitte}$ <br>
Laufzeit? Korrektheit?

 $\max_{i \leq k \leq m} S_{k,mitte}$ 

 $MaxM$ ittleresTeilfeld(int[] A, int  $begin,$  int  $mitte$ , int  $ende$ )

$$
L\text{-}summe = -\infty
$$
\n
$$
\text{summe} = 0
$$
\n
$$
\text{for } i = mitte \text{ downto } beginn \text{ do}
$$
\n
$$
\text{summe} = summe + A[i]
$$
\n
$$
\text{if } summe > L\text{-}summe \text{ then}
$$
\n
$$
\text{L-summe} = summe
$$

 $R\text{-}summe = -\infty$  $summe = 0$ for  $i = mitte + 1$  to ende do | // analog zu oben

return (L-max, R-max, L-summe + R-summe)

Schleifeninvariante:<br>  $summe = S_{i,mitte}$  und<br>  $\text{L-}summe = \text{max}_{i \leq k \leq mitte} S_{k,mitte}$ <br>
Laufzeit?  $\begin{aligned} \textbf{Korrektheit?} & \swarrow \\ \text{Schleifennvariance:} \\ \textit{summe} & = S_{i,mitte} \text{ ur} \\ \textbf{L-summe} & = \text{max}_{i \leq k \leq mitte} S_{k,mitte} \end{aligned}$ :=hier Anz. Additionen  $\sqrt{}$ 

 $MaxM$ ittleresTeilfeld(int[] A, int  $begin,$  int  $mitte$ , int  $ende$ )

$$
L\text{-}summe = -\infty
$$
\n
$$
\text{summe} = 0
$$
\n
$$
\text{for } i = mitte \text{ downto } beginn \text{ do}
$$
\n
$$
\begin{aligned}\n\text{summe} &= summe \bigoplus A[i] \\
\text{if } summe > L\text{-}summe \text{ then} \\
L\text{-}summe &= summe \\
L\text{-}max &= i\n\end{aligned}
$$

 $//$  analog zu oben  $\bigoplus$  $R\text{-}summe = -\infty$  $summe = 0$ for  $i = mitte + 1$  to ende do Schleifeninvariante:<br>
summe =  $S_{i,mitte}$  und<br>
L-summe =  $\max_{i \leq k \leq mitte} S_{k,mitte}$ <br>
Laufzeit?  $\begin{aligned} \textbf{Korrektheit?} & \swarrow \\ \text{Schleifennvariance:} \\ \textit{summe} & = S_{i,mitte} \text{ ur} \\ \textbf{L-summe} & = \text{max}_{i \leq k \leq mitte} S_{k,mitte} \end{aligned}$ :=hier Anz. Additionen  $\sqrt{}$ 

 $MaxM$ ittleresTeilfeld(int[] A, int  $begin,$  int  $mitte$ , int  $ende$ )

$$
L\text{-}summe = -\infty
$$
\n
$$
\text{summe} = 0
$$
\n
$$
\text{for } i = mitte \text{ downto } beginn \text{ do}
$$
\n
$$
\text{summe} = summe \bigoplus A[i]
$$
\n
$$
\text{if } summe > L\text{-}summe \text{ then}
$$
\n
$$
\begin{bmatrix} L\text{-}summe = summe \\ L\text{-}max = i \end{bmatrix}
$$

 $//$  analog zu oben  $\bigoplus$  $R\text{-}summe = -\infty$  $summe = 0$ for  $i = mitte + 1$  to ende do

 $\begin{aligned} \text{Schleiferinvariance:} \ \textit{summe} & = \textit{S}_{i,mitte} \ \text{und} \ \textit{L-summe} & = \text{max}_{i \leq k \leq mitte} \ \textit{Laufzeit?} \ \end{aligned}$  $max_{i \leq k \leq mitte} S_{k,mitte}$ Korrektheit? V

:=hier Anz. Additionen

 $MaxM$ ittleresTeilfeld(int[] A, int  $begin,$  int  $mitte$ , int  $ende$ )

$$
L\text{-}summe = -\infty
$$
\n
$$
\text{summe} = 0
$$
\n
$$
\text{for } i = mitte \text{ downto } beginn \text{ do}
$$
\n
$$
\begin{array}{r}\n\text{summe} = \text{summe} \bigoplus A[i] \\
\text{if } summe > L\text{-}summe \bigoplus \text{then} \\
L\text{-}summe = summe \\
L\text{-}max = i\n\end{array}
$$

 $//$  analog zu oben  $\bigoplus$  $R\text{-}summe = -\infty$  $summe = 0$ for  $i = mitte + 1$  to ende do

Schleifeninvariante:<br>  $summe = S_{i,mitte}$  und<br>
L-summe =<br>
max<sub>i $\leq k \leq mitte$ </sub> S<sub>k, mitte</sub><br> **Laufzeit?**  $\begin{aligned} \textbf{Korrektheit?} & \swarrow \\ \text{Schleifennvariance:} \\ \textit{summe} & = S_{i,mitte} \text{ ur} \\ \textbf{L-summe} & = \text{max}_{i \leq k \leq mitte} S_{k,mitte} \end{aligned}$ :=hier Anz. Additionen Korrektheit?

 $\blacktriangleright$  mitte – beginn + 1

Schleifeninvariante:<br>
summe =  $S_{i,mitte}$  und<br>
L-summe =  $\max_{i \leq k \leq mitte} S_{k,mitte}$ <br>
Laufzeit?  $\max_{i \leq k \leq m} S_{k,mitte}$ :=hier Anz. Additionen  $//$  analog zu oben  $\bigoplus$  $\blacktriangleright$  mitte  $-$  beginn  $+$  1 L-summe  $=-\infty$  $summe = 0$ for  $i = m$ itte downto beginn do  $summe = summe \bigoplus A[i]$ if  $summe > L-summe$  then  $L\text{-}summe = summe$  $L$ -max = i  $R\text{-}summe = -\infty$  $summe = 0$ for  $i = mitte + 1$  to ende do return  $(L$ -max,  $R$ -max,  $L$ -summe +  $R$ -summe)  $[MaxMittleresTeilfeld(int[] A, int beginn, int mitte, int ende)$ Korrektheit? V

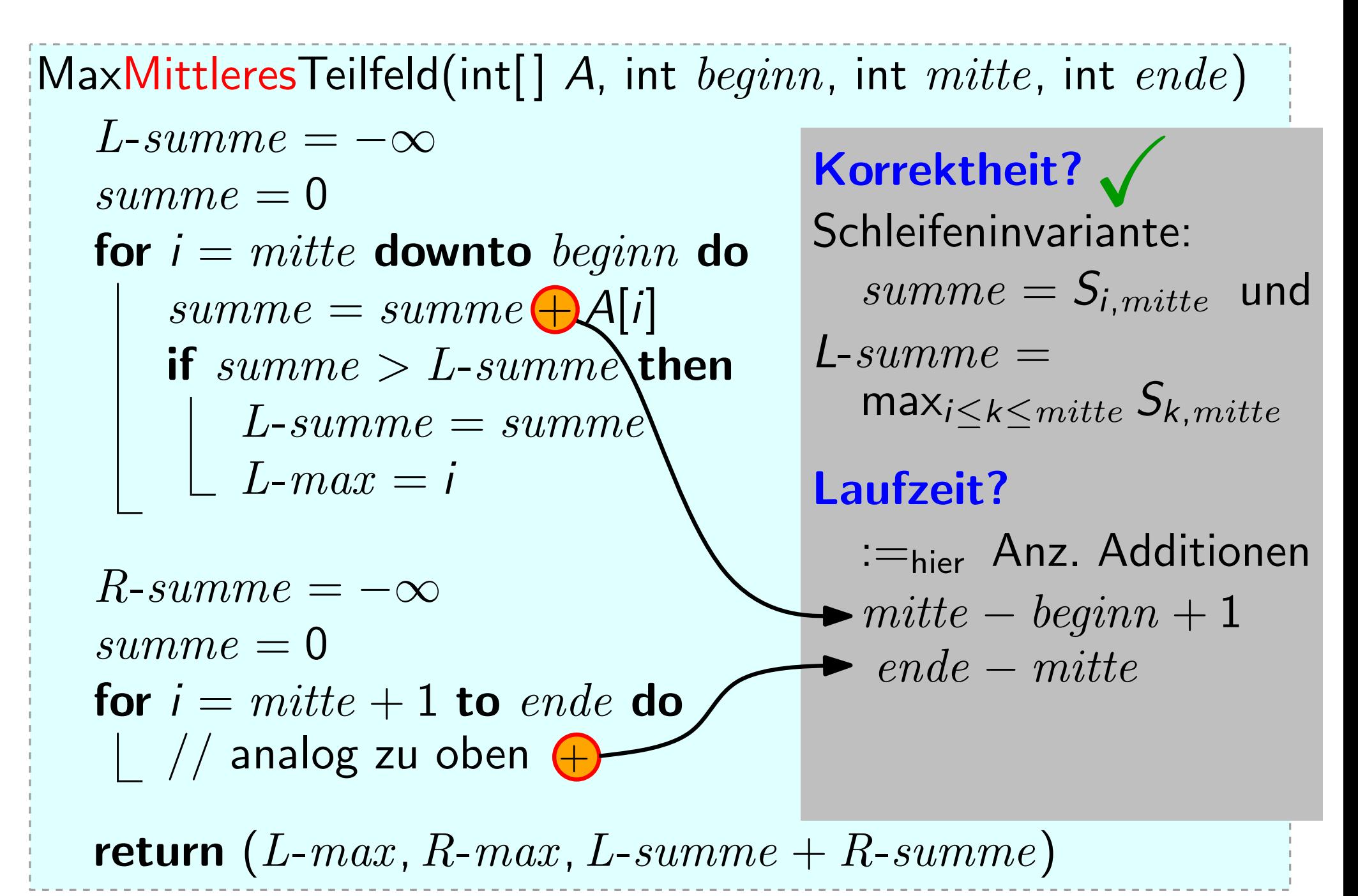

 $MaxM$ ittleresTeilfeld(int[] A, int  $begin,$  int  $mitte$ , int  $ende$ )

L-summe = −∞ summe = 0 for i = mitte downto beginn do summe = summe + A[i] if summe > L-summe then L-summe = summe L-max = i

 $//$  analog zu oben  $\bigoplus$  $R\text{-}summe = -\infty$  $summe = 0$ for  $i = mitte + 1$  to ende do

Schleifeninvariante:<br>  $summe = S_{i,mitte}$  und<br>
L-summe =<br>
max<sub>i $\leq k \leq mitte$ </sub> S<sub>k, mitte</sub><br> **Laufzeit?**  $\begin{aligned} \textbf{Korrektheit?} & \swarrow \\ \text{Schleifennvariance:} \\ \textit{summe} & = S_{i,mitte} \text{ ur} \\ \textbf{L-summe} & = \text{max}_{i \leq k \leq mitte} S_{k,mitte} \end{aligned}$ :=hier Anz. Additionen  $mitte - beginn + 1$ ende − mitte Korrektheit?

 $MaxM$ ittleresTeilfeld(int[] A, int  $begin,$  int  $mitte$ , int  $ende$ )

L-summe = −∞ summe = 0 for i = mitte downto beginn do summe = summe + A[i] if summe > L-summe then L-summe = summe L-max = i

 $//$  analog zu oben  $\bigoplus$  $R\text{-}summe = -\infty$  $summe = 0$ for  $i = mitte + 1$  to ende do

Schleifeninvariante:<br>  $summe = S_{i,mitte}$  und<br>
L-summe =<br>
max<sub>i $\leq k \leq mitte$ </sub> S<sub>k, mitte</sub><br> **Laufzeit?**  $\begin{aligned} \textbf{Korrektheit?} & \swarrow \\ \text{Schleifennvariance:} \\ \textit{summe} & = S_{i,mitte} \text{ ur} \\ \textbf{L-summe} & = \text{max}_{i \leq k \leq mitte} S_{k,mitte} \end{aligned}$ :=hier Anz. Additionen  $mitte - beginn + 1$ ende − mitte  $e$ nde – beginn + 1 Korrektheit?

 $MaxM$ ittleresTeilfeld(int[] A, int  $begin,$  int  $mitte$ , int  $ende$ )

L-summe = −∞ summe = 0 for i = mitte downto beginn do summe = summe + A[i] if summe > L-summe then L-summe = summe L-max = i

 $//$  analog zu oben  $\bigoplus$  $R\text{-}summe = -\infty$  $summe = 0$ for  $i = mitte + 1$  to ende do

Schleifeninvariante:<br>  $summe = S_{i,mitte}$  und<br>
L-summe =<br>
max<sub>i $\leq k \leq mitte$ </sub> S<sub>k, mitte</sub><br> **Laufzeit?**  $\begin{aligned} \textbf{Korrektheit?} & \swarrow \\ \text{Schleifennvariance:} \\ \textit{summe} & = S_{i,mitte} \text{ ur} \\ \textbf{L-summe} & = \text{max}_{i \leq k \leq mitte} S_{k,mitte} \end{aligned}$ :=hier Anz. Additionen  $mitte - beginn + 1$ ende − mitte  $e$ nde – beginn + 1  $=$  n Korrektheit?

 $MaxM$ ittleresTeilfeld(int[] A, int  $begin,$  int  $mitte$ , int  $ende$ )

L-summe = −∞ summe = 0 for i = mitte downto beginn do summe = summe + A[i] if summe > L-summe then L-summe = summe L-max = i

 $//$  analog zu oben  $\bigoplus$  $R\text{-}summe = -\infty$  $summe = 0$ for  $i = mitte + 1$  to ende do Schleifeninvariante:<br>
summe =  $S_{i,mitte}$  und<br>
L-summe =  $\max_{i \leq k \leq mitte} S_{k,mitte}$ <br>
Laufzeit?  $\begin{aligned} \textbf{Korrektheit?} & \swarrow \\ \text{Schleifennvariance:} \\ \textit{summe} & = S_{i,mitte} \text{ ur} \\ \textbf{L-summe} & = \text{max}_{i \leq k \leq mitte} S_{k,mitte} \end{aligned}$ :=hier Anz. Additionen  $mitte - beginn + 1$ ende − mitte  $e$ nde – beginn + 1  $= n$  $\max_{i \leq k \leq mitte} S_{k,mitte}$  $\sqrt{}$
$$
T_{\mathsf{MT}}(1) = \Theta(1)
$$
  
für  $n > 1$ :  $T_{\mathsf{MT}}(n) \approx 2 \cdot T_{\mathsf{MT}}(n/2) + T_{\mathsf{MMT}}(n)$ 

$$
T_{\mathsf{MT}}(1) = \Theta(1)
$$
  
für  $n > 1$ :  $T_{\mathsf{MT}}(n) \approx 2 \cdot T_{\mathsf{MT}}(n/2) + T_{\mathsf{MMT}}(n)$   
 $= 2 \cdot T_{\mathsf{MT}}(n/2) + n$ 

$$
T_{\text{MT}}(1) = \Theta(1)
$$
  
für  $n > 1$ :  $T_{\text{MT}}(n) \approx 2 \cdot T_{\text{MT}}(n/2) + T_{\text{MMT}}(n)$   

$$
= 2 \cdot T_{\text{MT}}(n/2) + n
$$
  

$$
= V_{\text{MS}}(n)
$$

$$
T_{\text{MT}}(1) = \Theta(1)
$$
  
für  $n > 1$ :  $T_{\text{MT}}(n) \approx 2 \cdot T_{\text{MT}}(n/2) + T_{\text{MMT}}(n)$   

$$
= 2 \cdot T_{\text{MT}}(n/2) + n
$$
  

$$
= V_{\text{MS}}(n) = n \log_2 n
$$
 [für n = Zweierpotenz]

$$
T_{\text{MT}}(1) = \Theta(1)
$$
  
für  $n > 1$ :  $T_{\text{MT}}(n) \approx 2 \cdot T_{\text{MT}}(n/2) + T_{\text{MMT}}(n)$   

$$
= 2 \cdot T_{\text{MT}}(n/2) + n
$$
  

$$
= V_{\text{MS}}(n) = O(n \log_2 n) \text{ [first-2-2ne is the probability of the following image.]}
$$

$$
T_{\text{MT}}(1) = \Theta(1)
$$
\nfür  $n > 1$ :  
\n
$$
T_{\text{MT}}(n) \approx 2 \cdot T_{\text{MT}}(n/2) + T_{\text{MMT}}(n)
$$
\n
$$
= 2 \cdot T_{\text{MT}}(n/2) + n
$$
\n
$$
= V_{\text{MS}}(n) = O(n \log_2 n) \xrightarrow{\text{Fourier} \text{Borel } \text{Borel } \text
$$

\n
$$
T_{\text{MT}}(1) = \Theta(1)
$$
\n

\n\n $T_{\text{MT}}(n) \approx 2 \cdot T_{\text{MT}}(n/2) + T_{\text{MMT}}(n)$ \n

\n\n $= 2 \cdot T_{\text{MT}}(n/2) + n$ \n

\n\n $= V_{\text{MS}}(n) = O(n \log_{2} n)$ \n

\n\n $\text{Figure 2: } \text{Time: } \text{The image shows the image.}$ \n

\n\n $\text{Weight: } \text{The image shows the image.}$ \n

\n\n $\text{Weight: } \text{The image shows the image.}$ \n

\n\n $\text{Weight: } \text{The image shows the image.}$ \n

\n\n $\text{Weight: } \text{The image shows the image.}$ \n

\n\n $\text{Weight: } \text{The image shows the image.}$ \n

\n\n $\text{Weight: } \text{The image shows the image.}$ \n

\n\n $\text{Weight: } \text{The image shows the image.}$ \n

\n\n $\text{Weight: } \text{The image shows the image.}$ \n

\n\n $\text{Weight: } \text{The image shows the image.}$ \n

\n\n $\text{Weight: } \text{The image shows the image.}$ \n

\n\n $\text{Weight: } \text{The image shows the image.}$ \n

\n\n $\text{Weight: } \text{The image shows the image.}$ \n

\n\n $\text{Weight: } \text{The image.}$ \n

\n\n $\text{Weight: } \text{The image.}$ \n

\n\n $\text{Weight: } \text{The image.}$ \n

\n\n $\text{Weight: } \text{The image.}$ \n

\n\n $\text{Weight: } \text{The image.}$ \n

\n\n $\text{Weight: } \text{The image.}$ \n

\n\n $\text{Weight: } \text{The image.}$ \n

\n\n $\text{Weight: } \text{The image.}$ \n

\n\n $\text{Weight: } \text{The image.}$ \n

\n\n $\text{Weight: } \text{The image.}$ \n

### Laufzeit von MaxTeilfeld:

$$
T_{\text{MT}}(1) = \Theta(1)
$$
\nfür  $n > 1$ :  
\n
$$
T_{\text{MT}}(n) \approx 2 \cdot T_{\text{MT}}(n/2) + T_{\text{MMT}}(n)
$$
\n
$$
= 2 \cdot T_{\text{MT}}(n/2) + n
$$
\nExample 2:  $T_{\text{MT}}(n/2) + n$ 

\nUsing the Einschriaking  $V_{\text{regfill}}$ , when wire noch...

\n
$$
= V_{\text{MS}}(n) = O(n \log_2 n) + \text{Hür } n = \text{Zweierpotenz}
$$
\nDenksufenken:

\nDenksufenken:

### Denkaufgaben:

• Lösen Sie MAXSUM in  $O(n)$  – also in linearer – Zeit!

### Laufzeit von MaxTeilfeld:

$$
T_{\text{MT}}(1) = \Theta(1)
$$
\nfür  $n > 1$ :  
\n
$$
T_{\text{MT}}(n) \approx 2 \cdot T_{\text{MT}}(n/2) + T_{\text{MMT}}(n)
$$
\n
$$
= 2 \cdot T_{\text{MT}}(n/2) + n
$$
\nExample 2:  $T_{\text{MT}}(n/2) + n$ 

\nUsing the Einstein's inequality, when with noch.

\n
$$
V_{\text{MT}}(n) = O(n \log_2 n) + \text{Eir } n = \text{Zweierpotenz}
$$
\nDankaufschom:

\nDankaufschom:

### Denkaufgaben:

- 
- Lösen Sie MAXSUM in  $O(n)$  also in linearer Zeit!<br>• Was hat MAXSUM mit MAXDIFF (vom Anfang der VL) zu tun?

| \n $T_{\text{MT}}(1) = \Theta(1)$ \n       | \n $T_{\text{MT}}(n) \approx 2 \cdot T_{\text{MT}}(n/2) + T_{\text{MMT}}(n)$ \n | \n $= 2 \cdot T_{\text{MT}}(n/2) + n$ \n | \n $\text{Warum die Einschränkung}$ \n |
|--------------------------------------------|---------------------------------------------------------------------------------|------------------------------------------|----------------------------------------|
| \n $= V_{\text{MS}}(n) = O(n \log_2 n)$ \n | \n $\text{Dern für a, } b \geq 2 \text{ gilt:}$ \n                              |                                          |                                        |
| \n <b>Denkaufgaben:</b> \n                 | \n $\text{Dern für a, } b \geq 2 \text{ gilt:}$ \n                              |                                          |                                        |
| \n <b>Denkaufgaben:</b> \n                 | \n $\text{Dern für a, } b \geq 2 \text{ gilt:}$ \n                              |                                          |                                        |
| \n <b>Denkaufgaben:</b> \n                 | \n $\text{Uos}_n n) = \Theta(\log_b n)$ \n                                      |                                          |                                        |
| \n <b>Und wenn...?</b> \n                  |                                                                                 |                                          |                                        |

- 
- 

| \n $T_{\text{MT}}(1) = \Theta(1)$ \n                                | \n $T_{\text{MT}}(n) \approx 2 \cdot T_{\text{MT}}(n/2) + T_{\text{MMT}}(n)$ \n     | \n $= 2 \cdot T_{\text{MT}}(n/2) + n$ \n | \n $\text{Warum die Einschränkung}$ \n |
|---------------------------------------------------------------------|-------------------------------------------------------------------------------------|------------------------------------------|----------------------------------------|
| \n $= V_{\text{MS}}(n) = O(n \log_2 n)$ \n                          | \n $\text{Dern für } a, b \geq 2 \text{ gilt:}$ \n                                  |                                          |                                        |
| \n <b>Denkaufgaben:</b> \n                                          | \n $\text{Dern für } a, b \geq 2 \text{ gilt:}$ \n                                  |                                          |                                        |
| \n <b>Denkaufgaben:</b> \n                                          | \n $\text{Dissen Sie MAXSUM in } O(n) - \text{ also in linearer} - \text{Zeit!}$ \n |                                          |                                        |
| \n <b>Was hat MAXSUM mit MAXDIFF (vom Anfang der VL) zu tun?</b> \n |                                                                                     |                                          |                                        |
| \n <b>Und wenn...?</b> \n $T(n) = 2 \cdot T(n/2) + 4n$ \n           | \n $\text{und } T(1) = \Theta(1)$ \n                                                |                                          |                                        |

- 
- 

**Und wenn...?** 
$$
T(n) = 2 \cdot T(n/2) + 4n
$$
 (und  $T(1) = \Theta(1)$ )

### Laufzeit von MaxTeilfeld:

TMT(1) = Θ(1) fur ¨ n > 1: TMT(n) ≈ 2 · TMT(n/2) + TMMT(n) = 2 · TMT(n/2) + n = VMS(n) = O( ) n log<sup>2</sup> n Warum die Einschr¨ankung wegf¨allt, sehen wir noch. . . Denn fur ¨ a, b ≥ 2 gilt: Θ(loga n) = Θ(logb n).

### Denkaufgaben:

- 
- Lösen Sie MAXSUM in  $O(n)$  also in linearer Zeit!<br>• Was hat MAXSUM mit MAXDIFF (vom Anfang der VL) zu tun?

**Und wenn...?**  $T(n) = 2 \cdot T(n/2) + 4n$  (und  $T(1) = \Theta(1)$ ) Gilt dann auch  $T(n) = O(n \log n)$  ?

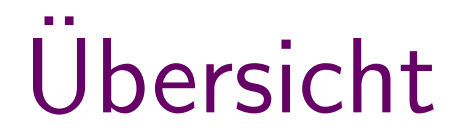

Rohe Gewalt

Reihenfolge der Summen ändern Algorithmus<br>Rohe Gewalt<br>Reihenfolge d<br>Summen ände<br>Teile & Herrs<br>Linearer Scan

Teile & Herrsche

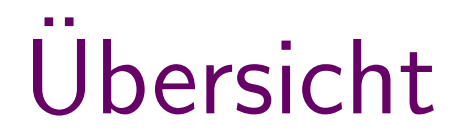

Algorithmus Laufzeit<br>Rohe Gewalt

Reihenfolge der Summen ändern Algorithmus<br>Rohe Gewalt<br>Reihenfolge d<br>Summen ände<br>Teile & Herrs<br>Linearer Scan

Teile & Herrsche

3 )

Algorithmus Laufzeit<br>Rohe Gewalt  $O(n^3)$ 

Reihenfolge der Summen ändern Rohe Gewalt<br>Reihenfolge der<br>Summen ändern<br>Teile & Herrsche<br>Linearer Scan

Teile & Herrsche

Algorithmus Laufzeit<br>Rohe Gewalt  $O(n^3)$ 

Reihenfolge der Summen ändern Linearer Scan <sup>O</sup>(<sup>n</sup>

3 )

 $O(n^2)$ 

Teile & Herrsche

## **Ubersicht**

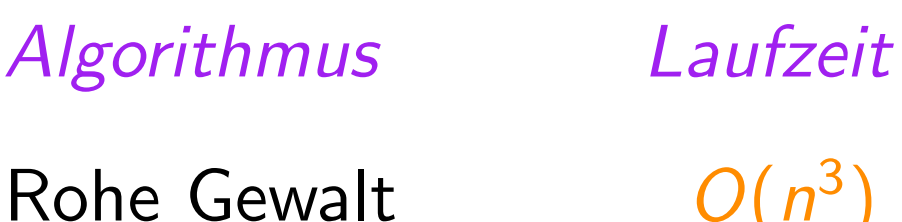

3 )

Reihenfolge der Summen ändern Rohe Gewalt $O(n)$ <br>Reihenfolge der $O(n)$ <br>Teile & Herrsche  $O(n)$ <br>Linearer Scan

 $O(n^2)$ 

Teile & Herrsche  $O(n \log n)$ 

 $Ü$ -Aufgabe 4.1-5)

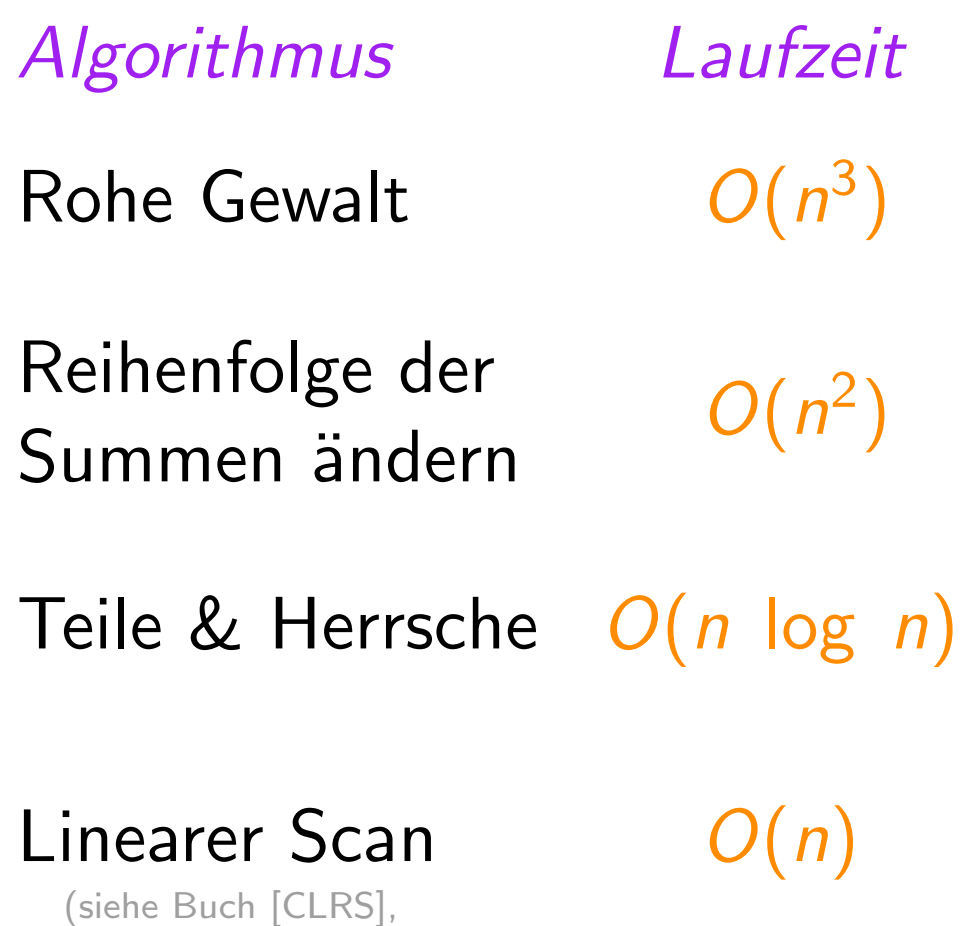

 $11 -$ 

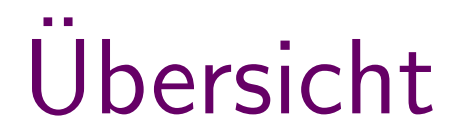

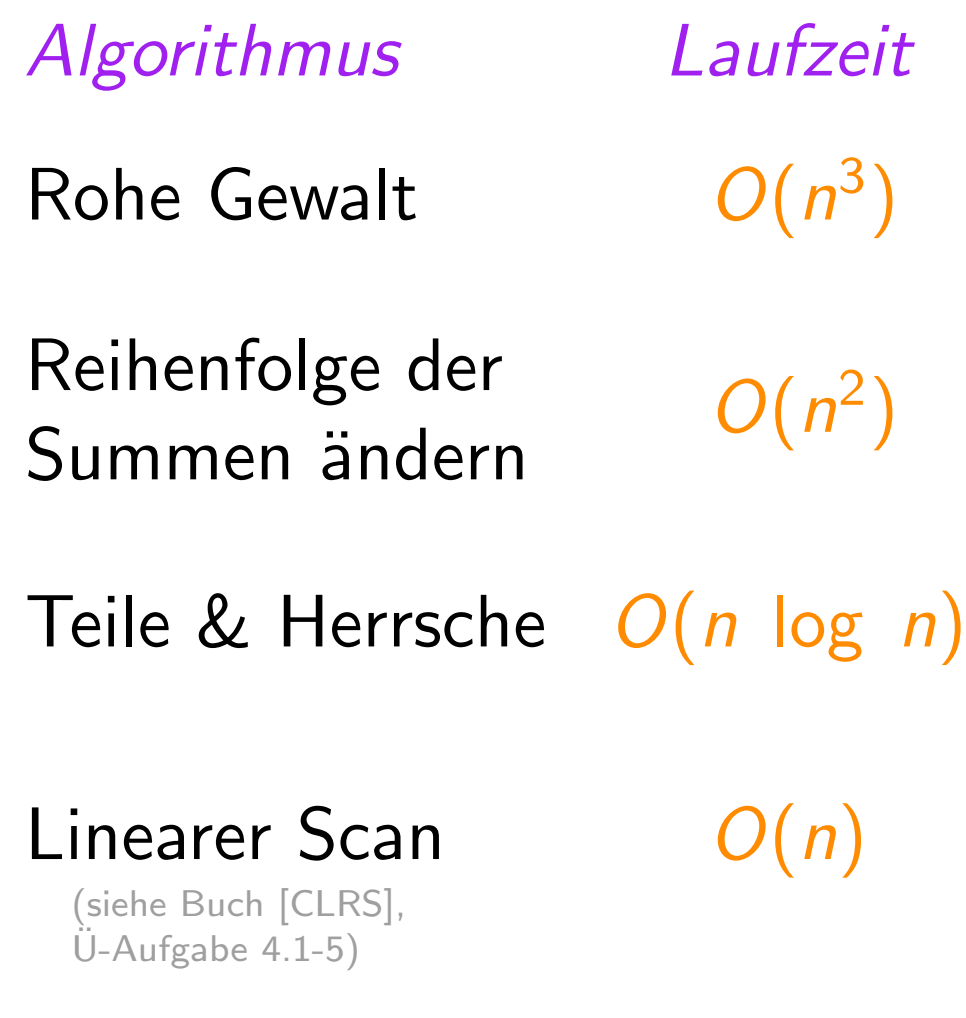

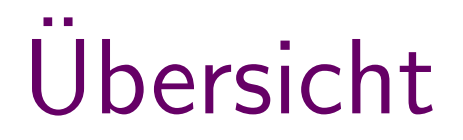

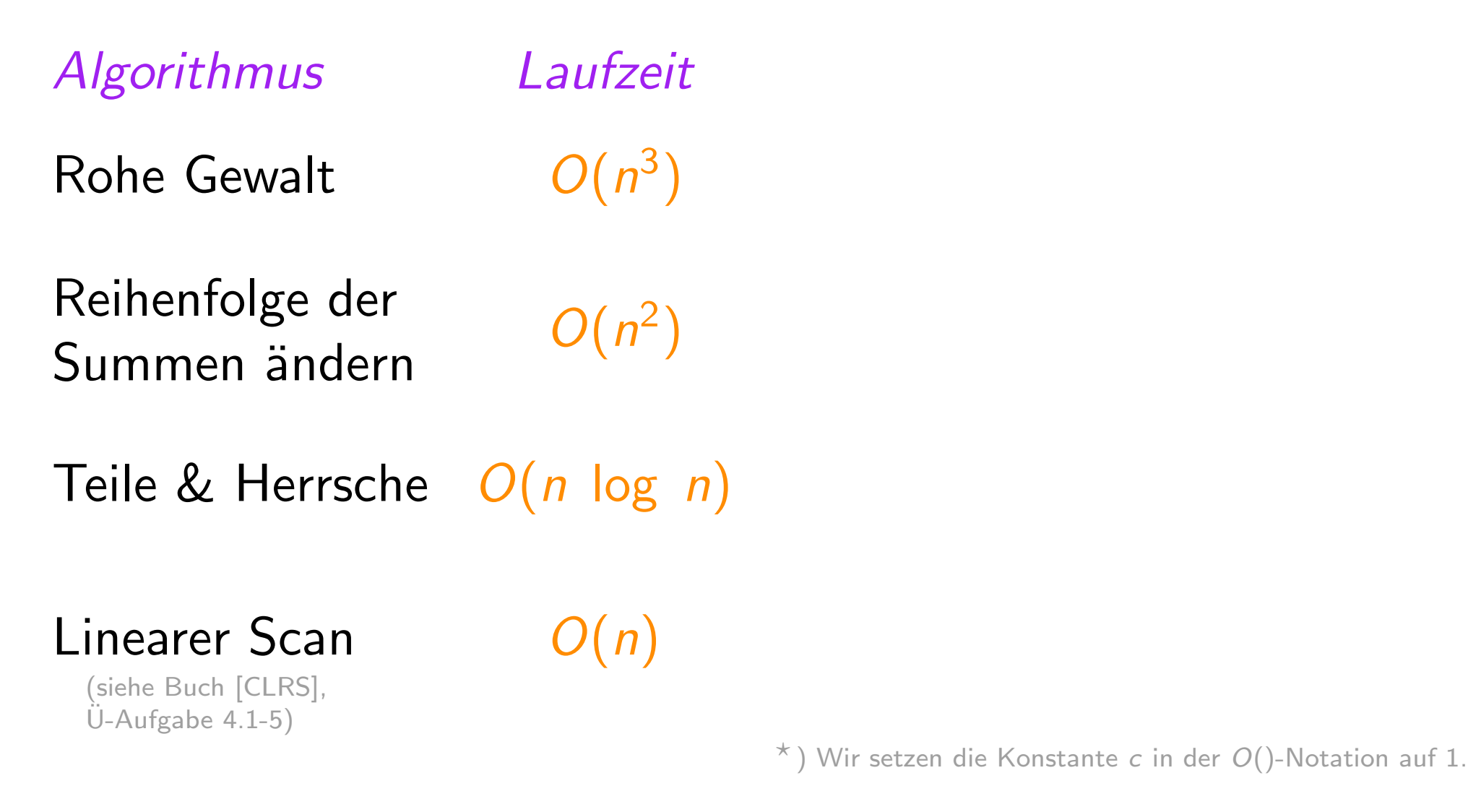

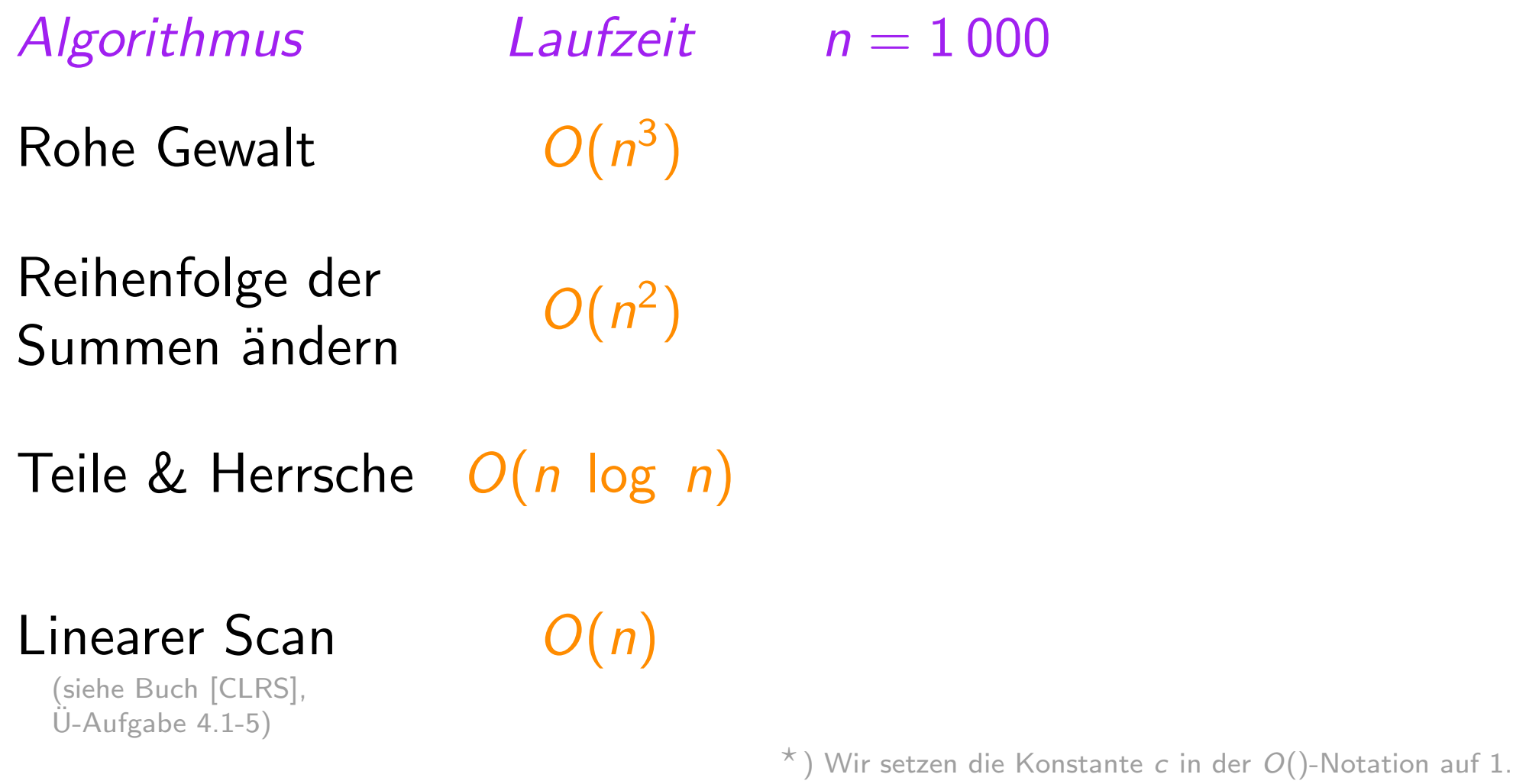

 $-$  Anzahl der Additionen  $*$ 

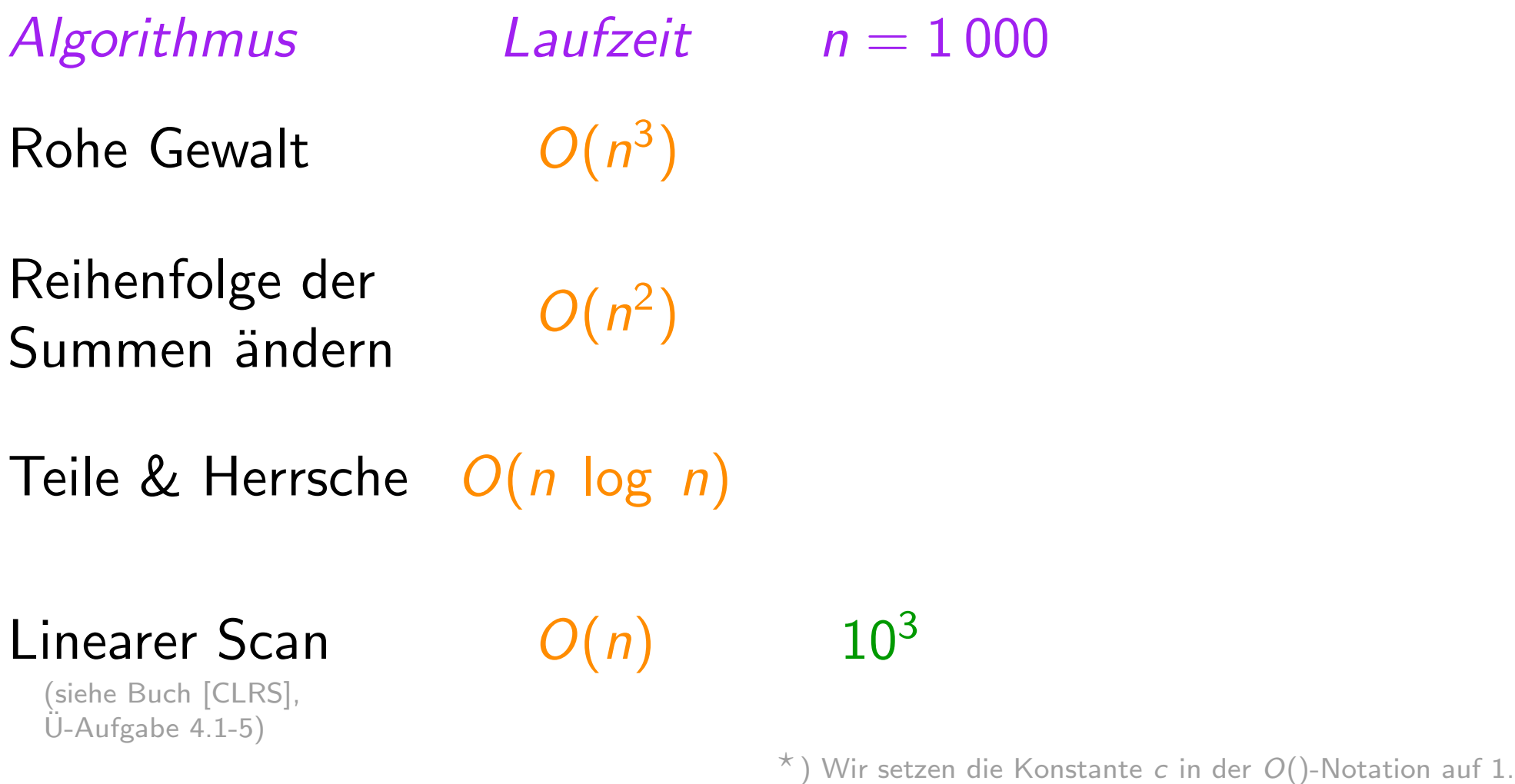

 $11 -$ 

 $-$  Anzahl der Additionen  $*$ 

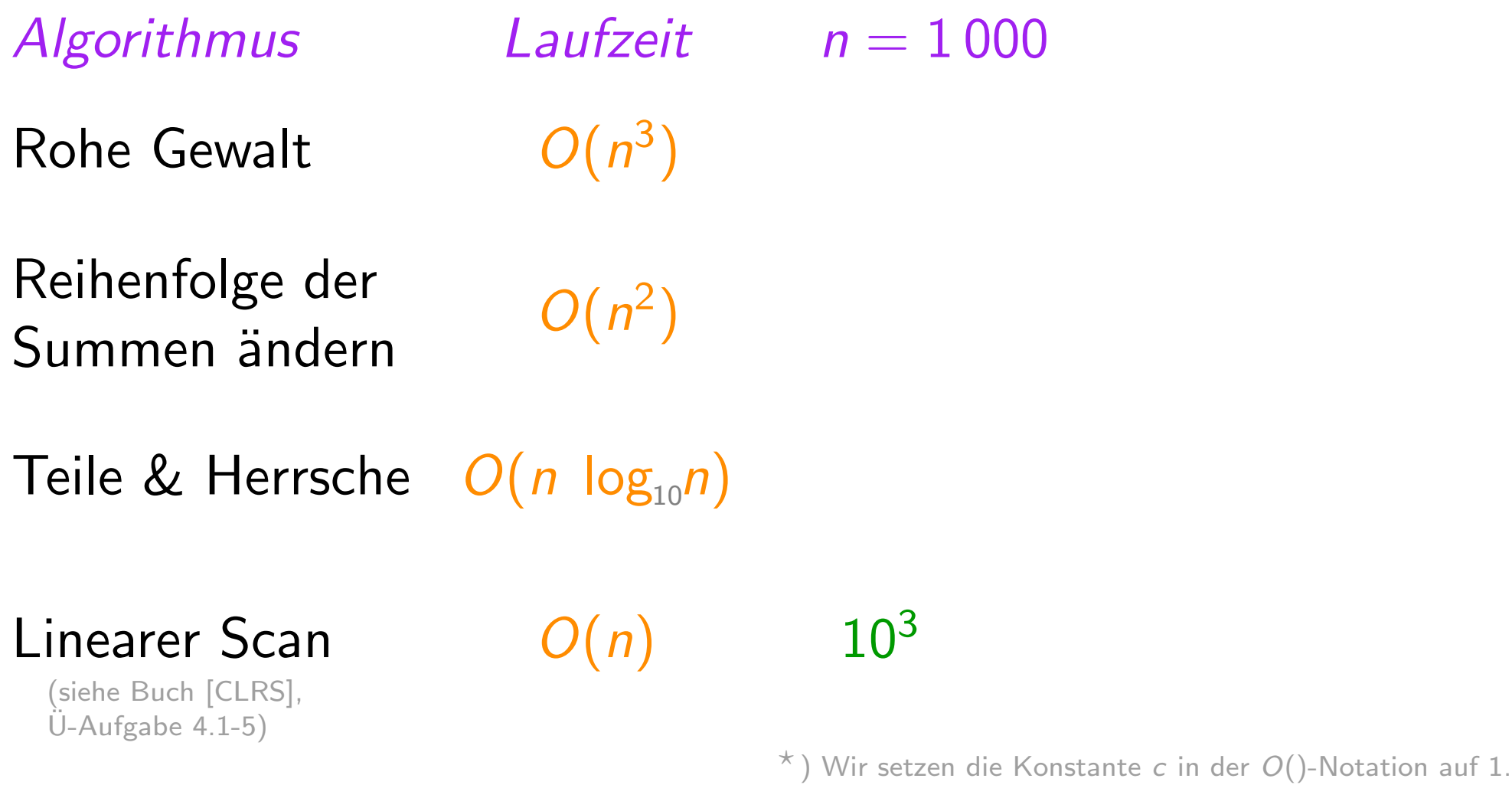

11 - 11

 $-$  Anzahl der Additionen  $*$ 

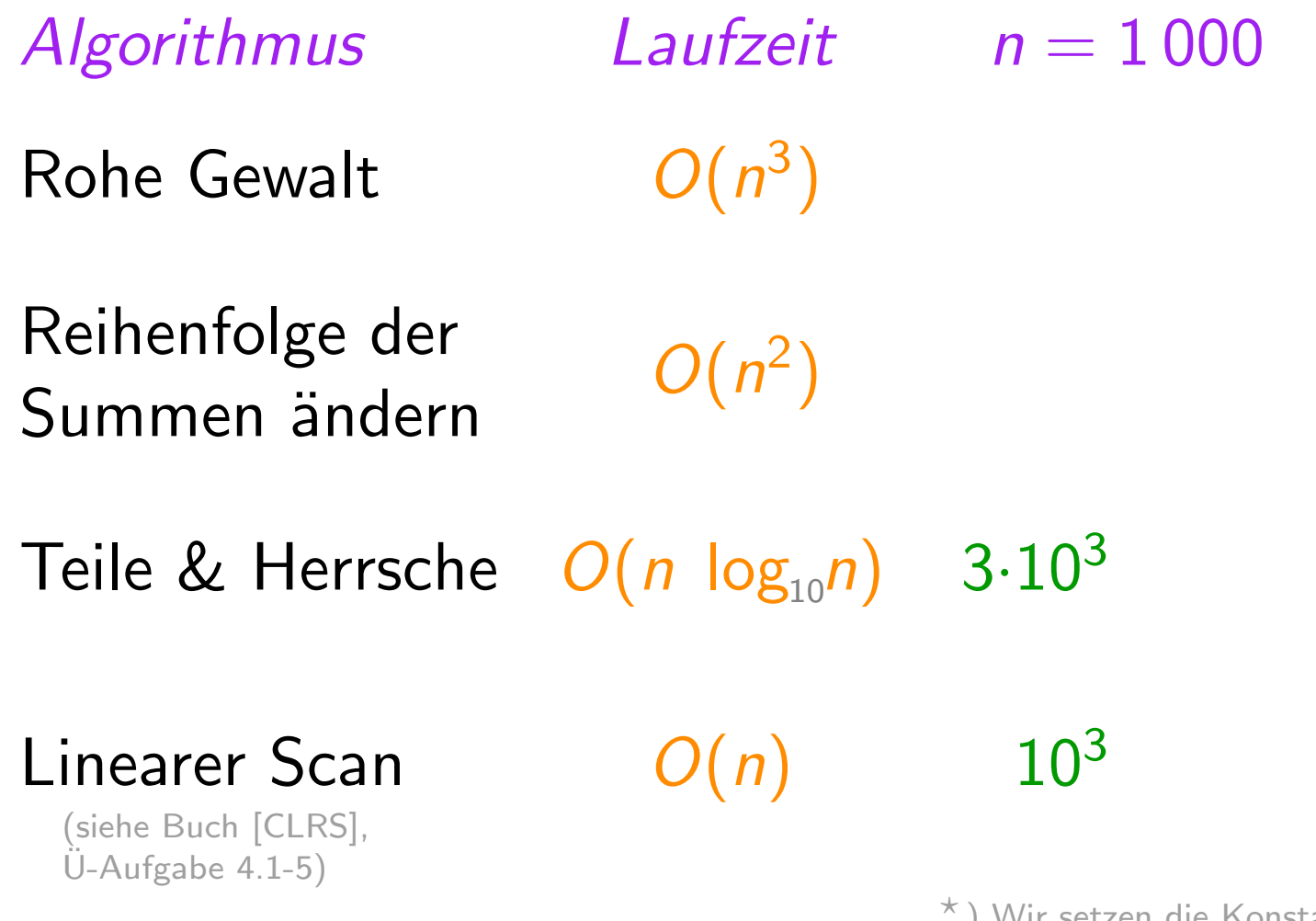

) Wir setzen die Konstante c in der  $O($ )-Notation auf 1.

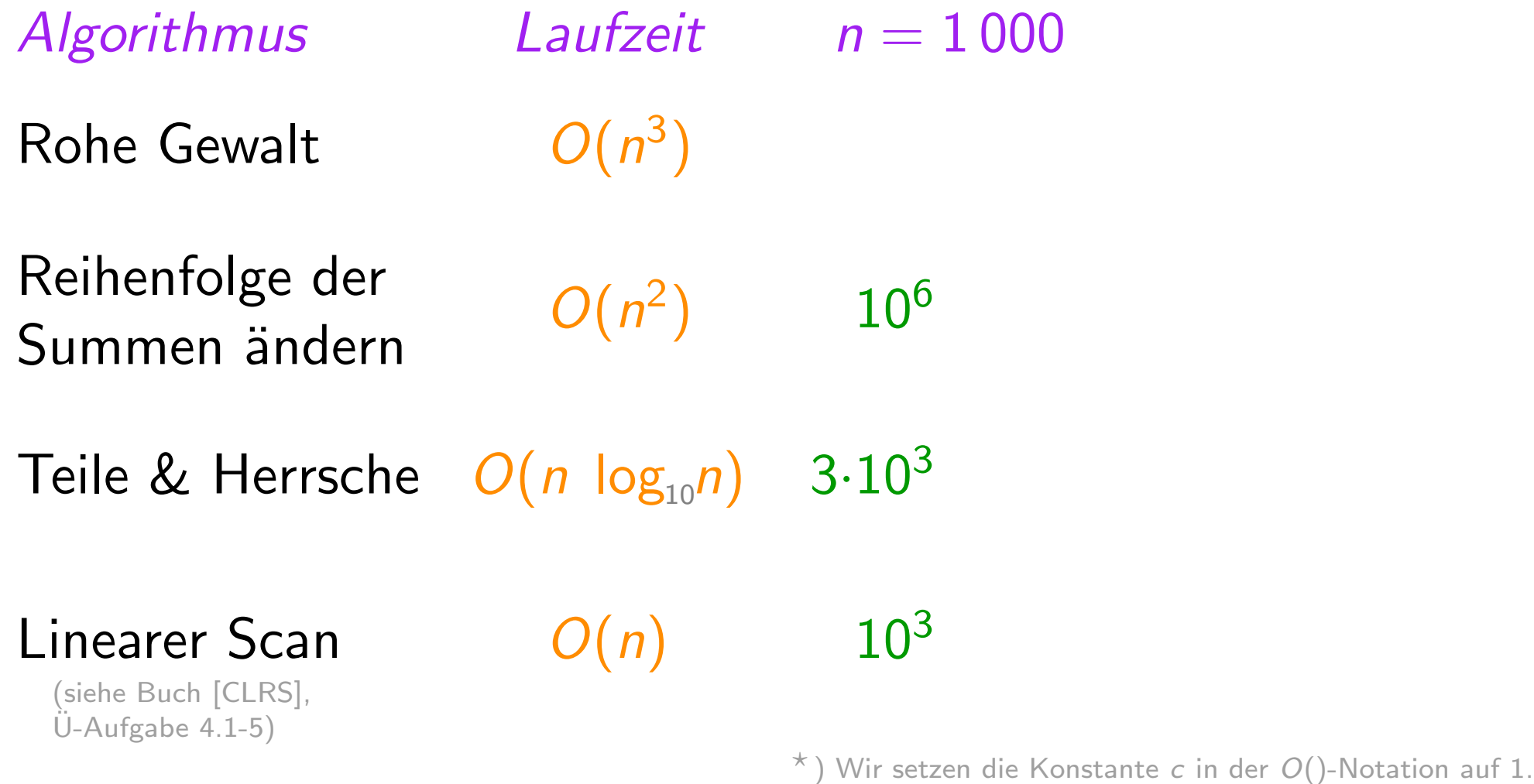

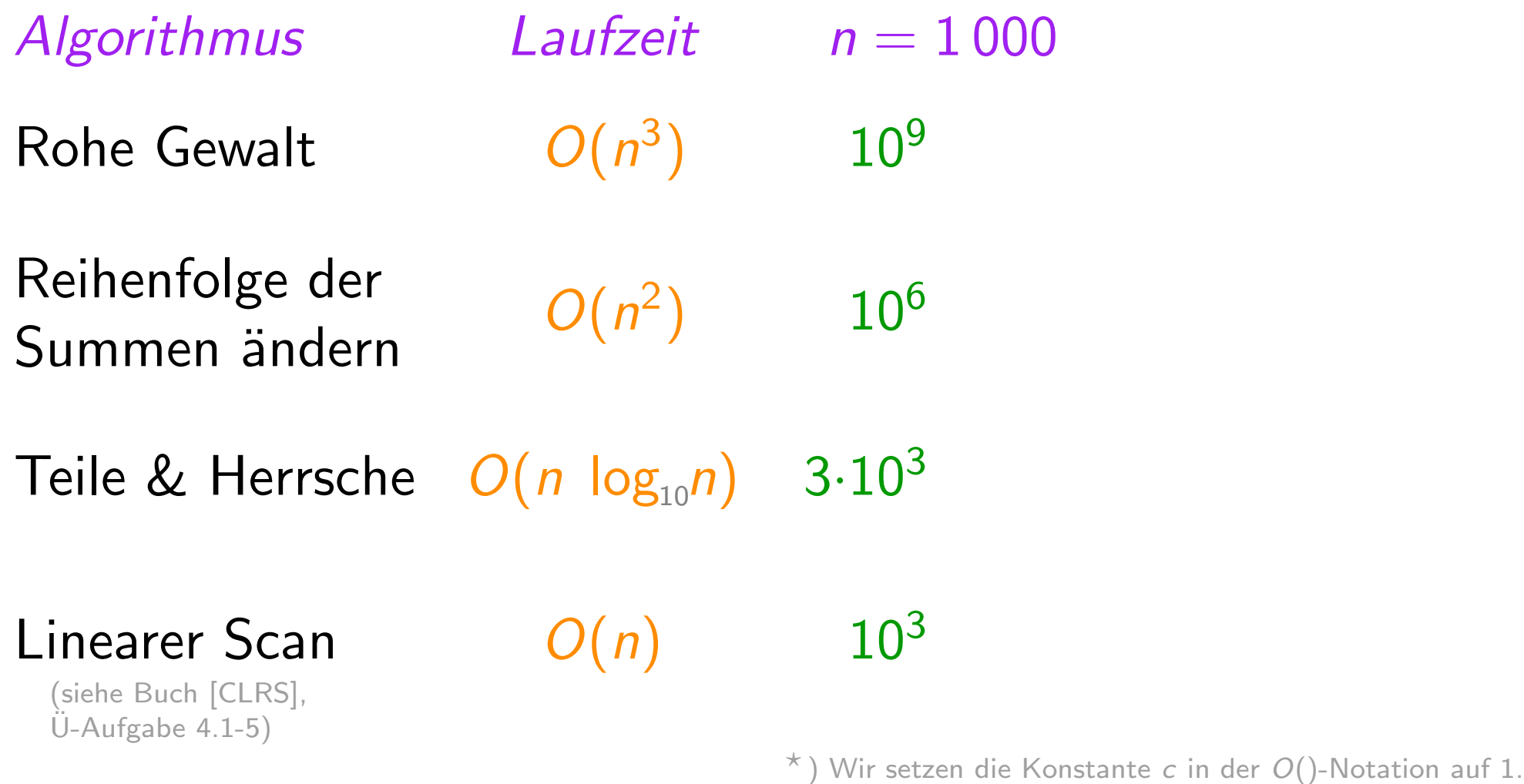

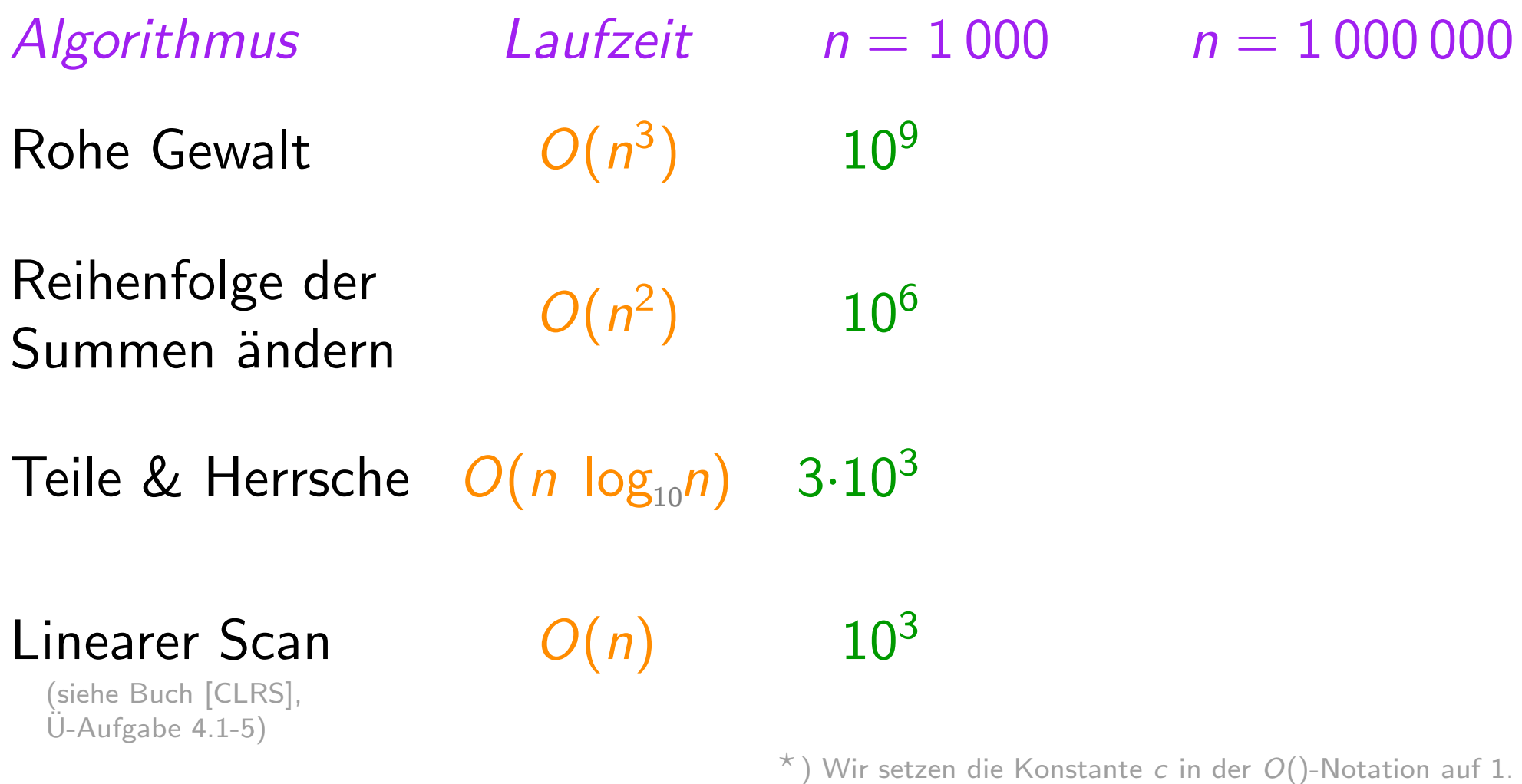

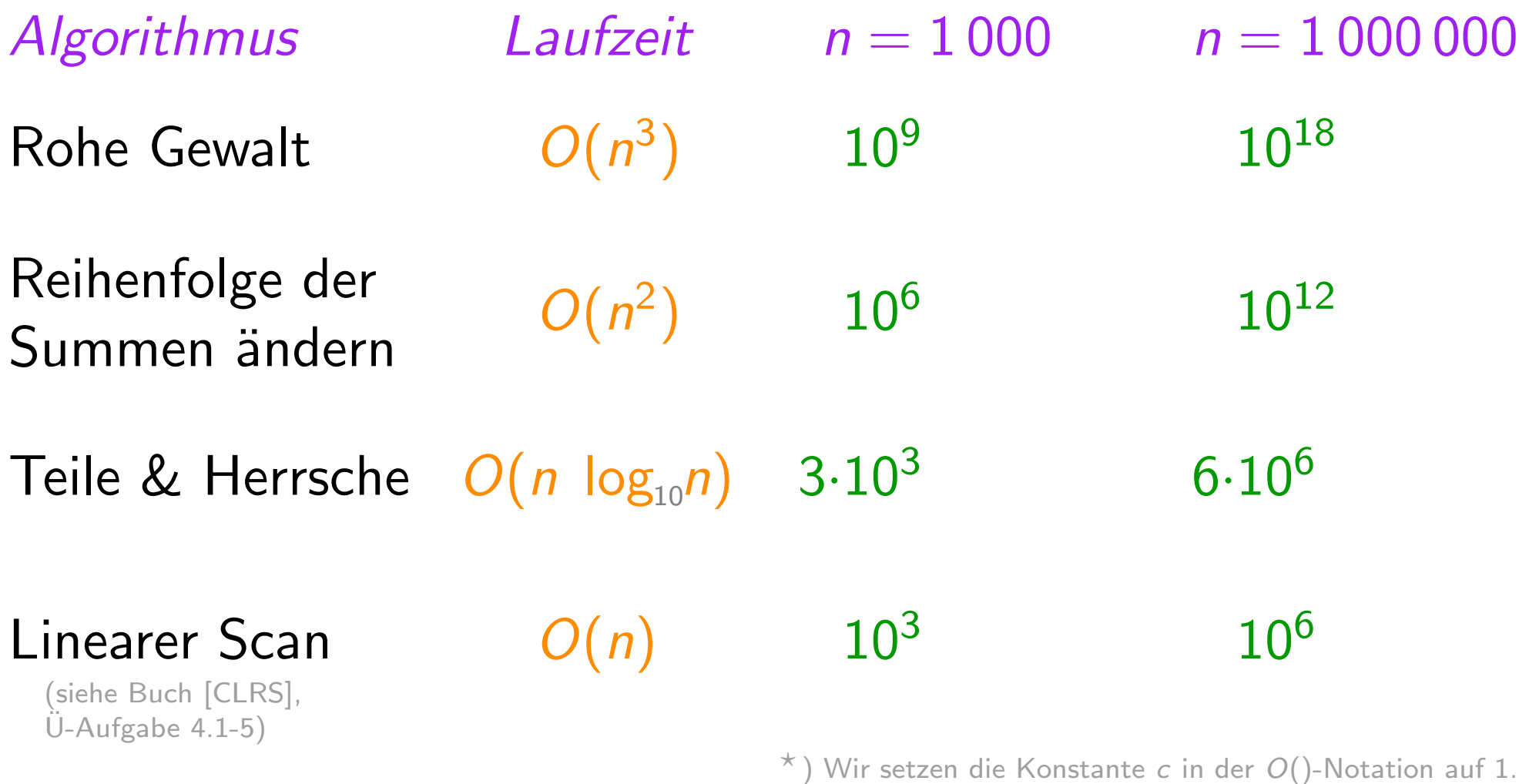

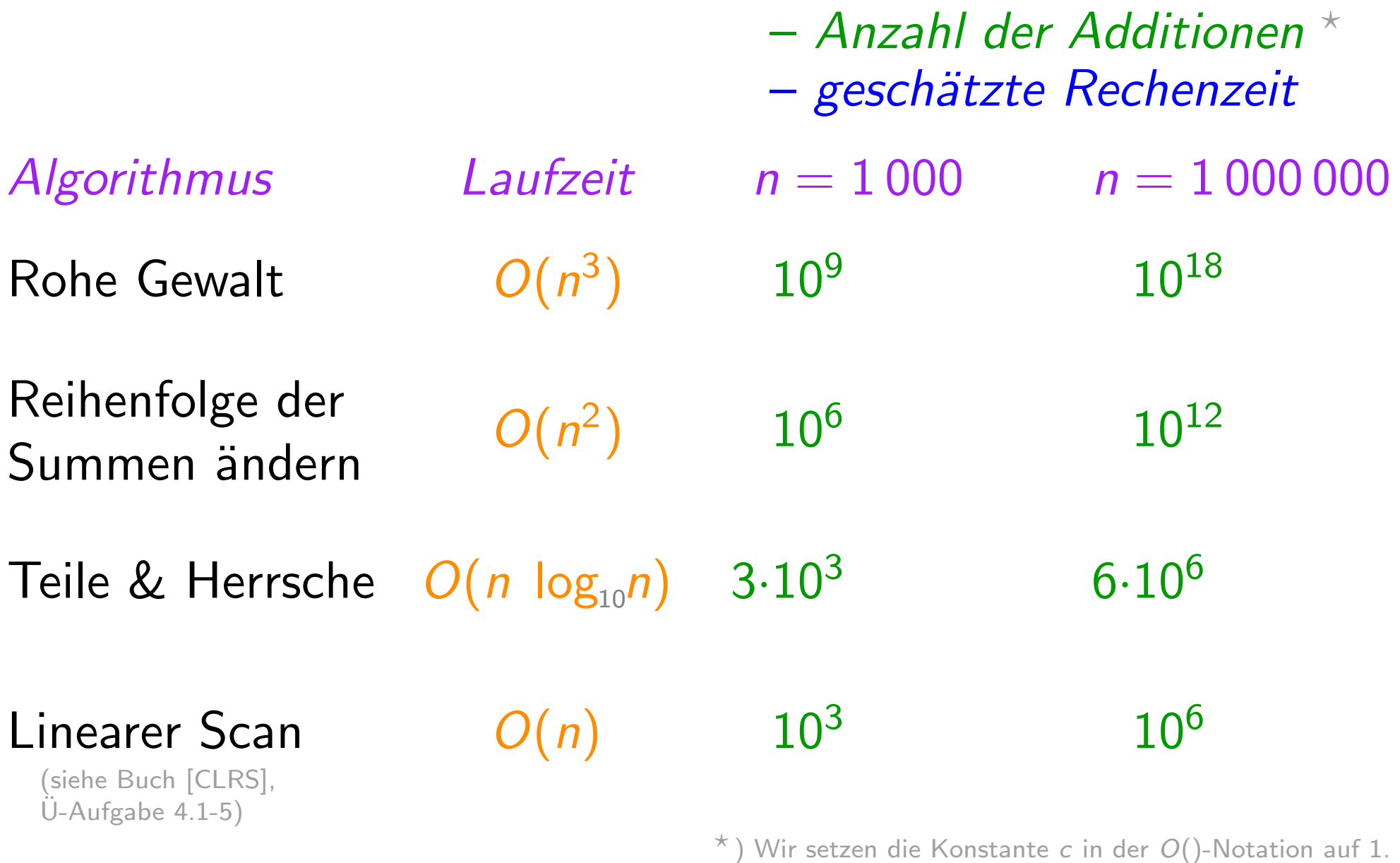

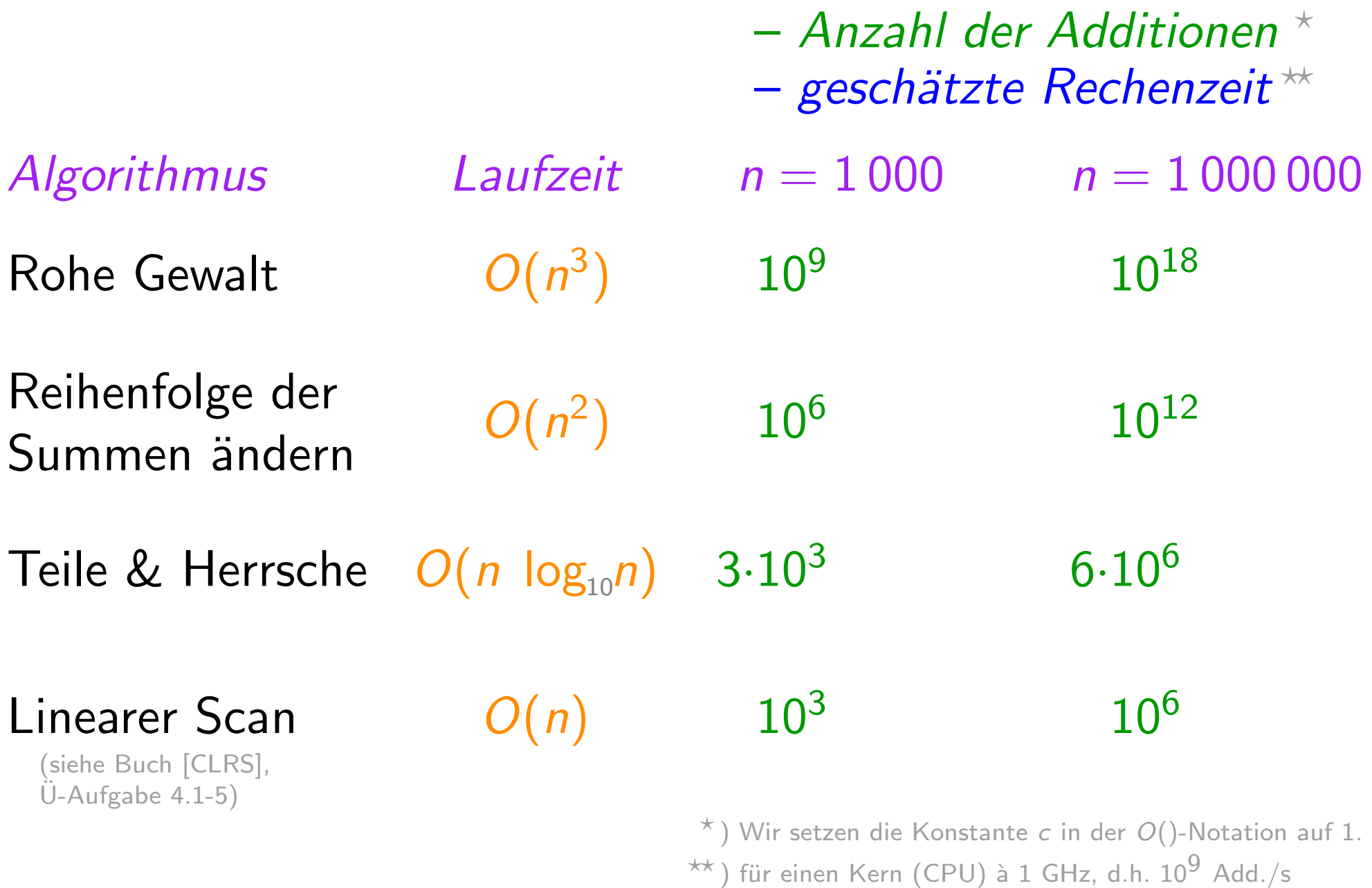

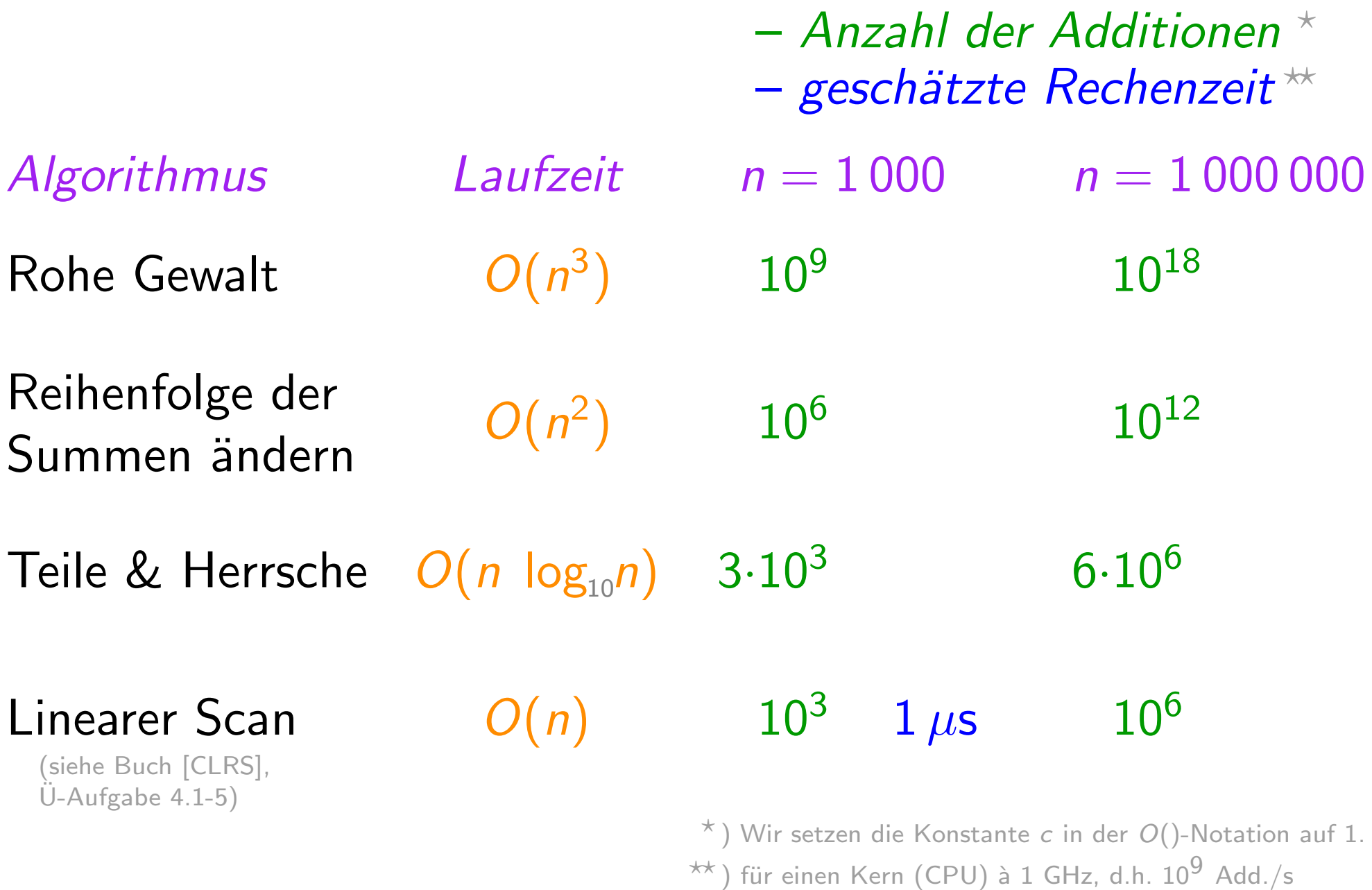

 $11 -$ 

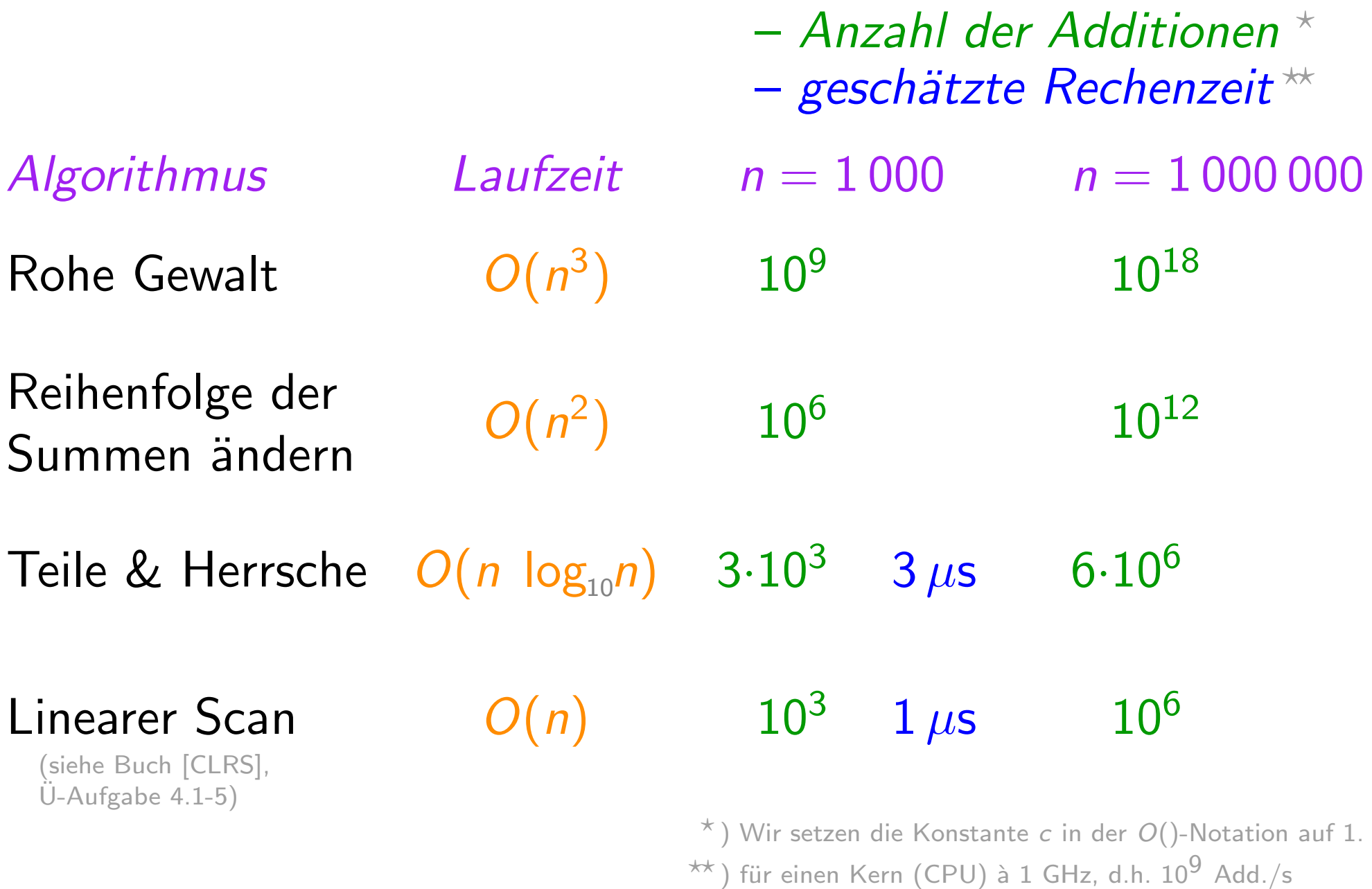

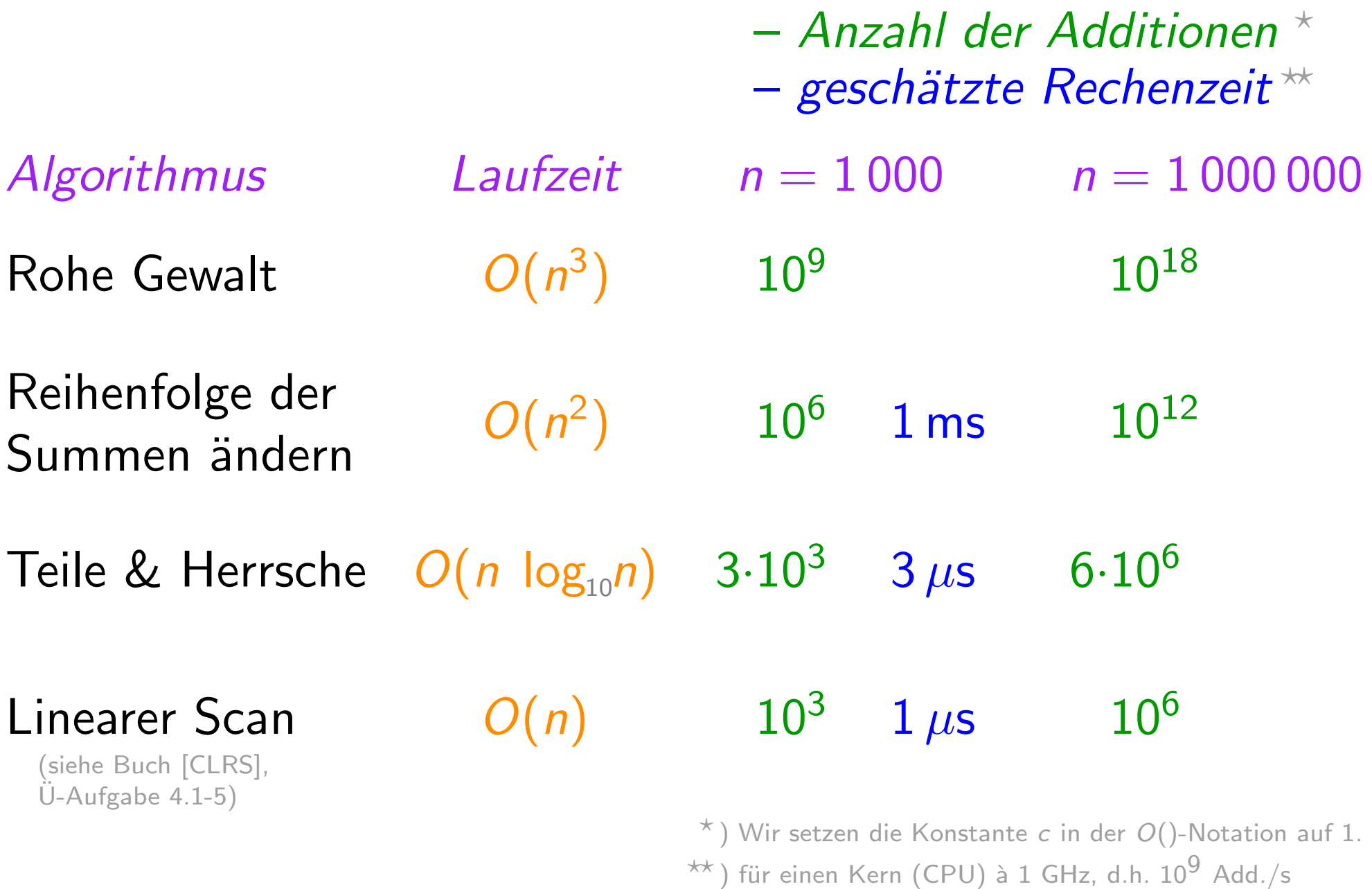

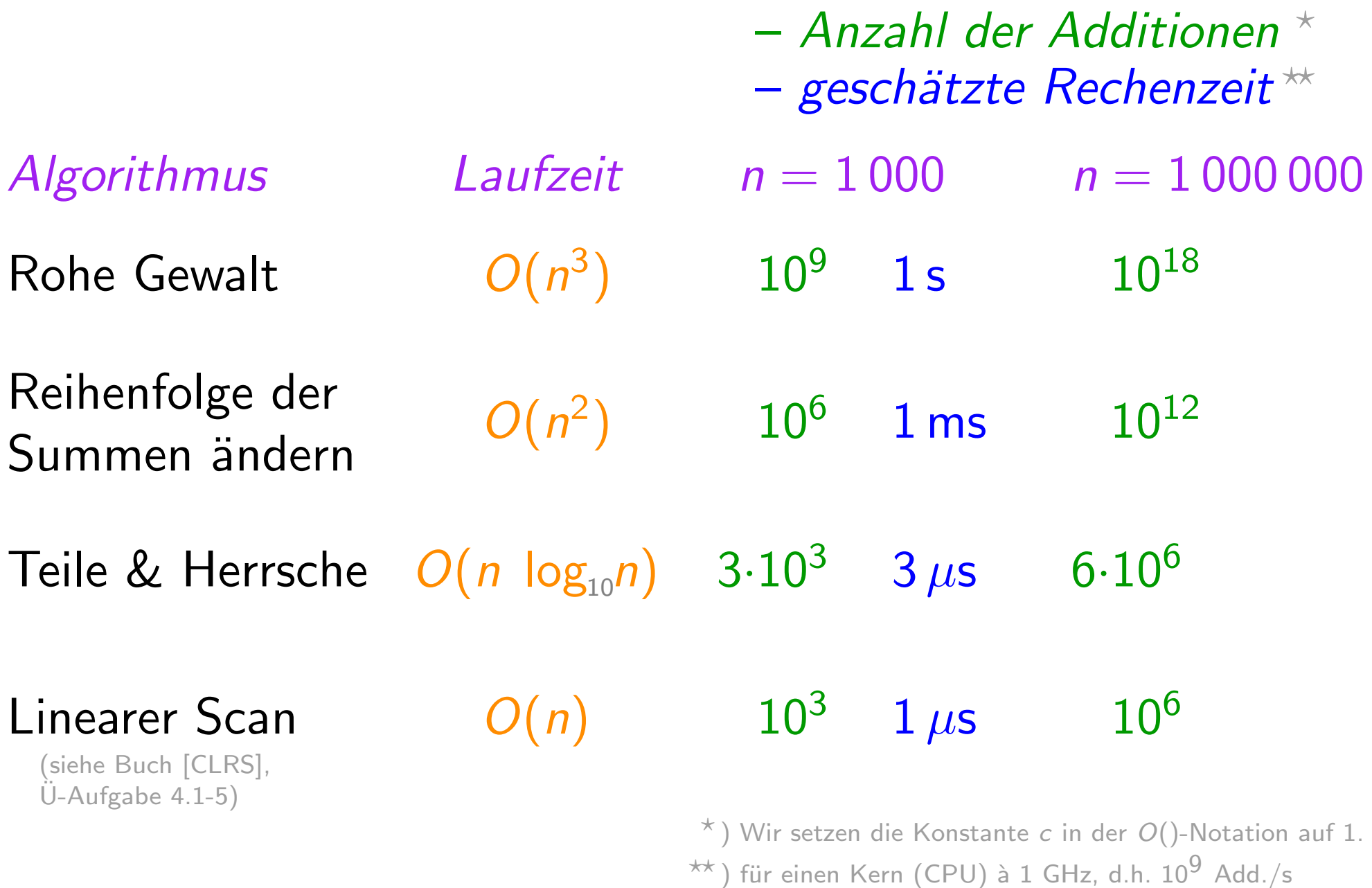

 $\star\star$ ) für einen Kern (CPU) à 1 GHz, d.h. 10<sup>9</sup>

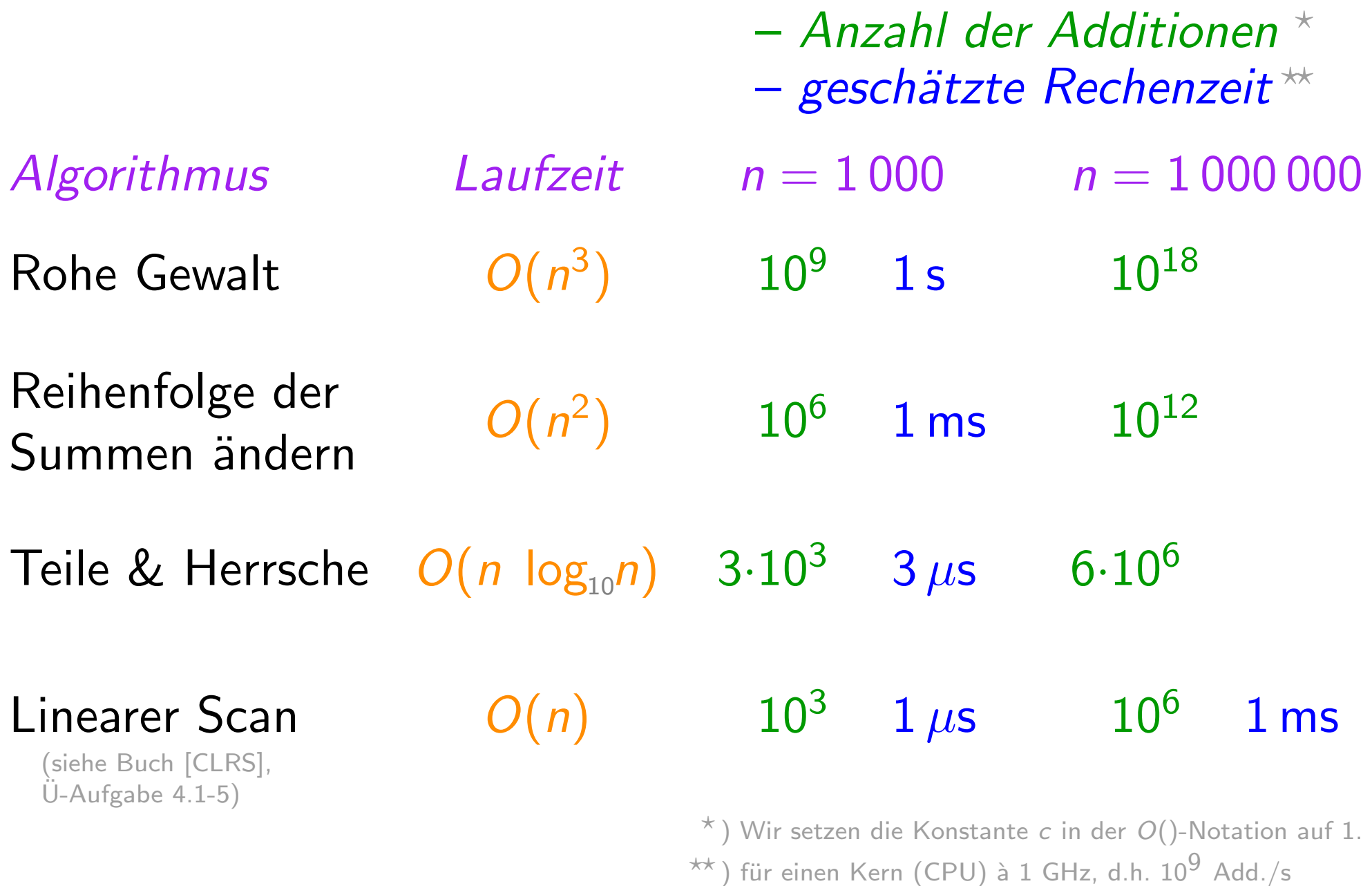

 $\star\star$ ) für einen Kern (CPU) à 1 GHz, d.h. 10<sup>9</sup>

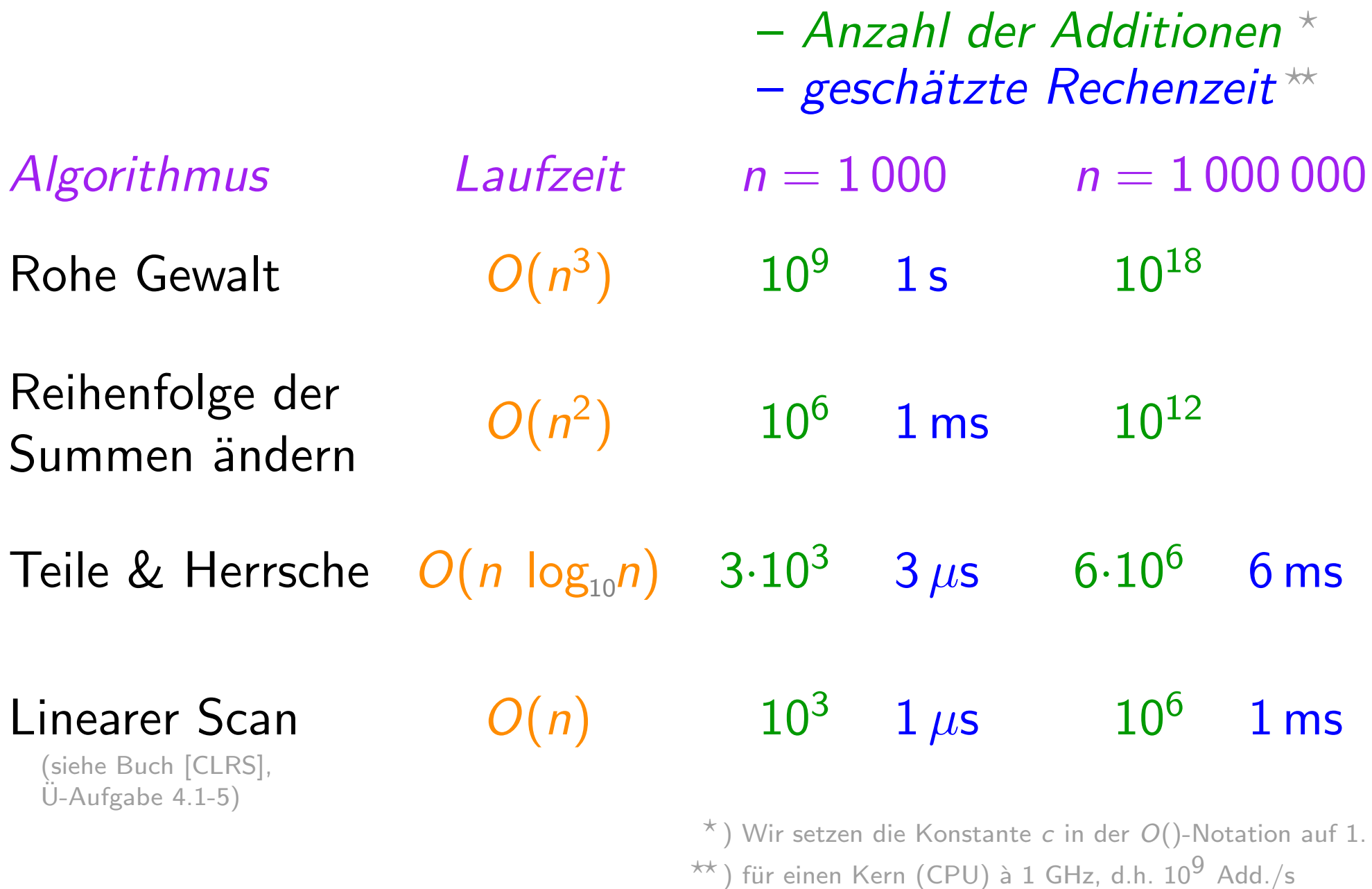

 $\star\star$ ) für einen Kern (CPU) à 1 GHz, d.h. 10<sup>9</sup>
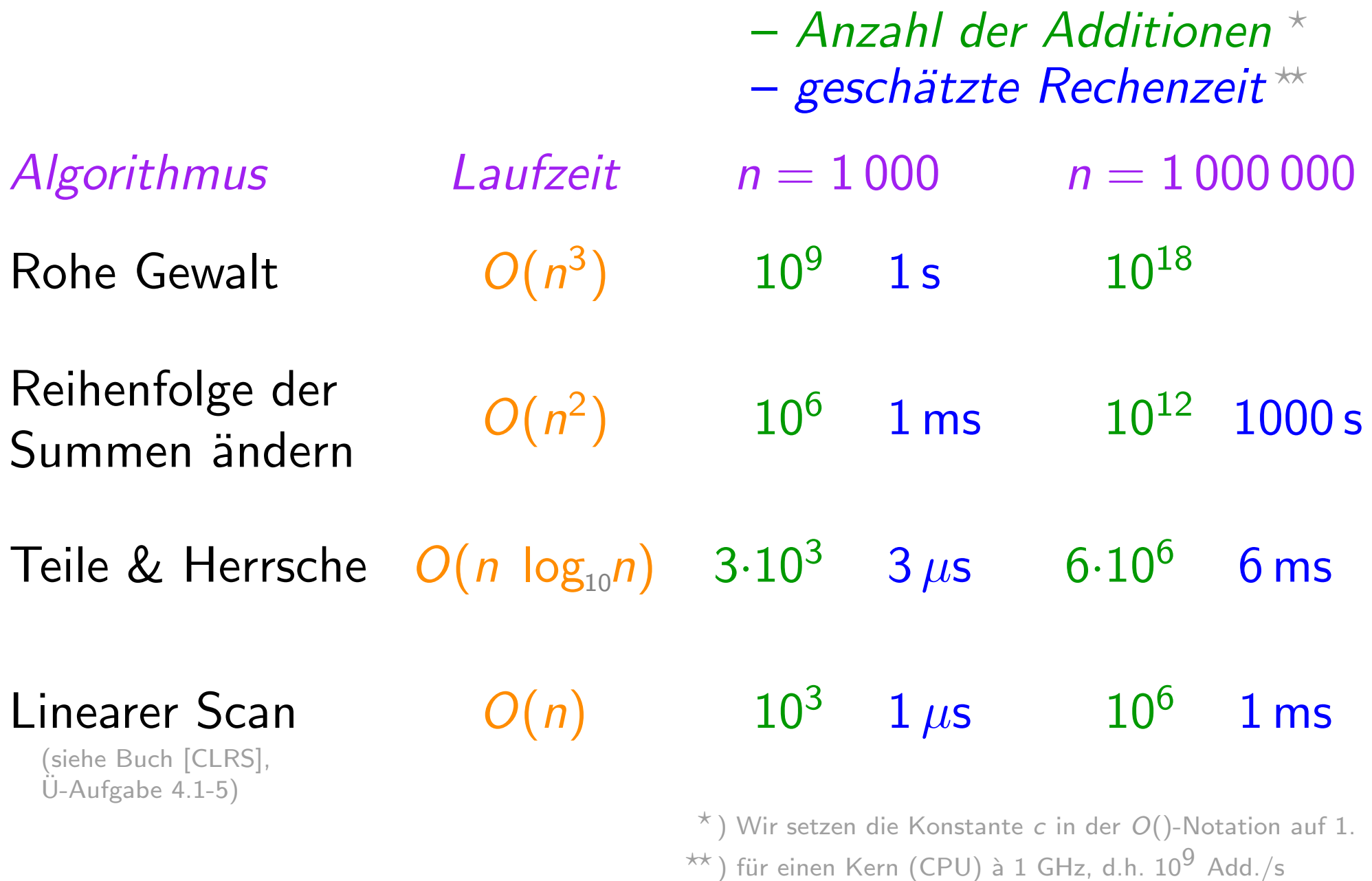

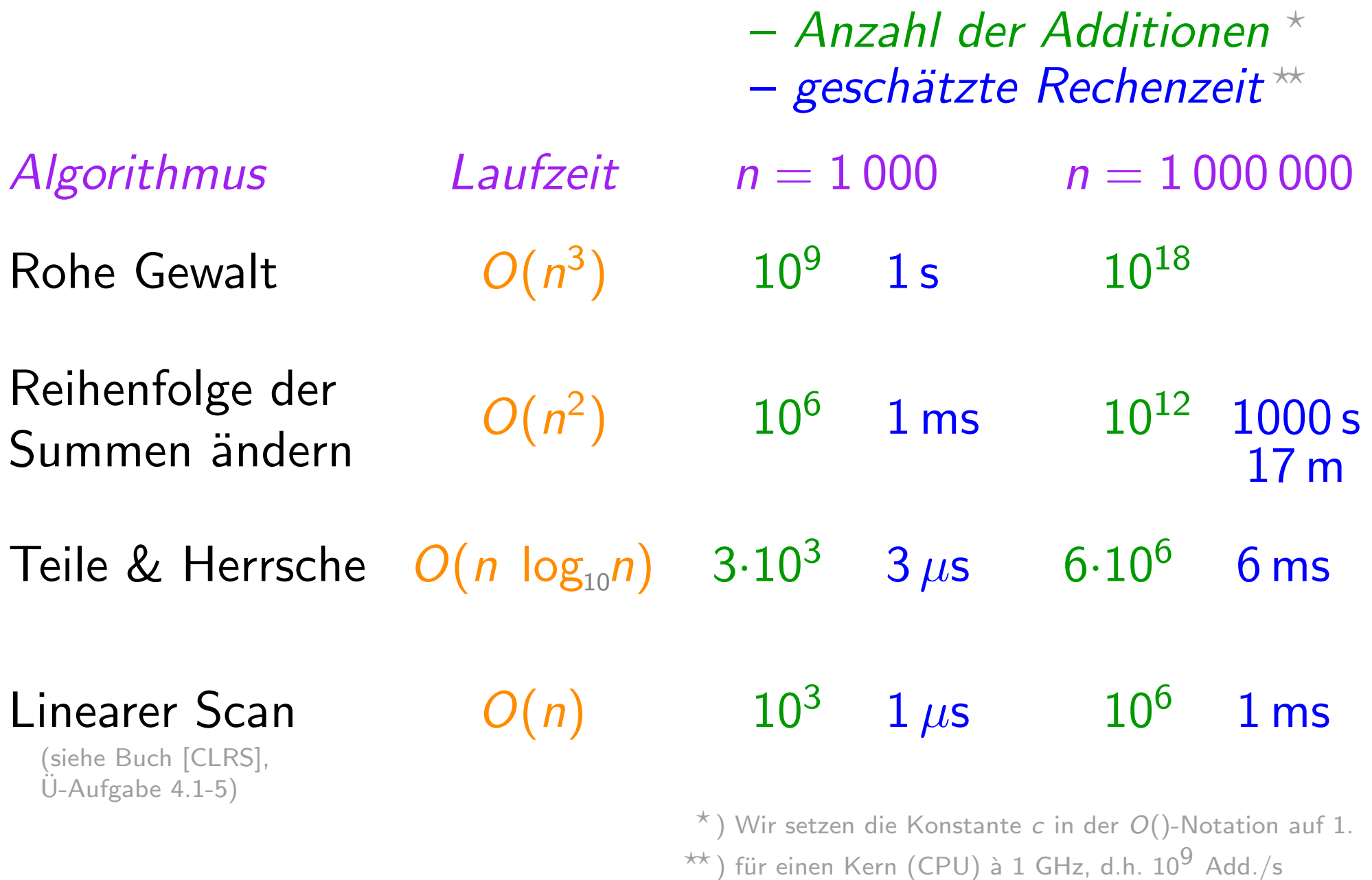

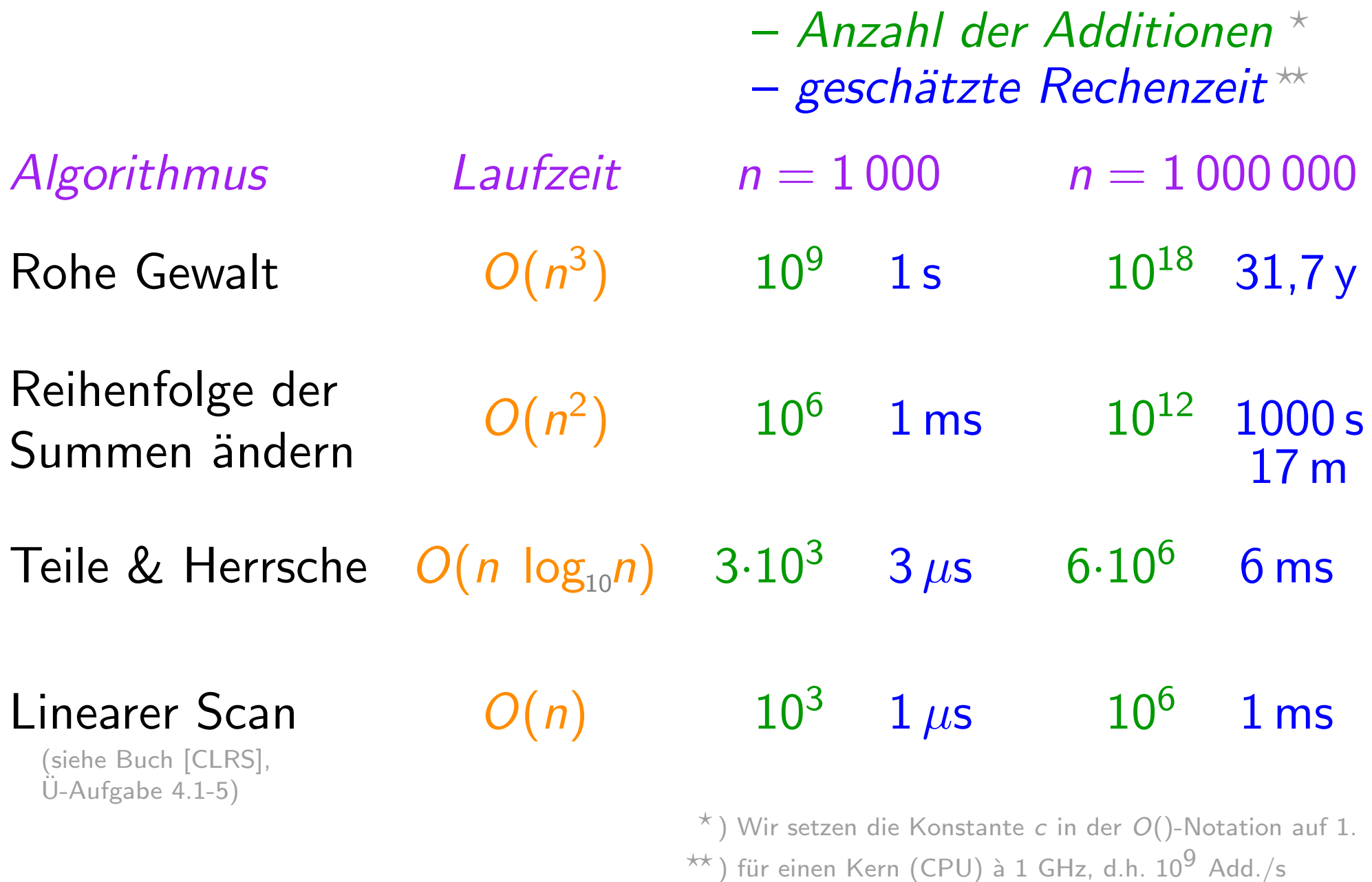

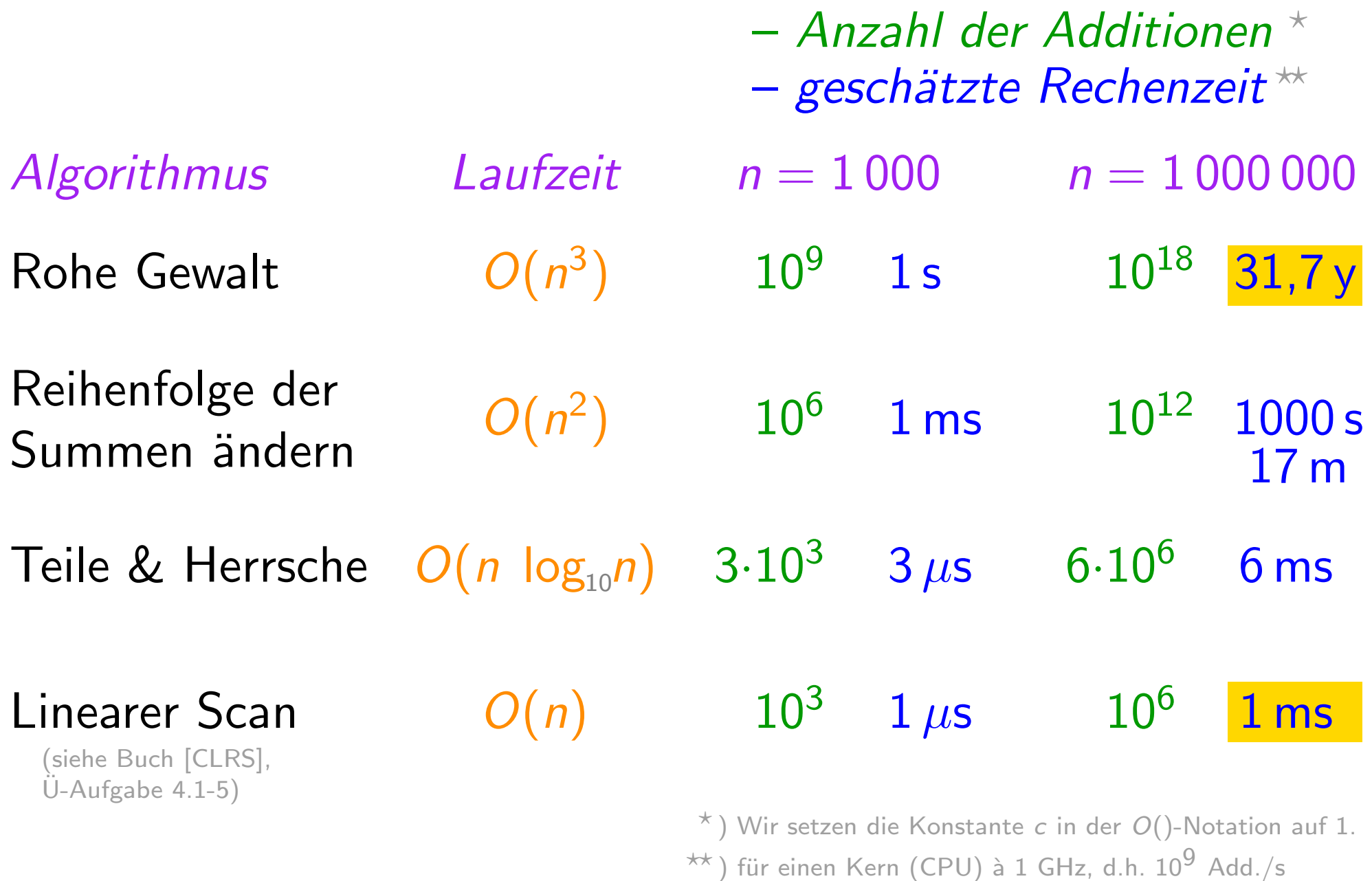